Державний вищий навчальний заклад «Прикарпатський національний університет імені Василя Стефаника» Фізико-технічний факультет Кафедра комп'ютерної інженерії та електроніки

Магістерська робота на тему Інформаційно-вимірювальна система якості повітря навколишнього середовища

> Виконав: студент групи КІ(м)-21 напряму підготовки 123 Комп'ютерна інженерія Гуменицький М. Б.

Керівник: к.т.н., доцент Грига В. М.

Рецензент: д.ф.-м.н., проф. Яремій І. П.

м. Івано-Франківськ 2019

Державний вищий навчальний заклад «Прикарпатський національний університет імені Василя Стефаника» Фізико-технічний факультет Кафедра «Комп'ютерної інженерії та електроніки»

# Пояснювальна записка

до магістерської роботи

на тему:

Інформаційно-вимірювальна система якості повітря

навколишнього середовища

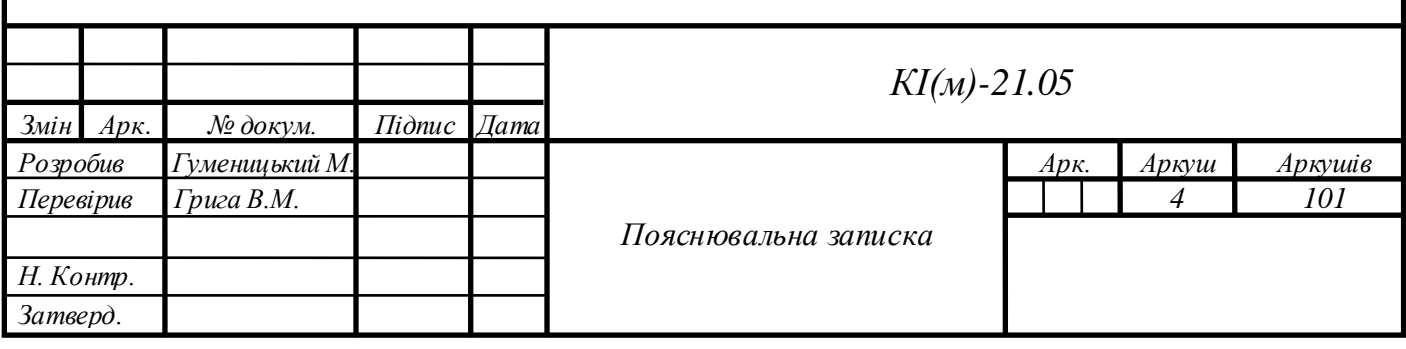

## **3MICT**

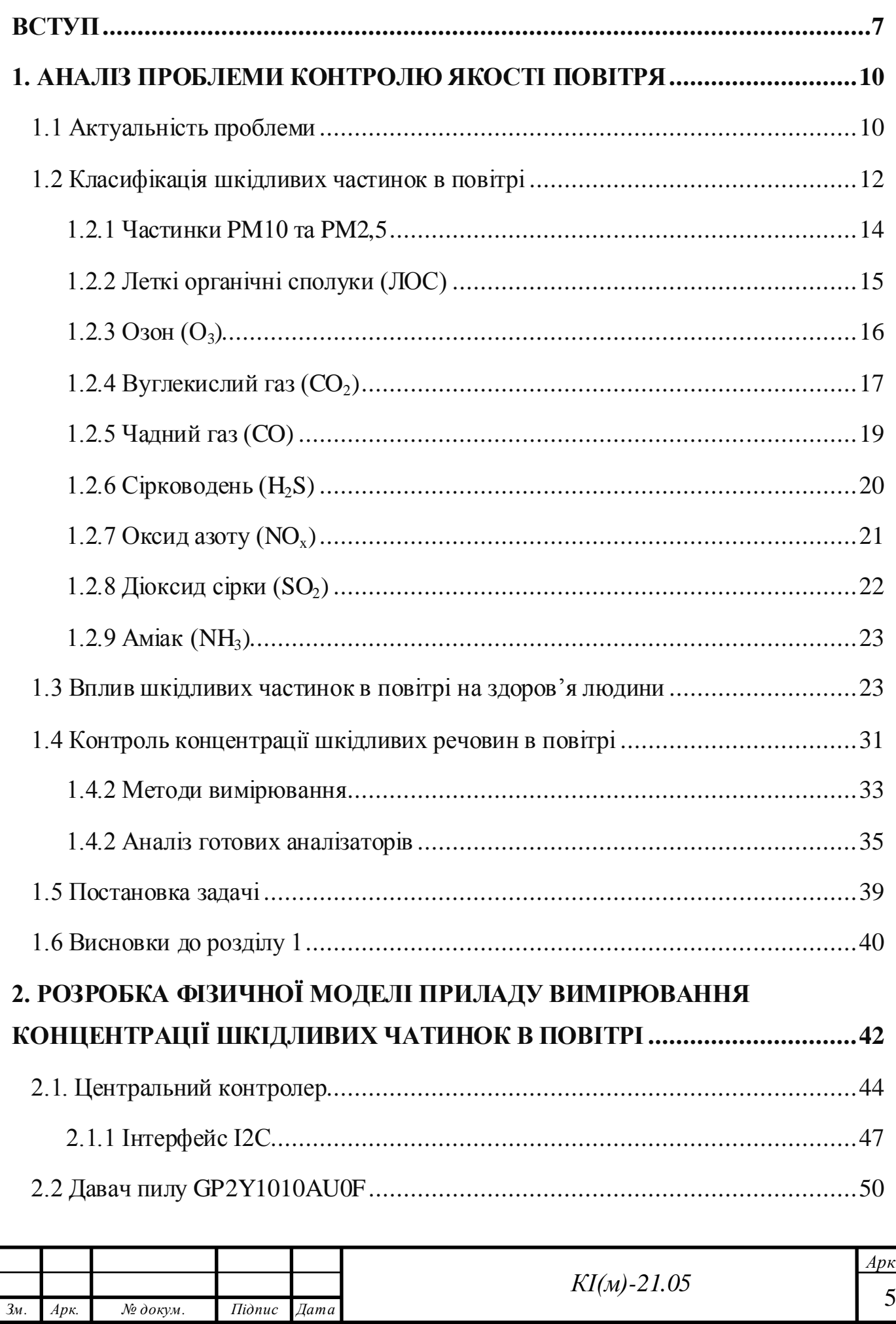

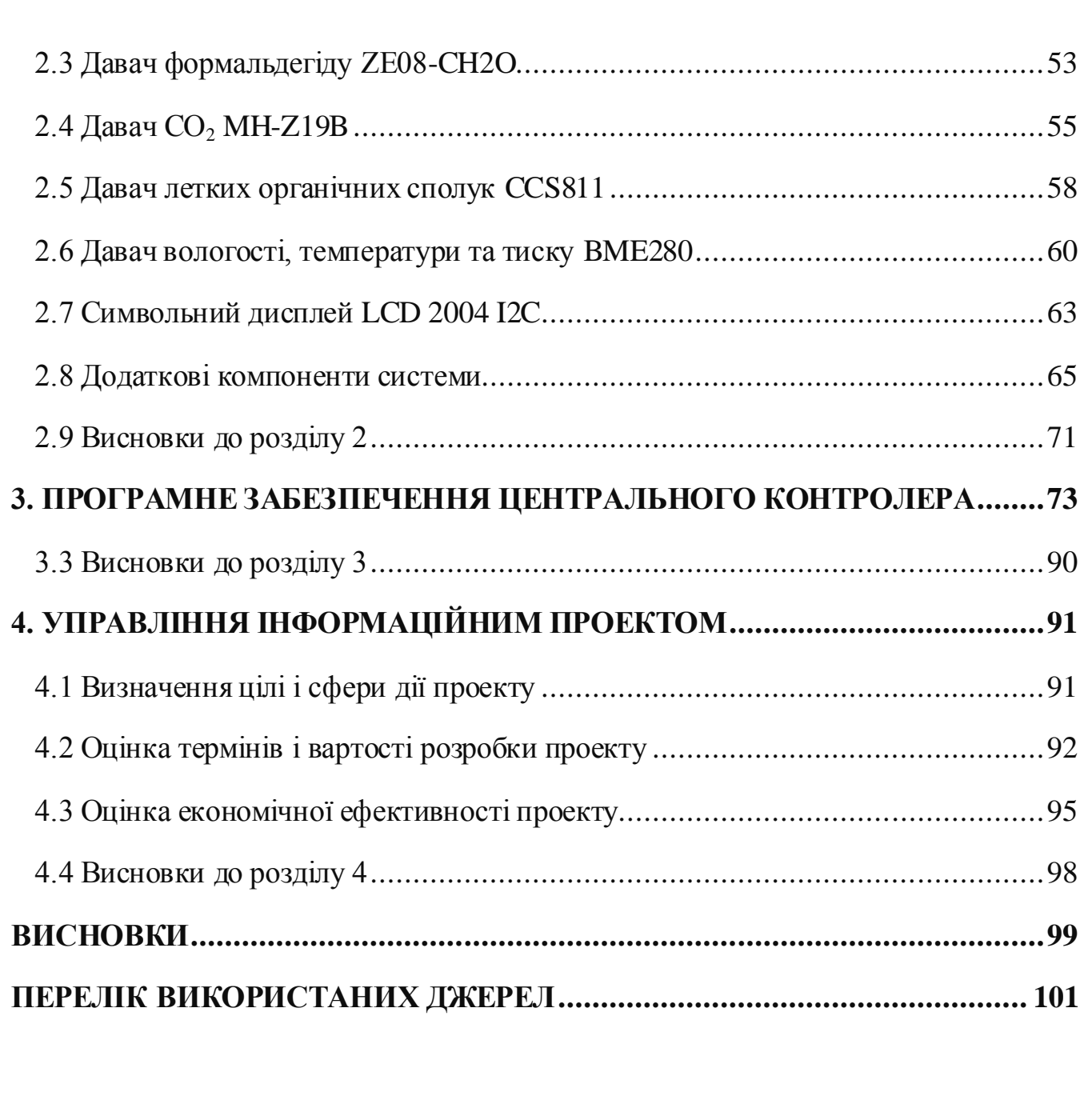

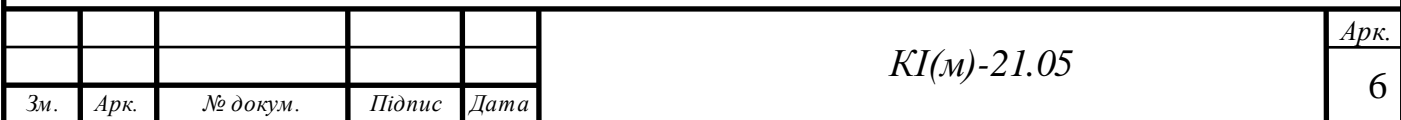

#### **ВСТУП**

<span id="page-4-0"></span>Внаслідок зростання темпів життя сучасної людини, що призводить до роботи з великим потоком інформації, вкрай важко задумуватись про стан навколишнього середовища в якому ми перебуваємо. Всі з нас ще з дитинства знайомі з основами небезпеки які зустрічають нас в процесі життєдіяльності, але з розвитком технологій збільшується кількість нових небезпек, які раніше були невідомі для нас і які можуть нанести неповоротні наслідки для здоров'я.

Ми знаємо, що якщо забути вимкнути в будинку газове опалення або плиту – може статися пожежа або навіть вибух, якщо залишити в закритому гаражі заведену машину або ввімкнений генератор на рідкому або твердому паливі – можна отруїтися чадним газом. Але майже ніхто не знає, або не задумується, що може статися, якщо залишити велику кількість людей надовго в закритому приміщенні без будь-якої вентиляції. На перший погляд можна не побачити будь-якої небезпеки, але це тільки тому, що важко уявити, що вуглекислий газ  $(CO_2)$  що ми видихаємо здатний призвести до неповоротних проблем зі здоров'ям і навіть спричинити смерть.

Основним показником, який визначає забрудненість повітря є концентрація пилу діаметром менше ніж 2,5 та 10 мкм (PM2,5 та PM10). Серед інших шкідливих речовин які потрібно брати до уваги при визначенні ступеня забруднення повітря є концентрація летких органічних сполук, формальдегіду та вуглекислого газу.

Одним із методів визначення вмісту шкідливих речовин є взяття проб повітря на так званих стаціонарних постах спостереження. Кількість таких постів залежить від населеного пункту де буде здійснюватися вимірювання та особливостями промисловості яка розміщена в даному регіоні.

На сьогодні виділяються великі суми коштів в підтримку екологічного виду транспорту, розробки нових технології будівництва, запровадження альтернативних джерел вироблення енергії та утилізації відходів, що звичайно позитивно впливає на якість атмосферного повітря.

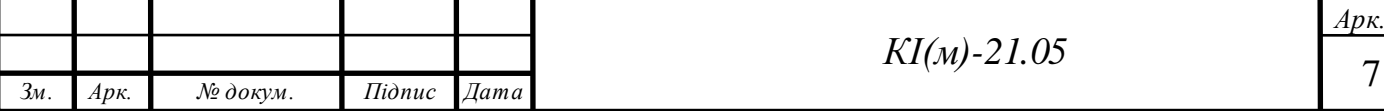

Крім забруднення атмосферного повітря, не потрібно забувати і про забруднення повітря всередині приміщення, люди навіть не задумуються, що ставлять під ризик своє здоров'я коли вдихають дим, який виникає в результаті готування їжі або обігріву дому твердими видами палива.

За підрахунками Всесвітньої організації охорони здоров'я, в результаті забруднення атмосферного повітря кожного року призводить до 4,2 мільйона випадків передчасної смерті у світі, причиною цього є вплив дрібних твердих частинок діаметром менше 2,5 мкм (PM2,5). Останні підрахунки хворіб вказують на дуже значний вплив забруднення повітря в розвитку серцевосудинних, онкологічних і респіраторних захворювань та смерті від них. З'являється все більше даних, в тому числі досліджень, які були проведені в населених пунктах з високим рівнем забруднення. З отриманих даних зустрічається пряма залежність між забруднення атмосферного повітря і ризиком серцево-судинних захворювань.

Однією з умов успішного розв'язання екологічних проблем пов'язаних із забрудненням повітря є сучасний і якісний моніторинг стану навколишнього середовища для визначення джерела забруднення та формування заходів щодо його усуненням.

Мета дипломної роботи: розробити систему моніторингу якості повітря з можливістю автоматичного реєстрування, зберігання та відображення показників складу повітря з побудовою графіків зміни концентрацій шкідливих речовин на дисплеї приладу за попередню годину та день.

Для досягнення поставленої мети, необхідно вирішити наступні завдання:

1. Проаналізувати проблему контролю та моніторингу за якістю повітря.

2. Опрацювати перелік шкідливих речовин, методи вимірювання їх концентрації в повітрі та вплив на здоров'я людини.

3. Сформувати перелік давачів та сенсорів для визначення та моніторингу шкідливих речовин в повітрі.

4. Розробити фізичну модель прототипу системи моніторингу та контролю за якістю повітря.

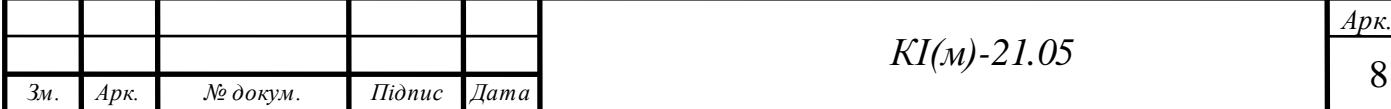

5. Розробити програмне забезпечення для центрального контролера.

6. Описати систему управління інформаційним проектом.

Таким чином, в якості об'єкта дослідження виступає інформаційновимірювальна система якості повітря з візуальним оповіщенням при перевищенні допустимої норми забруднення, відображенням поточних показників концентрації пилу, формальдегіду, летких органічних сполук, вуглекислого газу, температури, вологості повітря і тиску та побудовою графіків зміни концентрації шкідливих речовин в повітрі за останню годину та день.

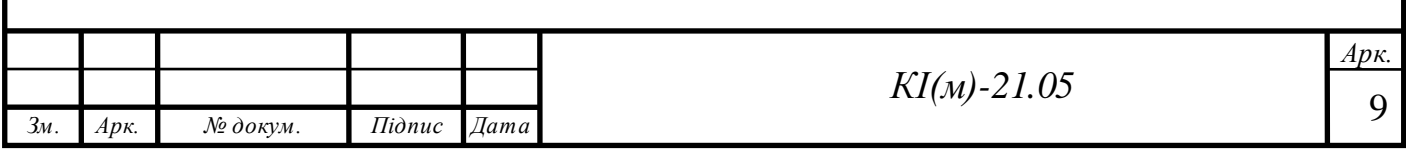

### **1. АНАЛІЗ ПРОБЛЕМИ КОНТРОЛЮ ЯКОСТІ ПОВІТРЯ**

### **1.1 Актуальність проблеми**

<span id="page-7-1"></span><span id="page-7-0"></span>Повітря вважається забрудненим, коли в ньому містяться певні шкідливі речовини в достатньо високих концентраціях, і продовж довготривалого проміжку часу їх кількість не зменшується, що може призвести до нанесення шкоди здоров'ю людини. Деякі природні явища, такі як виверження вулканів та лісові пожежі, можуть мати не лише локальні та регіональні наслідки, але й тривалі глобальні явища. Однак, лише забруднення, спричинені людською діяльністю, такі, як промисловість та транспорт, підлягають пом'якшенню та контролю.

Щоб довести і без того досить очевидну важливість повітря в нашому житті, можна провести порівняння повітря з іншими ресурсами необхідними для життєдіяльності людини, такі як їжа, сон і вода та приблизний проміжок часу за який людина може обійтися без них (Таблиця 1.1).

Таблиця 1.1 Порівняння важливості повітря

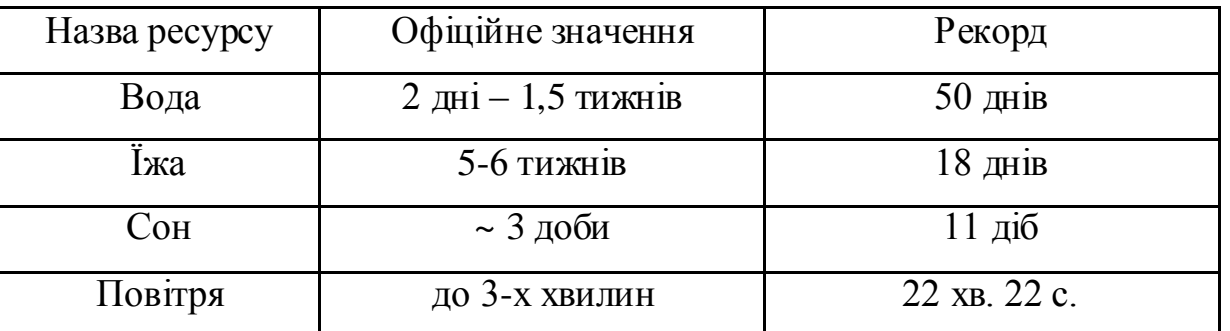

з іншими важливими ресурсами

Більшість забруднень повітря походять від процесів горіння. Під час середньовіччя спалювання вугілля, як палива, викликало періодичні проблеми із забрудненням повітря. Починаючи з XIX століття, внаслідок промислової революції, все більше використання викопних видів палива посилювало забруднення повітря. Поява мобільних джерел забруднення повітря, тобто бензину для транспортних засобів, що працюють на автомобільних дорогах, мали величезний вплив на проблеми якості повітря у містах. Лише до середини

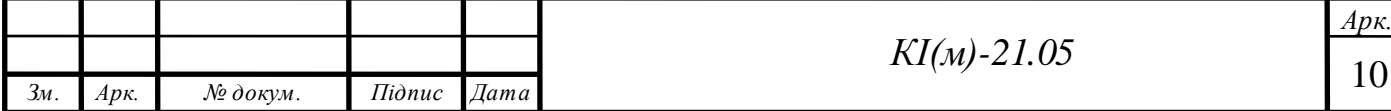

XX століття було зроблені спроби врегулювати та обмежувати викиди речовин що забруднюють повітря.

Викиди діоксиду сірки  $(SO_2)$  та оксидів азоту  $(NO_x)$  можуть взаємодіяти в атмосфері між собою, що призводить до утворення забруднення дрібними частинками (РМ 2,5). Так само викиди  $NO_x$  можуть вступати у взаємодію з леткими органічними сполуками (ЛОС) та сонячним світлом, в результаті чого відбувається забруднення озоном наземного рівня. З цієї причини стратегії контролю для поліпшення якості повітря в місцевих районах повинні включати заходи, які здійснюються на державній, регіональній чи національній основі в поєднанні з місцевими заходами контролю.

На Рис. 1.1 можна бачити, що ситуація в нашій країні по забрудненню повітря твердими частинками менше ніж 2,5 мкм не є втішною. В Україні показник забруднення повітря є вищим, ніж в країнах Південної Америки та Європи, а також США.

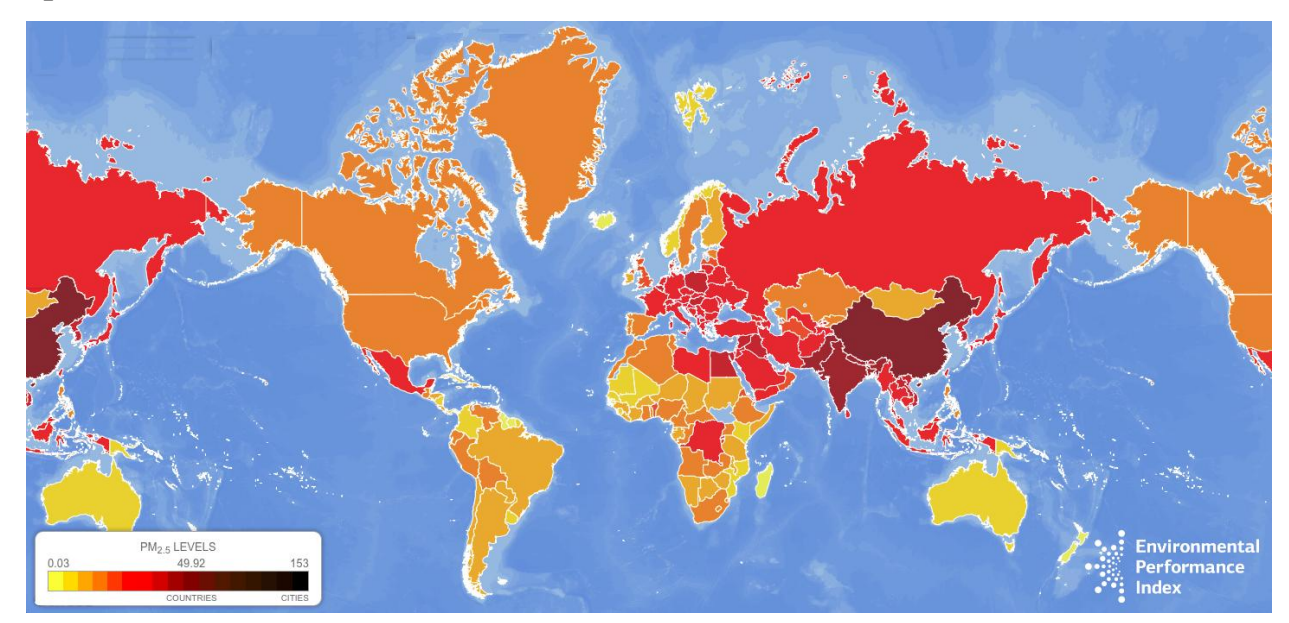

Рис. 1.1 Карта забруднення повітря дрібними твердими частинками 2,5 мкм

Виходячи з цього, стан системи моніторингу атмосферного повітря особливо в техногенно-навантажених містах потребує суттєвого покращення. Це зумовлене рядом чинників: відсутністю підходу до організації спостережень та розробки завдань системи моніторингу, неузгодженістю між системами спостережень та обмеженістю їх функціоналу. У таких умовах дієвим засобом

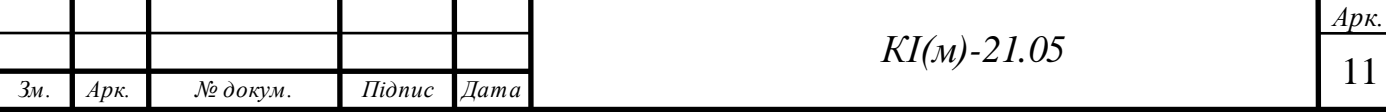

вирішення цих проблем є створення ефективних систем моніторингу, у тому числі – атмосферного повітря з можливістю комплексної перевірки показників забруднення для подальшого їх усунення.

Можна виділити декілька кроків в розробці стратегії контролю за якістю повітря:

 Визначити джерела забруднення. Це джерела, які будуть орієнтуватися в конкретному місці, та які спричиняють значний вплив на здоров'я.

Розробити стратегію контролю та план.

Визначити заходи щодо контролю джерел забруднення.

 Провести ряд заходів для усунення джерела викидів шкідливих речовин та унеможливити повторне його виникнення.

### **1.2 Класифікація шкідливих частинок в повітрі**

<span id="page-9-0"></span>За весь час існування людства склад земної атмосфери практично не змінювався. Наші предки дихали повітрям, який на 78% складався з азоту і на  $21\%$  – з кисню,  $1\%$  займав аргон і вуглекислий газ, 0,0004% займали інші гази.

До інших газів відносився гелій, водень, оксид вуглецю (чадний газ), неон, аміак, діоксиди сірки, метан, сірководень, оксиди азоту та інші. І попри те, що на частку цих газів припадає лише близько 0,0004%, коли їх концентрація в повітрі перевищує гранично допустиму, вони істотно впливають на наше життя.

Кількість джерел забрудненням з кожним роком тільки збільшується, у зв'язку з розвитком нової промисловості в повітрі з'являються нові небезпечні і токсичні хімічні речовини, які змінюють склад атмосфери. На сьогодні на нашій планеті практично не залишилося місць, де б в повітрі не було шкідливих речовин. Вченим навіть вдалося виявити антропогенні забруднювачі в Антарктиді, хоч там немає ніяких промислових виробництв.

Якщо брати за основу співвідношення газів про яке говорилося вище, на сьогодні склад повітря практично не відрізняється від того, яким він був

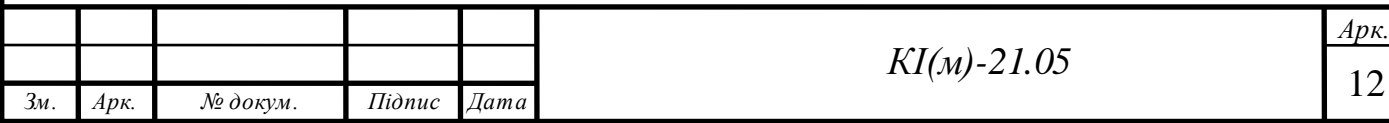

декілька десятків років назад, однак в ньому з'явилися так звані «добавки», які створюють згубну дію на наше здоров'я.

Шкідливий вплив речовин визначається як за властивостями самої речовини, так і особливостями організму людини.

Забруднюючі шкідливі речовини розрізняють:

- по агрегатному стані;
- за характером впливу на організм людини;
- за ступенем впливу.

По агрегатному стані шкідливі речовини в повітрі можуть бути у вигляді:

- $\bullet$  газу;
- твердих частинок;
- рідких частинок.

За характером впливу всі речовини поділяють на два класи:

- нетоксичні;
- токсичні.

За впливомна організм, шкідливі речовини поділяються на декілька груп:

 Загальнотоксичні – призводять до отруєння всього організму. До таких речовин відносять: оксид вуглецю (СО), свинець (Pb), ртуть (Hg), миш'як, ціанисті сполуки.

 Подразнюючі – викликають подразнення дихальних шляхів та слизових оболонок: хлор (CI<sub>2</sub>), аміак (NH<sub>3</sub>), сірчаний газ, ацетон.

• Діючі як алергени: формальдегід  $CH_2O_2$ , розчинники і лаки на основі нітросполук.

 Канцерогенні – викликають ракові захворювання: нікель та його сполуки, азбест, окисли хрому.

 Мутагени – призводять до зміни спадкової інформації: свинець (Pb), марганець (Mn), радіоактивні речовини.

 Які впливають на репродуктивну функцію організму: ртуть, свинець, марганець, радіоактивні речовини.

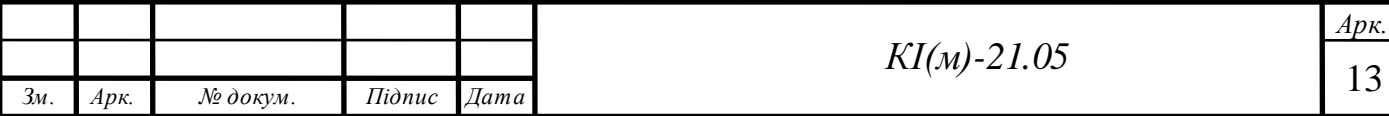

## **1.2.1 Частинки PM10 та PM2,5**

<span id="page-11-0"></span>До частинок в повітрі, які створюють одну з найбільших загроз для здоров'я людини відносять тверді частинки розміром менше 2,5 мкм (PM2,5).

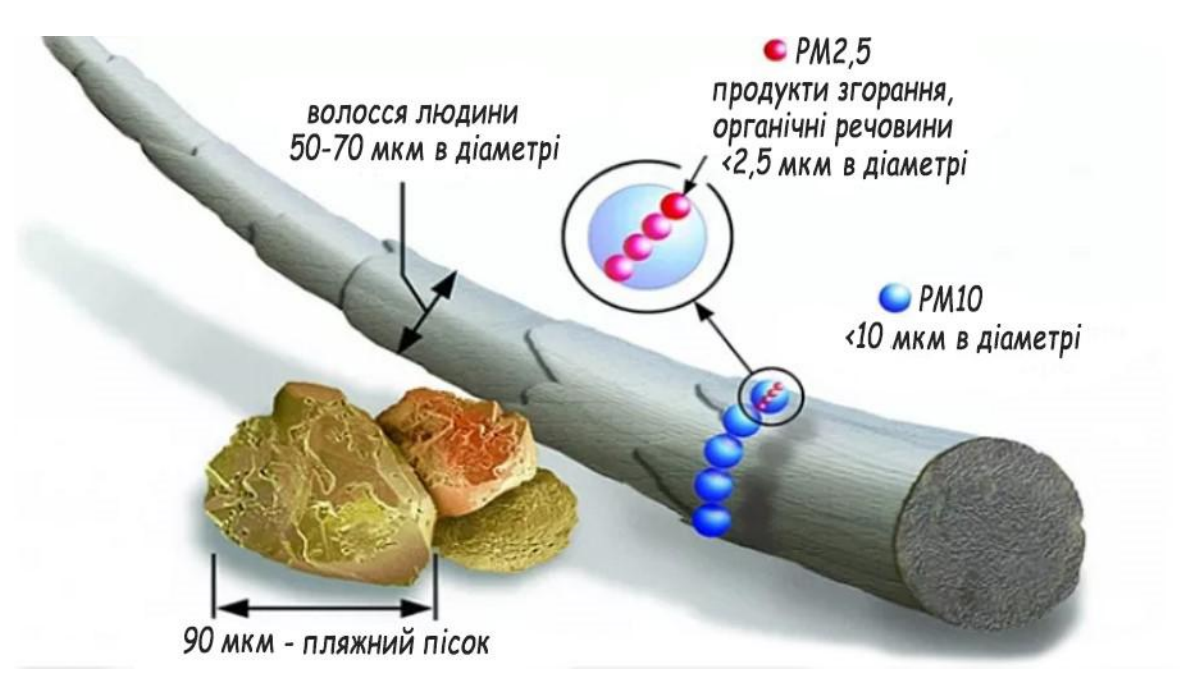

Рис. 1.2 Порівняння частинок PM10 та PM2,5 з пляжним піском та волоссям людини

Зважені частинки (РМ – particulate matter) представляють собою досить відомий забруднювач повітря, який складається із суміші як твердих, так і рідких частинок, що знаходяться в повітрі (Рис. 1.2).

До показників, які зазвичай використовуються для характеристики РМ відносять концентрацію цих частинок в повітрі. РМ діаметром від 0,1 мкм до 1 мкм можуть перебувати в атмосферному повітрі протягом багатьох днів і тижнів і можуть переноситися повітрям на великі відстані. Найбільш з поширених хімічних компонентів, з яких можуть складатися зважені частинки, відносяться сульфати, нітрати, аміак та інші неорганічні іони, такі як іони калію, кальцію, натрію, магнію, вуглець, та інші. Також у складі РМ можуть зустрічатися біологічні компоненти, такі як алергени і мікроорганізми.

Частинки поділяють на первинні та вторинні. Первинні – це ті, які можуть безпосередньо викидатися в атмосферне повітря (найдрібніші частинки сажі, асфальту і автомобільних покришок, частинки мінеральних солей, сполуки

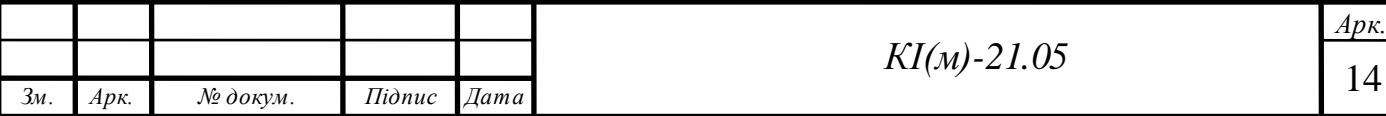

важких металів, біологічні забруднювачі, а це деякі алергени і мікроорганізми також відносяться до РМ2,5.). Вторинні в свою чергу формуються в атмосфері з таких газоподібних речовин, як двоокис сірки, оксиди азоту, аміак і неметанові леткі органічні сполуки, які при контакті з водою утворюють кислоти, а вже із них утворюються тверді частинки солей (нітрати і сульфати).

Первинні РМ і газоподібні речовини можуть відбуватися як з штучних (антропогенних), так і з природних (неантропогенного) джерел. До антропогенним джерелам ставляться двигуни внутрішнього згоряння, тверді види палива, інші види промислової діяльності, а також ерозія дорожнього покриття внаслідок руху автотранспорту, стирання гальмівних колодок і шин. Вторинні частки формуються в повітрі в результаті хімічних реакцій газоподібних шкідливих речовин. Вони формуються в атмосфері внаслідок трансформації оксидів азоту, які викидаються переважно автомобільним транспортом і при деяких промислових процесах, а також двоокису сірки, що утворюється в результаті спалювання.

### **1.2.2 Леткі органічні сполуки (ЛОС)**

<span id="page-12-0"></span>Леткі органічні сполуки (ЛОС) виділяються у вигляді газів з певних твердих речовин або рідин, в основному це вихлопні гази двигунів, що працюють на органічному паливі, речовини, які виділяються в процесі переробки нафти, сміттєвих відходів, хімічного виробництва, при розпилюванні фарб, висиханні розчинників і так далі. ЛОС включають різні хімічні речовини, деякі з яких можуть мати короткі або довгострокові несприятливі наслідки для здоров'я.

До ЛОС входить велика група хімічних сполук, але основним компонентом є карбон. Ці сполуки можуть випаровуватися при кімнатній температурі навіть через довгий час після висихання фарби, що може стати причиною серйозних проблем зі здоров'ям. Найвідоміші ЛОС це формальдегід, фенол, ацетон, бензол та метанол.

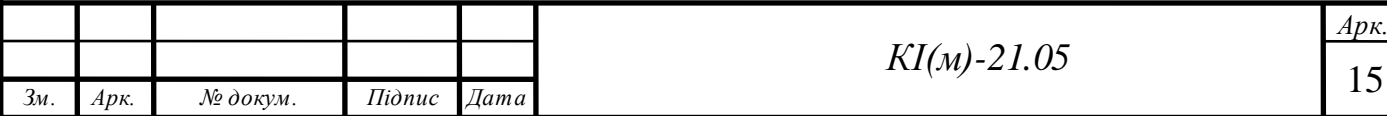

Концентрація багатьох ЛОС постійно вище в приміщенні (до десяти разів), ніж на відкритому повітрі. ЛОС знаходиться в широкому наборі продуктів, кількість яких доходить до тисячі.

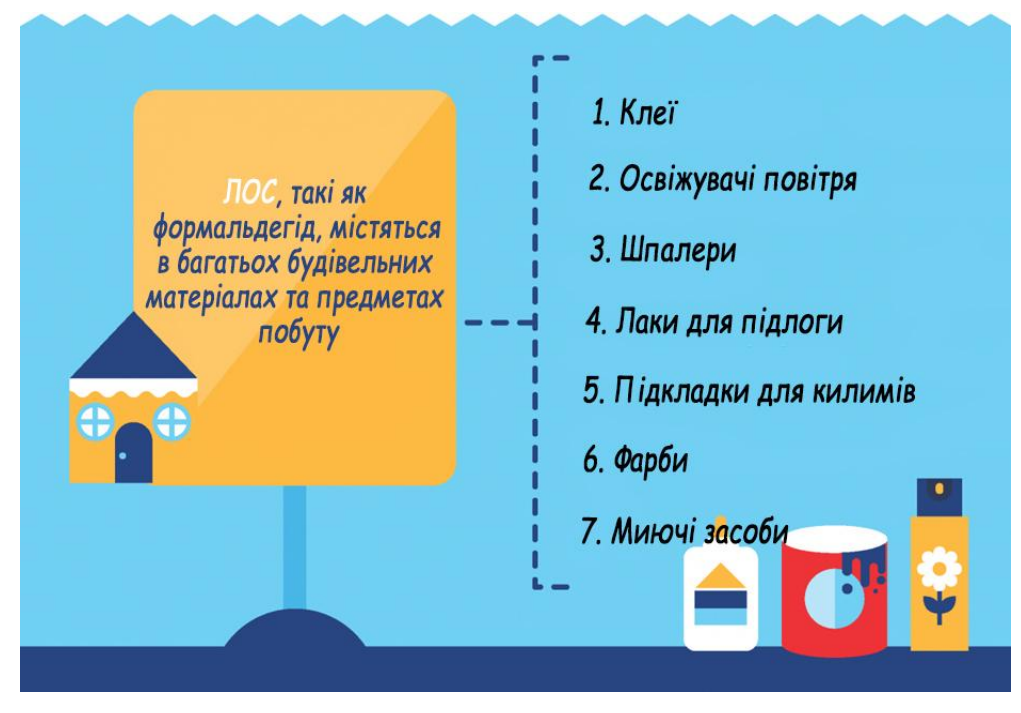

Рис. 1.3 Предмети з вмістом ЛОС

Органічні хімічні речовини широко використовуються як інгредієнти в домашніх продуктах: фарби, лаки та віск містять органічні розчинники, як і багато засобів для чищення і дезінфекції, а також косметика та паливо, що складається з органічних хімікатів (Рис. 1.3). Усі ці продукти можуть виділяти органічні сполуки під час їх використання та навіть при їх зберіганні.

### $1.2.3$  Озон  $(O_3)$

<span id="page-13-0"></span>Озон – це блідо-блакитний токсичний газ, що володіє гострим запахом, який певним чином нагадує хлор. Він має потужні окислювальні властивості, може утворюватися, як природним чином, так і в ході діяльності людини. Залежно від свого розташування в атмосфері озон може бути як корисним для людини, так і дуже шкідливим. Багато людей вважає, що озон – це «корисний газ», і навіть ставлять в приміщення побутові озонатори. Однак озон для організму прирівнюється у великих кількостях до отрути.

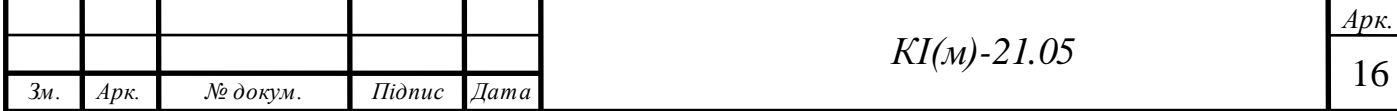

Як і у випадку з багатьма іншими забруднювачами, організм легко переносить короткочасні перевищення допустимого рівня озону (для прикладу це запах свіжості після грози, викликаний підвищенням рівня озону в атмосфері, – він ніяким чином не шкодить організму), однак багаторазові і значні перевищення концентрації озону призводять до появи проблем із здоров'ям.

Ми знаємо, що озон міститься у верхніх шарах атмосфери і захищає нашу планету від ультрафіолетового випромінювання. Озон в нижніх шарах атмосфери вкрай небезпечний і при контакті з організмом може завдати істотної шкоди. У концентрації понад 0,1 мг/м<sup>3</sup> цей газ здатний пошкодити слизові оболонки і дихальну систему. Джерела цього токсичного газу – промислові підприємства, автомобільні вихлопи, бензинові пари. В офісі і вдома джерелом озону можуть бути копіювальні апарати (Рис. 1.4).

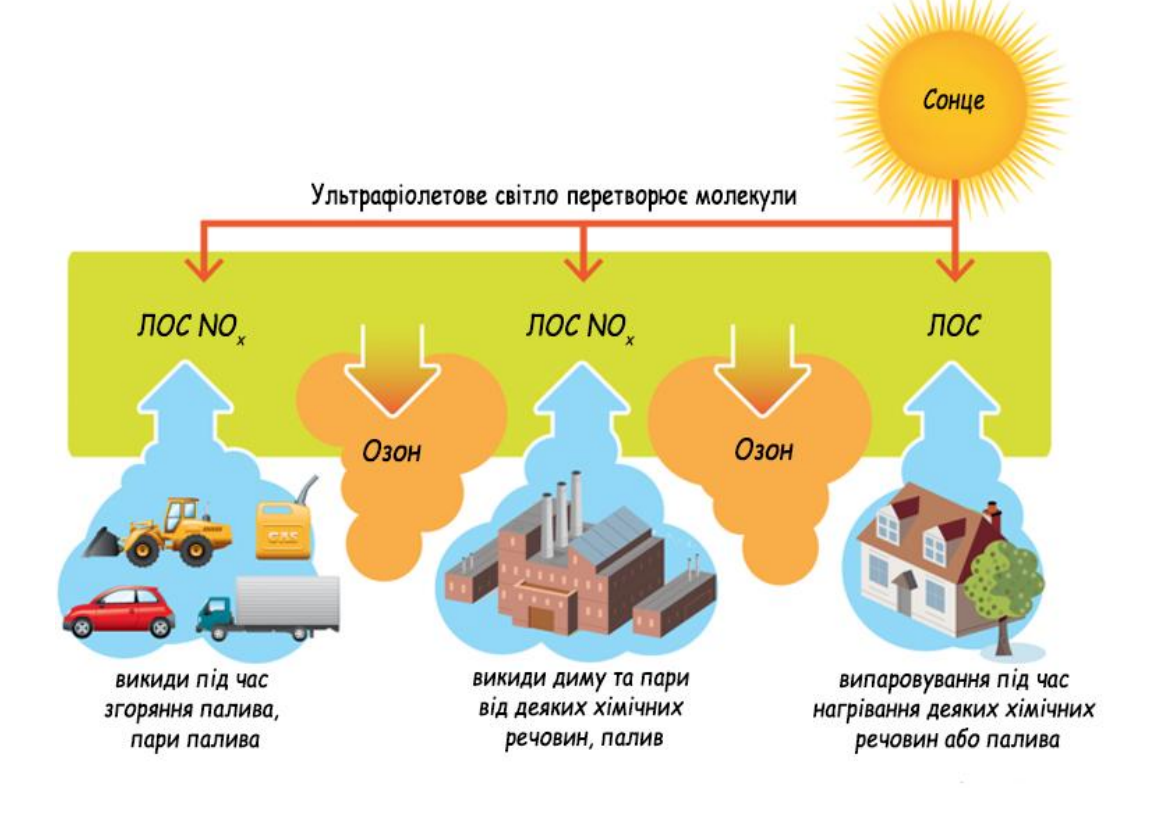

#### Рис. 1.4 Утворення наземного озону

#### **1.2.4 Вуглекислий газ**  $(CO_2)$

<span id="page-14-0"></span>З цим забруднювачем ми стикаємося частіше, ніж з іншими, хоча б тому, що ми самі являємося джерелом генерації цього газу. За одне тільки XX

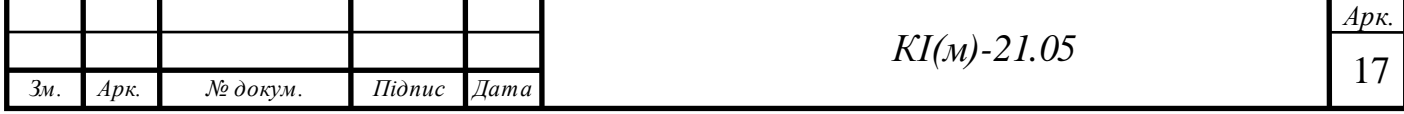

століття концентрація  $CO<sub>2</sub>$  в атмосфері збільшилася на 100 одиниць – з 300 до 400 ppm на вулиці (від англ. Parts per million – частинок на мільйон). Зрозуміло, що люди не можуть згенерувати такий великий об'єм вуглекислого газу навіть зважаючи на те, що кількість людей на планеті тільки зростає. Основна причина підвищення рівня  $CO<sub>2</sub>$  в атмосфері – спалювання вуглеводнів (різних видів палива).

Якщо не брати глобальні зміни до уваги, то доведеться визнати, що «надихати» собі отруєння вуглекислим газом також можливо. Декілька людей в кімнаті з закритими вікнами і без вентиляції всього лише за годину можуть підняти рівень вуглекислого газу до рівня 2 500 ppm, що вже небезпечно для організму.

Якщо глянути на сукупні викиди вуглекислого газу до 2017 р., то в Україні цей показник сягнув 25,8 млрд тон, що не є рекордним показником серед інший країн світу, але в певній мірі більше аніж в декількох наших близьких сусідів (Рис. 1.5).

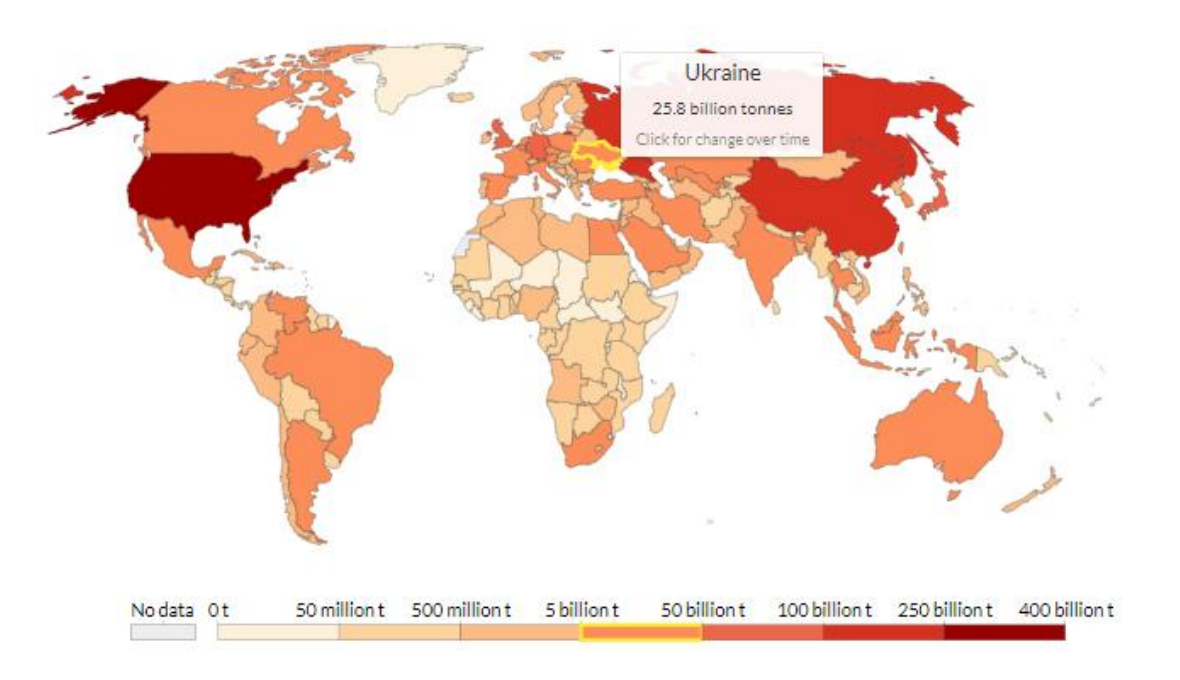

Рис. 1.5 Сукупні викиди СО<sub>2</sub> до 2017 р. у світі та Україні

Вуглекислий газ ( $CO<sub>2</sub>$ ) також відомий як парниковий газ (ПГ) – газ, який поглинає та відбиває теплове випромінювання, створюючи «парниковий ефект». Поряд з іншими парниковими газами, такими як оксид азоту та метан,

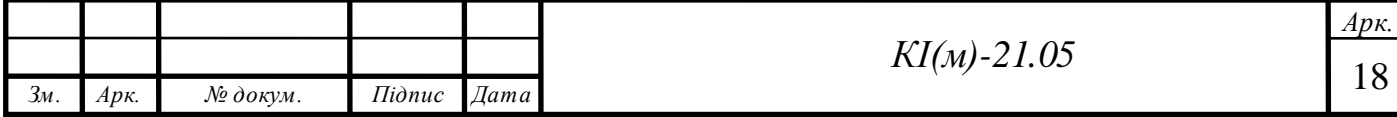

CO<sup>2</sup> важливий для підтримки життєдіяльності планети: якби ПГ абсолютно не було, наша планета просто була б занадто холодною. Однак з моменту промислової революції та використання викопного палива, призвело до швидкого збільшення викидів  $\mathrm{CO}_2$ , порушивши світовий цикл вуглецю, що призвело до планетарного потепління. Глобальне потепління та мінливий клімат також мають низку потенційних екологічних та фізичних впливів на здоров'я, включаючи екстремальні погодні явища.

### **1.2.5 Чадний газ (CO)**

<span id="page-16-0"></span>Найбільша концентрація цього газу зустрічається поблизу автомобільних автомагістралей, а також в погано провітрюваних приміщеннях, таких як гаражі або підземні паркінги. Якщо ви думаєте, що отруїтися чадним газом можна тільки під час пожежі або на особливому виробництві, де його концентрація є високою, тоді це буде великою помилкою. Оксид вуглецю – це ще й продукт неповного згоряння палива. Отруєння можна отримати під час тривалого перебування на жвавій автомобільній трасі або поруч з нею.

У процесі горіння чадний газ виділяється завжди, але при наявності достатньої кількості кисню він не загрожує здоров'ю. Чадний газ може утворитися навіть від пригорілої на плиті їжі, але зазвичай чадний газ виникає від погано відрегульованим газової плити або газового бойлера з поганою тягою. Тому отруєння чадним газом може статися і тоді, коли немає процесу горіння.

За своїми властивостями чадний газ, або монооксид вуглецю (CO), не має кольору, запаху і смаку, що робить його ще небезпечнішим для здоров'я і життя людини, так як виявити його досить складно.

Крім того, міститься СО і в сигаретному димі. Під час куріння (в тому числі пасивного) настає легке отруєння. Здатність чадного газу приєднуватися до гемоглобіну в декілька разів вища, ніж у кисню, в результаті чого в організмі утворюється карбоксигемоглобін, який не здатний переносити кисень до

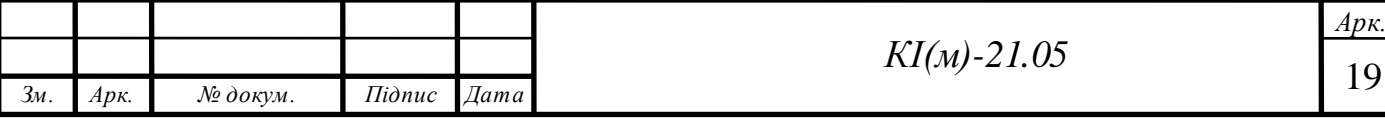

тканин в організмі. Після легкого отруєння організму потрібно кілька годин для відновлення нормального функціонування організму.

### **1.2.6 Сірководень (H2S)**

<span id="page-17-0"></span>Сірководень, на відміну від інших газів, можна розпізнати по його характерному запаху тухлих курячих яєць. Цей отруйний газ входить до складу вулканічних газів, природного газу і газів, які орієнтуються біля родовищ нафти. Багато його і в природних мінеральних водах, наприклад, в Чорному морі він залягає на глибині від 150 метрів і нижче. Сірководень важчий за повітря в 1,2 рази та при взаємодії з ним утворює вибухонебезпечні суміші. При температурі -60,4°С скраплюється в безбарвну рідину та затвердіває при температурі -85,5°С, після чого його можна розчинити у воді або спирті.

Застосування сірководню досить широке:

 в медицині для лікування сірководневими ваннами і мінеральними водами;

в промисловості для отримання сірки, сірчаної кислоти і сульфідів;

 в аналітичній хімії для осадження сульфідів важких металів, які зазвичай нерозчинні;

 в органічному синтезі для отримання сірчистих аналогів органічних спиртів.

Ще одне з недавно з'явилися напрямків в науці – сірководнева енергетика. Також вивчається отримання енергії з покладів сірководню з дна Чорного моря (Рис. 1.6). По теплоті згоряння 1 м<sup>3</sup> сірководню еквівалентний  $0.65$  м<sup>3</sup> метану. Однак, якщо при спалюванні останнього крім води утворюється діоксид вуглецю (вуглекислий газ) –  $\text{CO}_2$ , то продуктом безпосереднього спалювання сірководню є діоксид сірки —  $\text{SO}_2$ , подальша переробка якого дозволяє отримати, крім додаткового тепла для обігріву приміщень, ще цінний продукт неорганічного синтезу – сірчану кислоту.

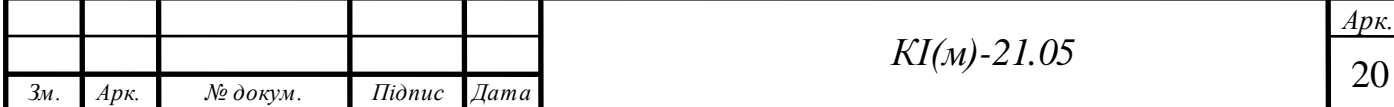

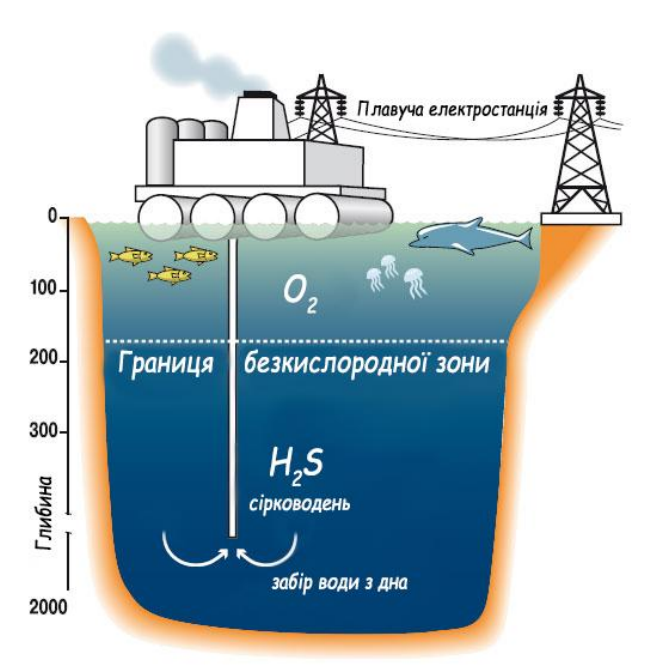

Рис. 1.6 Отримання енергії з покладів сірководню з дна моря

#### **1.2.7 Оксид азоту (NOx)**

<span id="page-18-0"></span> $NO<sub>x</sub>$  – назва оксидів азоту  $NO$  і  $NO<sub>2</sub>$ , що утворюються в результаті хімічних реакціях в атмосфері та в результаті горіння. Разом з леткими органічними речовинами, приповерхневим озоном, свинцем, чадним газом, оксидами сірки та частинками пилу входять в число одних з найбільш шкідливих речовин в повітрі.

NO<sup>x</sup> в атмосфері утворюються як результаті природних явищ, таких як блискавки і лісові пожежі, так і в результаті діяльності людини. Домішки  $NO<sub>2</sub>$ на виробництвах, де він використовується, зафарбовують дим в бурий колір, тому викиди диму з вмістом оксидів азоту завжди помітні.

Викиди NO<sub>x</sub> вважаються однією з основних причин утворення фотохімічного смогу. З'єднуючись з парами води в атмосфері, вони утворюють азотну кислоту, і разом з оксидами сірки, є причиною утворення кислотних дощів. Підвищені концентрації  $NO_x$  шкідливо впливають на здоров'я людини, тому в різних країнах прийняті нормативи, що обмежують максимально допустимі концентрації NO<sub>x</sub> у викидах котлів на електростанціях, газотурбінних установок, автомобілів, літаків і інших пристроїв. Удосконалення технологій горіння в певній мірі скорочує викиди  $NO<sub>x</sub>$  при

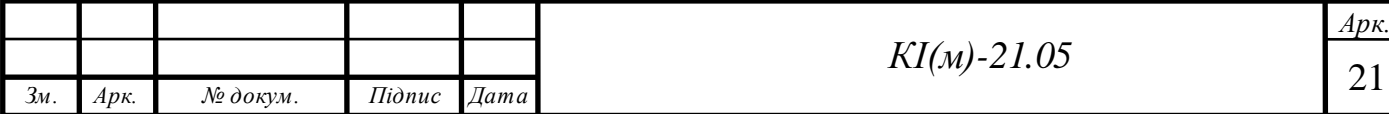

одночасному підвищенні енергоефективності пристроїв. Закис азоту N<sub>2</sub>O не включається в  $\mathrm{NO_x},$  але впливає на стан озонового шару у верхніх шарах атмосфери.

### **1.2.8 Діоксид сірки (SO<sub>2</sub>)**

<span id="page-19-0"></span>Діоксид сірки – безбарвний газ, який має неприємний різкий запах. Він легко реагує з іншими речовинами, утворюючи шкідливі сполуки, такі як сірчана кислота та сульфатні частинки. Викиди, що призводять до високих концентрацій  $\mathrm{SO}_2$ , як правило, також призводять до утворення інших  $\mathrm{SO}_{\mathrm{x}}$  (такі як  $SO_3$ ).

Великий відсоток діоксиду сірки в повітрі утворюється в результаті людської діяльності. Основним джерелом діоксиду сірки у повітрі є промислова діяльність, яка спрямована на переробку матеріалів що містять сірку, наприклад, виробництво електроенергії в результаті спалювання вугілля, нафти або газу. Деякі мінеральні руди також містять сірку, а діоксид сірки виділяється при їх переробці (плавці). Природно, SO<sub>2</sub> утворюється в результаті вулканічних вивержень.

Діоксид сірки також утворюється в результаті згоряння палива в двигунах внутрішнього згоряння. У минулому вихлопи автомобільних транспортних засобів були істотними джерелом діоксиду сірки в повітрі порівняно з іншими джерелами забруднення, однак на даний час вони займають дуже малу частину серед інших забруднювачів.

Деякі сухофрукти консервують за допомогою SO<sub>2</sub> для запобігання знебарвлення плодів. SO<sub>2</sub> використовується також у відбілюючих матеріалах. У будинках сірчистий газ може бути наслідком тютюнового диму, неправильно налаштованих або несправних газових приладів (таких як печі, котли, печі або сушок для одягу), газових нагрівачів, дров'яних або вугільних плит та несправності в роботі димоходів або витяжних систем.

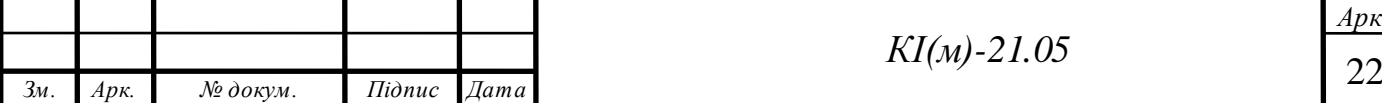

*КІ(м)-21.05*

*Арк.*

### **1.2.9 Аміак (NH3)**

<span id="page-20-0"></span>Аміак – безбарвний газ з різким запахом. Синтезують його з азоту і водню. У природі аміак утворюється при розкладанні азотовмісних органічних сполук.

Більша частина аміаку йде на виготовлення азотної кислоти, барвників, розчинників, азотних добрив, вибухових речовин і навіть на отримання звичайної харчової соди. При пайці металів його використовують для очищення паяльника. Також рідкий аміак присутній в старих холодильних камерах в якості хлодогену, використовується для виробництва азотних добрив, вибухових речовин і полімерів, азотної кислоти та інших продуктів хімічної промисловості.

У побуті рідкий аміак можна побачити у вигляді розчинників і очищувачів (25-30% -ві розчини). З їх допомогою протирають техніку, скло, підлоги, кахель і позбавляються від складних плям (лаку, фарби, жиру). 10% вий аміачний розчин, або в іншими словами нашатир, присутній у багатьох аптечках і допомагає при непритомності і алкогольній інтоксикації, так як подразнює слизисті оболонки організму.

#### **1.3 Вплив шкідливих частинок в повітрі на здоров'я людини**

<span id="page-20-1"></span>Забруднення повітря – це висока та небезпечна концентрація суміші частинок і газів, що завдають шкоди здоров'ю людини і навколишньому середовищу. Пил (PM), озон  $(O_3)$ , діоксид азоту  $(NO_2)$  і діоксид сірки  $(SO_2)$  є найбільш небезпечними речовинами для людини (Таблиця 1.2). Забруднення повітря – одна з основних причин передчасної смертності у світі.

Забруднення повітря призводить до втрати працездатності і високих витрат на охорону здоров'я, причому найбільш вразливі групи населення це діти і люди похилого віку страждають найбільше. Високі концентрації речовин що забруднюють атмосферу можуть призвести до таких захворювань як рак легенів, респіраторних інфекцій дихальних шляхів, інсультів, хронічних захворювань легенів, ішемічної хвороби серця (Рис. 1.7).

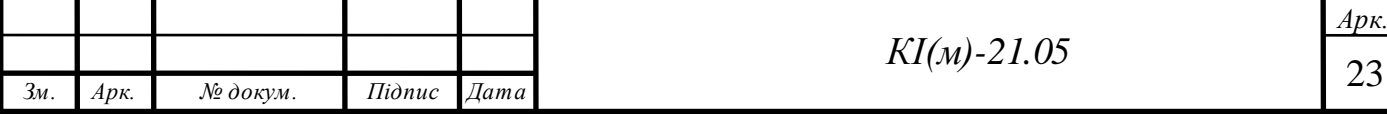

Таблиця 1.2 Індекс якості повітря

| Забруднювач                                                                                                    | <b>Рівень</b><br>(концентрація шкідливих речовин у мкг/м <sup>3</sup> ) |            |           |           |                 |
|----------------------------------------------------------------------------------------------------|-------------------------------------------------------------------------|------------|-----------|-----------|-----------------|
|                                                                                                    | Дуже<br>добрий                                                          | Добрий     | Середній  | Поганий   | Дуже<br>поганий |
| O <sub>30H</sub> (O <sub>3</sub> )                                                                                                    | $0 - 80$                                                                | 80-120     | 120-180   | 180-240   | 240-600         |
| Оксид азоту<br>(NO <sub>2</sub> )                                                                                                    | $0 - 40$                                                                | $40 - 100$ | 100-200   | 200-400   | 400-1000        |
| Діоксид сірки<br>(SO <sub>2</sub> )                                                                                                    | $0 - 100$                                                               | 100-200    | 200-350   | 350-500   | 500-1250        |
| Частинки менше<br>ніж 10 мм<br>(PM10)                                                                                                    | $0 - 20$                                                                | $20 - 35$  | $35 - 50$ | 50-100    | 100-1200        |
| Частинки менше<br>ніж 2,5 мм<br>(PM2,5)                                                                                                    | $0 - 10$                                                                | $10-20$    | $20 - 25$ | $25 - 50$ | 50-800          |
| Подразнення очей, носу і горла,<br>ускладнене дихання (O <sub>3</sub> , NO <sub>2</sub> , SO <sub>2</sub> , PM)<br>Головні болі і відчуття тривоги (SO <sub>2</sub> );<br>Вплив на центральну нервову систему (РМ);<br>Вплив на дихальні шляхи:<br>- подразнення, запалення, інфекції;<br>- астма і порушення роботи легень;<br>- хронічні захворювання легень (РМ)<br>- рак легень (РМ)<br>Захворювання серця і<br>судин (РМ, O <sub>3</sub> , SO <sub>2</sub> )<br>Вплив на нирки, селезінку і кров (NO <sub>2</sub> ) |                                                                         |            |           |           |                 |
| Вплив на репродуктивну функцію (РМ)                                                                                                    |                                                                         |            |           |           |                 |

Рис. 1.7. Хвороби спричинені забрудненням повітря

### *Частинки PM10 та PM2,5*

Зважені частинки самі по собі та в комбінації з іншими забруднювачами представляють дуже серйозну загрозу для здоров'я людини. Ці частинки складають 40-70% всіх зважених часток і є найбільш небезпечними для здоров'я людей, вони здатні проникати глибоко в легені і осідати там.

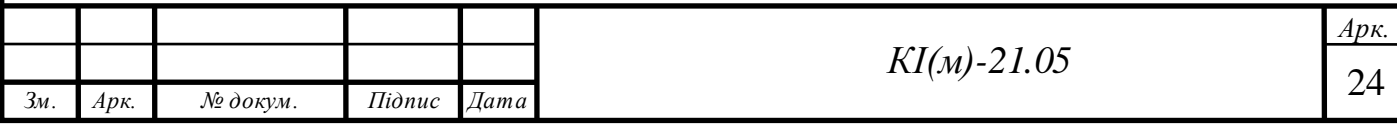

Виходячи з рекомендацій ВООЗ, в країнах ЄС встановлені межі порогового впливу для РМ10 та РМ2.5. Для середньодобової концентрації не допускається перевищення порогового рівня 50 мкг/м<sup>3</sup> більш ніж 35 разів протягом року, середньорічна концентрація не повинна перевищувати рівня в 40 мкг/м3.

При вдиханні ці частинки, не затримуючись у дихальних шляхах, а потрапляють одразу в легені, а потім – прямо в кров. Всі звикли боятися шкідливих газів: відкриєш їх – і одразу можна отруїтися. Але насправді частинки не менш небезпечні. Люди вдихають їх кожен день. На невеликі дози РМ2,5 немає миттєвої реакції, як на отруйний газ, але вони накопичуються в організмі та з часом можуть призвести до серйозних проблем.

Спочатку РМ2,5 подразнюють рецептори в дихальних шляхах, і нервова система посилає сигнал легеням працювати частіше. Об'єм бронхів звужується, людина починає дихати часто і неглибоко, поверхово. Навантаження на серце збільшується: аритмія, тахікардія. Це все відбувається протягом перших 2 годин після вдихання, це так звана «швидка» відповідь організму на РМ2,5. При цьому відбувається не тільки отруєння організму небезпечними речовинами, частинки PM2,5 також закупорюють капіляри, що призводить до підвищення навантаження на серцево-судинну систему і проявів різних серцево-судинних захворювань. Протягом доби в організмі може розвинутися запалення з каскадом біохімічних і фізіологічних реакцій. Підвищення рівня цитокінів, згущення крові, відрив атеросклеротичних бляшок, потовщення судин.

#### *Леткі органічні сполуки (ЛОС)*

Як і у випадку інших шкідливими речовинами, ступінь та характер впливу на здоров'я залежатимуть від багатьох факторів, включаючи рівень впливу та тривалість впливу. Наслідки для здоров'я можуть варіюватися від незначних до виникнення серйозної хвороби і навіть смерті. Деякі з таких

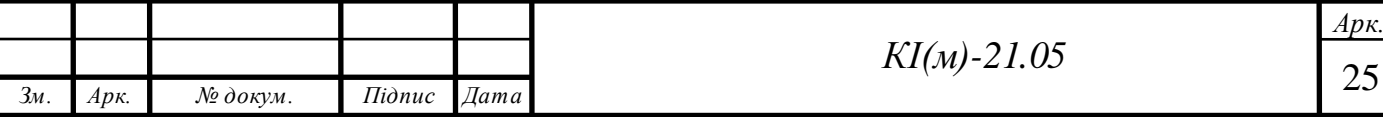

з'єднань на перший погляд є нешкідливими, а інші – відомі канцерогени для людини.

До числа симптомів, які більшість людей відчули незабаром після впливу органічних речовин, можна віднести:

- подразнення очей та дихальних шляхів;
- головні болі;
- запаморочення;
- порушення зору та пам'яті.

Щоб зменшити вплив цих токсинів, слід купувати продукти, що мають низький вміст ЛОС або їх відсутність. Закуповувати слід лише ту кількість, яка незабаром знадобиться, щоб не робити запаси цих хімічних речовин, та використовувати продукти з ЛОС у добре провітрюваних приміщеннях.

#### *Озон (O3)*

Вплив високого рівня озону пов'язане з гострими негативними наслідками для здоров'я. До них відносяться передчасна смерть, порушена функцій легень та серцево-судинні проблеми.

При високих концентраціях озону в повітрі у людини може виникати подразнення слизових оболонок очей, носа, горла (з'являється кашель). При отруєнні також починає боліти голова та відчувається втома. При сильному отруєнні відбувається різкий занепад серцевої діяльності. Китайськими вченими було опубліковано результати дослідження, в якому вони довели, що озон небезпечний для серцево-судинної системи. За їхніми даними, озон підвищує активність тромбоцитів і призводить до збільшення артеріального тиску. Цікаво, що озон більш небезпечний для людей, які ведуть сидячий спосіб життя. Ті, хто займався регулярними фізичними навантаження, набагато менше страждали від його негативних ефектів.

### *Вуглекислий газ (CO2)*

Високий рівень СО<sub>2</sub> (понад 1000 ppm) в повітрі призводить до порушення роботи мозку, тканини організму починають гірше насичуватися киснем.

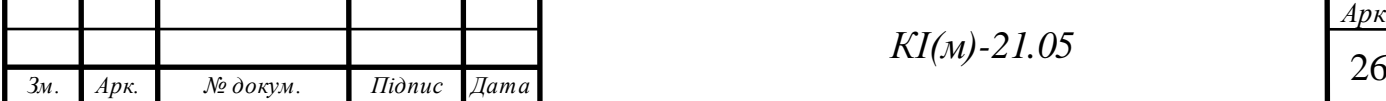

Людина стає безініціативною, відключається стратегічне мислення, знижується концентрація. Регулярні перевищення по вуглекислому газу можуть спровокувати хронічну втому. В Таблиці 1.3 представлено вплив рівня вуглекислого газу на самопочуття людини.

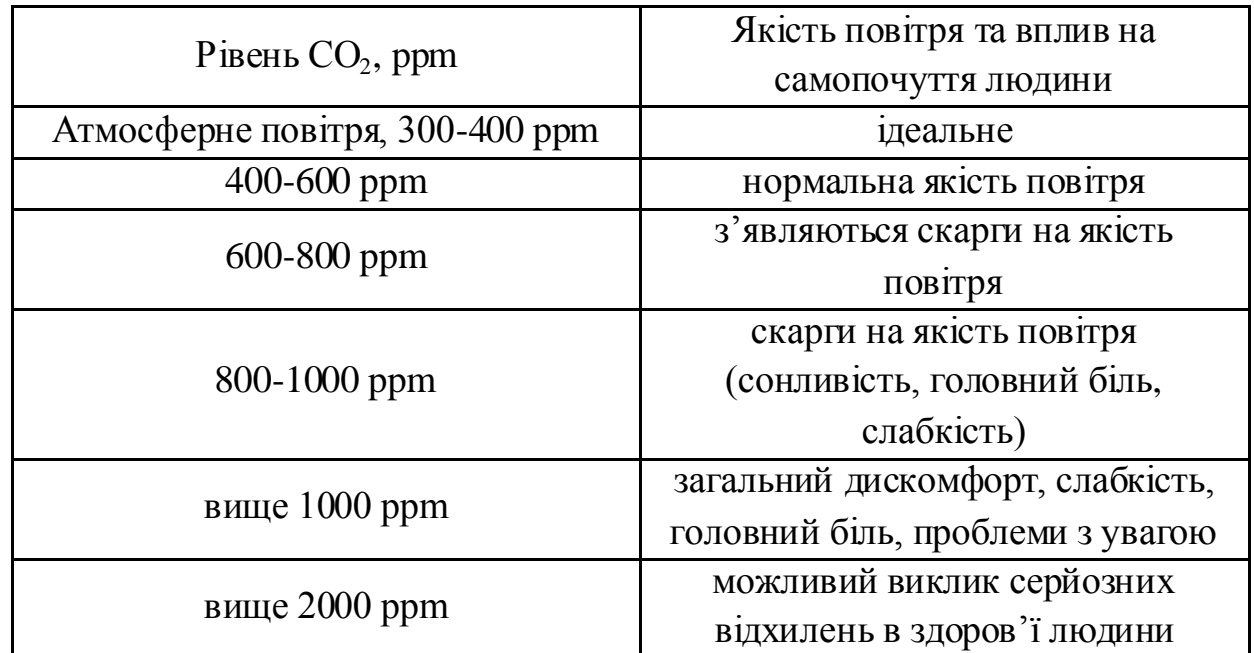

Таблиця 1.3 Вплив рівня  $CO<sub>2</sub>$ на самопочуття людини

Допустимий рівень вуглекислого газу усередині приміщень вважається 0,1-0,15%. Дослідження, що були проведені у Великобританії показали, що при перевищенні вуглекислого газу більше ніж у два рази у порівнянні з нормальним показником в приміщенні де працювали люди, призводило до відчуття головного болю, втрати концентрації та відчуття втоми.

### *Чадний газ (CO)*

Небезпечний чадний газ тим, що створює різкий дефіцит кисню в тканинах тіла, підвищує рівень цукру в крові. Перші ознаки отруєння чадним газом – слабкість, нездатність переносити інтенсивні фізичні навантаження. Якщо вчасно не буде надана кваліфікована медична допомога, можливий навіть летальний результат. Найбільш чутливими органами є людський мозок, нервова система і серце. Вони найбільше мають потребу в кисні. Саме тому людина, що отруїлася чадним газом, не розуміє наскільки серйозна ситуація. Людина

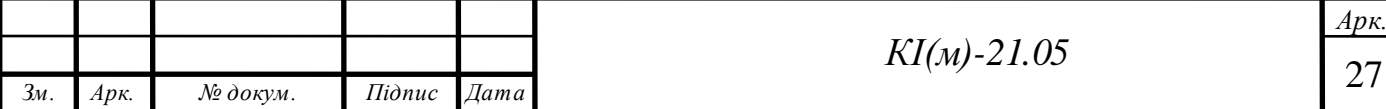

знаходиться в розгубленому стані і не може собі допомогти, хоча і відчуває, що з нею щось не так.

Симптоми отруєння залежать від кількості чадного газу, що надійшов в організм. Від маленької кількості може виникнути пульсація в скронях, сонливість, слабкість, головний біль, втрата рівноваги, шум у вухах, слабкість в ногах, нудота і блювота. Пізніше можуть виникнути галюцинації, почастішання пульсу, підняття тиску, може виникнути слабкість, сонливість, втрата тиску, ускладнення при диханні. При сильному отруєнні людина втрачає свідомість, діяльність мозку припиняється і настає смерть.

### *Сірководень (H2S)*

Сірководень для організму прирівнюється до отрути. Необхідно тільки короткий проміжок часу подихати повітрям з домішкою H<sub>2</sub>S, як одразу відчуватиметься легке запаморочення, можуть виникнути головні болі та нудота. За шкалою небезпеки його відносять до 3 класу. Але що особливо небезпечно – так це його вплив безпосередньо на нервову систему, що спричиняє неможливість розрізняти запахи, через що людина просто не може відчути його присутність в повітрі, і отруєння може відбутися раптово.

Концентрація 0,1% сірководню в повітрі всього за 10 хв може призвести до летального результату, а при подальшому збільшенні концентрації призводить до миттєвої смерті, після першого ж вдиху. Для порівняння в каналізаційних системах іноді концентрація сірководню досягає 16%.

Найбільш помітні ознаки сильного отруєння сірководнем: набряк легенів, судоми, параліч нервів, подальша кома. Якщо в атмосфері сірководень міститься в менших кількостях (від 0,02%), симптоми не настільки фатальні, але дуже неприємні: запаморочення і головний біль, нудота і швидке звикання до запаху «тухлих яєць».

Люди, що працюють або живуть в безпосередній близькості від заводів з сірководневими викидами, відчувають так зване хронічне отруєння  $H_2S$ . При цьому вони починають гірше почуватися, відчувають головний біль, стрімко

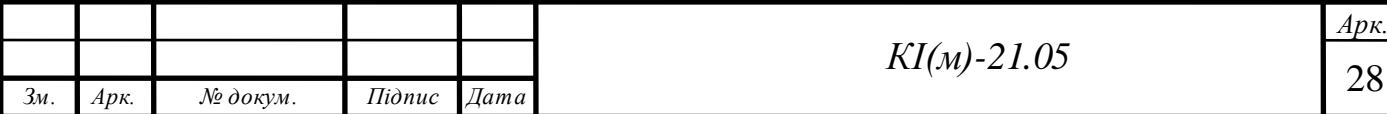

втрачають вагу, частішають випадки непритомності, а в роті з'являється присмак металу. Сірководень також негативно діє на зір, вражаючи слизову оболонку ока і викликаючи кон'юнктивіт, світлобоязнь.

Отруєння сірководнем вилікувати можна, якщо швидко вжити необхідних заходів: вивести постраждалого на свіже повітря, збагатити його легені киснем, ввести серцеві та дихальні аналептики, препарати заліза, глюкозу, вітаміни.

#### *Оксид азоту (NOx)*

Вплив оксидів азоту на організм людини прирівнюється до чадного газу, а сам характер впливу змінюється в залежності від вмісту різних оксидів азоту:  $NO_2$ ,  $N_2O_3$ ,  $N_2O_4$ . Найбільшу небезпеку становить  $NO_2$ , отруєння яким призводить до порушення функцій легень і бронхів.

Дихаючи повітрям з високою концентрацією  $NO<sub>2</sub>$  може спричинити подразнення дихальних шляхів, що протягом коротких періодів може посилити симптоми наявних респіраторних захворювань, а також призвести до появи кашлю, хрипів або ускладненого дихання. Більш тривалий вплив підвищених концентрацій  $NO<sub>2</sub>$  може сприяти розвитку астми та потенційно збільшувати сприйнятливість до респіраторних інфекцій. Люди, які страждають на астму, а також діти та люди похилого віку, як правило, мають більший ризик для здоров'я.

 $NO<sub>2</sub>$  разом з іншими  $NO<sub>x</sub>$  вступає в реакцію з іншими хімічними речовинами у повітрі, утворюючи як тверді частинки, так і озон. Обидва вони також шкідливі при вдиханні через вплив на дихальну систему.

Концентрація NO<sub>2</sub> понад 200 ppm вважається летальною, але вже при концентрації понад 60 ppm можуть виникати неприємні відчуття печіння в легенях. При перевищенні даної концентрації оксидів азоту в людини проявляються астматичні прояви та набряк легень.

### $\mu$ *діоксид сірки* (SO<sub>2</sub>)

Відчути перші симптоми вдихання діоксиду сірки можна вже через 10-15 хвилин після вдиху. Короткочасне вдихання викликає проблеми з дихальною

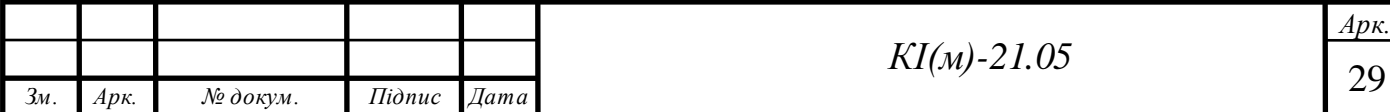

системою, такі як ускладнене дихання, подразнення носа та горла, кашель, хрипи та задишка. Тривалий вплив діоксиду сірки може спричинити зміни в роботі легень та погіршити наявні захворювання. Люди з астмою іншими схожими хворобами найбільш чутливі до зміни концентрації SO<sub>2</sub> навіть у невеликих кількостях.

Високі концентрації  ${SO_2}$  в атмосфері зазвичай створюють інші  ${SO_x}$ , які реагують одночасно з іншими сполуками, утворюючи дрібні частинки (PM). Як результат, тривале вдихання цих частинок може серйозно пошкодити легені, оскільки тверді речовини можуть глибоко проникнути в наші організми.

Оскільки одним зі способів використання діоксиду сірки є збереження харчових продуктів від псування, в результаті недотримання процесу виробництва може спровокувати отруєння через поглинання діоксиду сірки.

#### *Аміак (NH3)*

Аміак в газоподібному стані та малій концентрації викликає печіння в очах і сльозотечу, при збільшенні дози – хімічні опіки рогівки та навіть сліпоту. При вдиханні випарів аміаку може згубно позначитися на дихальних шляхах організму: подразнення горла, ускладнення дихання, кашель – тільки перші симптоми отруєння. При збільшенні концентрації викликає запаморочення, нудоту, мігрень, катар дихальних шляхів. Симптоми можуть пропадати, то повертатися з новою силою. Крім цього, даний газ впливає на нервовопаралітичну дію у вигляді змін у поведінці та марення, а також робить гіперчутливими органи слуху: можливі глухота або судоми та сильні болі у вухах.

Аміак в рідкому вигляді в результаті попадання на шкіру викликає обмороження, свербіж, почервоніння, пухирі. При відчутті присутності в повітрі специфічного запаху аміаку в першу чергу необхідно захистити дихальні шляхи. Використання марлевої пов'язки у звичайному вигляді не допоможе – вона повинна бути вологою. При отруєнні аміаком пов'язку необхідно змочити 2% розчином оцтової або лимонної кислоти.

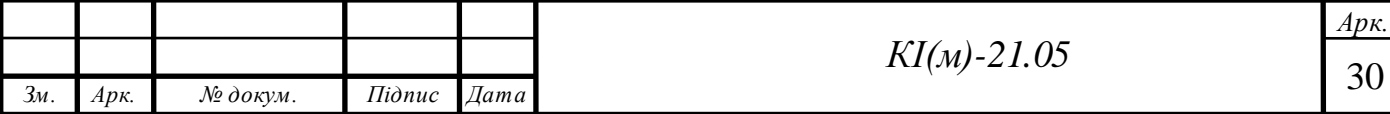

#### **1.4 Контроль концентрації шкідливих речовин в повітрі**

<span id="page-28-0"></span>Стан атмосферного повітря є одним з важливих показників екологічної чистоти навколишнього середовища. Однак на практиці часто виявляється, що якість повітря не відповідає встановленим нормативам, що може спричинити цілий ряд негативних наслідків. Тому вкрай важливо своєчасно здійснювати аналіз повітря, щоб в разі потреби негайно вжити заходів щодо відновлення його якості.

Специфіка здійснення цієї процедури багато в чому залежить від типу аналізованого об'єкта. Так, чинне законодавство передбачає обов'язкове проведення аналізу повітря для робочих зон промислових підприємств і меж санітарно-захисних зон, що проходять між житловими масивами та виробничими об'єктами. Щодо інших типів територій, таких як майданчики, відведені під будівництво, закриті комерційні приміщення або житлові площі, процедура контролю якості повітря проводиться з ініціативи власника.

Моніторинг якості повітря означає систематичне вимірювання кількості шкідливих речовин в атмосфері з метою оцінки рівня впливу цих речовин на чутливі об'єкти (наприклад, людей, тварин, рослин) та застосування отриманих знань для попередження небезпечних або шкідливих впливів. Регулярний контроль якості повітря дозволяє зрозуміти і оцінити його склад та зміни які відбуваються в результаті діяльності людини чи інших джерел забруднення.

Критерій якості повітря – не перевищення виміряних значень концентрації вимірюваних речовин відповідно до гранично допустимих максимально-разових і середньодобових концентрацій шкідливих речовин в повітрі. Щоб забезпечити відповідний контроль і вимірювання концентрації шкідливих речовин створені спеціальні автоматизовані прилади.

Для контролю за якістю повітря використовують так звані пости спостережень, які умовно можна поділити на три категорій: стаціонарні, маршрутні і пересувні.

Призначенням стаціонарних постів, забезпечити безперервний контроль за вмістом шкідливих частинок в повітрі та періодичного вимірювання

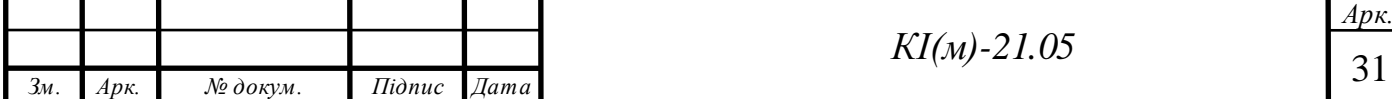

концентрації частинок в повітрі з метою його подальшого їх аналізу. Серед стаціонарних постів найбільш відомий опорний пост, який використовується для довготермінового виявлення та вимірювання концентрації основних та найбільш поширених шкідливих речовин.

При неможливості встановлення стаціонарних постів спостереження, недоцільності такого встановлення або при потребі додаткової перевірки забруднення повітря в певних районах, використовують маршрутні пости, які регулярно перевіряють якість повітря у встановлених місцях. Для визначення впливу на якість повітря промислових викидів або інші ймовірних джерел забруднення використовують пересувні пости спостереження.

Стаціонарні пости спостереження складаються з декількох павільйонів, розміщення яких відбувається в попередньо визначених місцях. Якщо необхідно взяти проби повітря в місцях де відсутні стаціонарні пости спостереження, та нема потреби для їх встановлення, використовують маршрутні пости, які оснащенні пересувними лабораторіями, необхідним обладнанням та приладами, які встановлюються в заздалегідь вибраних точках. На пересувних постах, спостереження ведуться за допомогою автомобіля, оснащеного спеціальним обладнанням для взяття проб повітря. На таких постах вимірювання проводиться на попередньо визначених точках, розташованих на різних, фіксованих відстанях один від одної. Кожен такий пост незалежно від його категорії розміщується на відкритій території, яка провітрюється з усіх сторін.

На стаціонарних постах спостереження регулярні вимірювання проводяться за однією з чотирьох програм спостережень: повної, неповної, скороченої та добової.

Повна програма використовується для отримання показників про одноразові та середньодобові концентрації. Вимірювання в цьому випадку проводяться кожного дня шляхом неперервної реєстрації концентрації частинок в автоматичному режимі за допомогою спеціальних пристроїв або періодично впродовж однакових проміжків часу, але кількість цих вимірювань повинна

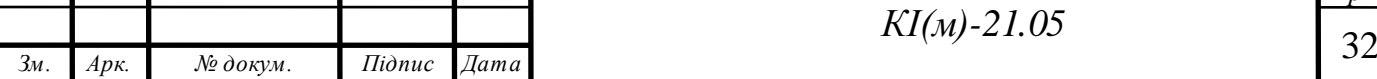

бути не менше чотирьох. При даній програмі заміри виконуються у відведені проміжки часу при обов'язковій перевірці в 1, 7, 13 і 19 год. При неповній програмі спостереження, вимірювання якості повітря відбуваються кожного дня в 7, 13 і 19 год. При скороченій програмі, вимірювання концентрації шкідливих частинок в повітрі проводяться кожного дня в 7 та 13 год.

#### <span id="page-30-0"></span>**1.4.2 Методи вимірювання**

Методи визначення запиленості повітря поділяють на дві групи:

 з виділенням дисперсної фази з аерозолю – ваговий або масовий (гравіметричний), лічильний, радіоізотопний, фотометричний;

 без виділення дисперсної фази з аерозолю – фотоелектричні, оптичні, акустичні, електричні.

В основу гігієнічного нормування вмісту пилу в повітрі покладено масовий (гравіметричний) метод. Метод будується на протягуванні повітря через фільтр, який затримує пилові частинки. Перед даним вимінюванням визначають масу фільтра і після відбору проби знову вимірюють вагу фільтра, а також кількість відфільтрованого повітря, розраховують вміст пилу в одиниці об'єму повітря.

Суть лічильного способу полягає в наступному: проводиться відбір певного обсягу повітря, з якого частинки пилу осідають на спеціальний мембранний фільтр. Після чого проводиться підрахунок числа частинок, досліджується їх форма і дисперсність під мікроскопом. Концентрація пилу при лічильному методі виражається числом пилинок в  $1\ \mathrm{cm}^3$  повітря.

Радіоізотопний метод вимірювання концентрації пилу заснований на властивості радіоактивного випромінювання (зазвичай α-випромінювання) поглинатися частинками пилу. Концентрацію пилу визначають за ступенем ослаблення радіоактивного випромінювання при проходженні через шар накопиченого пилу.

Серед методи і технічних засоби, що використовуються для аналізу проб забрудненого повітря відносять:

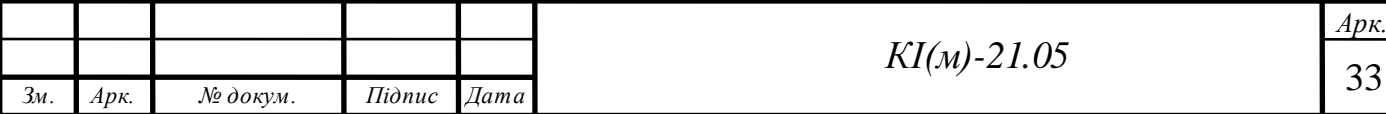

1)Адсорбційний метод спектрального аналізу газів заснований на здатності речовин вибірково поглинати частинки в результаті проходження крізь них електромагнітного випромінювання. У процесі дослідження отримують спектрограму для спектра поглинання; розташування піків на ній показує, які саме забруднюючі речовини присутні в даній пробі повітря, а висота піків передає концентрацію відповідних забруднювачів.

2)Полум'яно-іонізаційний метод побудований на іонізації вуглеводнів у водневому полум'ї. У чистому водневому полум'ї вміст іонів незначний, а при введенні в полум'я вуглеводнів кількість іонів різко збільшується, і під дією прикладеного електричного поля виникає іонізаційний струм. Його сила пропорційна концентрації вуглеводнів. Прилад, що використовується при цьому методі аналізу, називається полум'яно-іонізаційний газоаналізатор, або аналізатор вуглеводнів.

3)Хемілюмінесцентний метод аналізу базується на реакції оксиду азоту та озону, які одночасно надходять в реакційну камеру. В результаті реакції спостерігається світіння з довжиною хвилі від 600 до 2400 нм, з максимумом в районі понад 1200 нм. Інтенсивність цього світіння пропорційний концентрації оксиду азоту, і реєструється фотопомножувачем. В даний час цей метод є основним методом контролю концентрації оксидів азоту в промислових викидах.

4)Флуоресцентний метод використовується для виявлення наявності в повітрі сірководню або діоксиду сірки. Повітря опромінюють ультрафіолетовим випромінюванням з довжиною хвилі 214 нм. Молекули діоксиду сірки збуджуючись починають випускати у відповідь флуоресцентне випромінювання з довжиною хвилі 350 нм. Інтенсивність випромінювання пропорційна концентрації діоксиду сірки та реєструється фотопомножувачем. Якщо проба повітря досліджується на наявність в ній сірководню, то попередньо сірководень окислюється до діоксиду сірки за допомогою конвертора, що входить до складу обладнання.

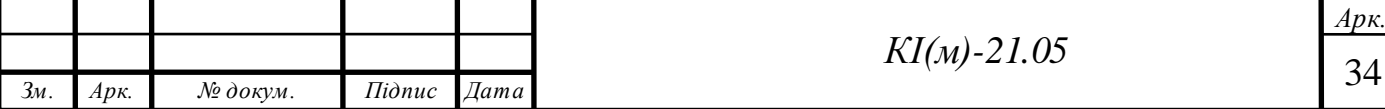

5)Полум'яно-фотометричний метод також використовується для визначення того, чи в повітрі присутні частинки сірководню і діоксиду сірки. В ході дослідження повітря поміщають в полум'я суміші водню з повітрям, при цьому молекули діоксиду сірки або сірководню відновлюються до молекул чистої сірки, які випускають випромінювання в ультрафіолетовій зоні спектра (довжина хвилі від 360 до 440 нм).

6)Радіометричний метод використовується для аналізу повітря на вміст пилу. Метод заснований на ослабленні радіоактивного β-випромінювання частинками пилу. Прилад складається з пробовідбірного пристрою, джерела радіоактивного випромінювання і лічильника Гейгера.

7)Електрохімічний метод заснований на використанні хімічних сенсорних давачів. Давачі представляють собою пару чутливих елементів з хімічним покриттям, яке безпосередньо контактує з повітря, і на якому адсорбується аналізована забруднююча речовина (оксид вуглецю, сірководень або діоксид сірки). Залежно від принципу функціонування, давачі діляться на потенціометричні, кулонметричні, полярографічні і т.д.

8)Метод газової хроматографії – найбільш поширений метод аналізу повітря на наявність і концентрацію забруднюючих речовин. Метод заснований на поділі проби повітря на хроматографічній колонці, заповненій сорбентом. Проходячи через колонку, різні забруднюючі речовини осідають на різних ділянках сорбенту.

# **1.4.2 Аналіз відомих газоаналізаторів**

<span id="page-32-0"></span>Проводячи аналіз відомих розробок портативних газоаналізаторів, які будуть використані для оснащення приміщень так і портативного використання для аналізу скалу повітря, головним критерієм була вартість і простота в управлінні. Не можна не брати до уваги точність і чутливість приладів, але, як показала практика, найбільш точні пристрої більше підходять для виробничих приміщень, з огляду на свою громіздкість, і мають вкрай високу вартість.

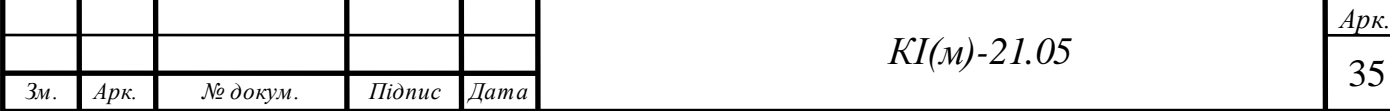

Як приклад можна привести аналізатор формальдегіду і тестер якості повітря PCE-VOC 1 (Рис. 1.8). У Таблиці 1.4 наведені технічні характеристики приладу  $\lceil x1 \rceil$ .

Даний газоаналізатор орієнтований на перевірку якості повітря в приміщенні. Перевагою даного аналізатора є дисплей для відображення виміряних значень в мг/м<sup>3</sup> або ppm. Також прилад оснащений літій-полімерним акумулятором, який забезпечує роботу протягом декількох годин, що дає можливість використання його без прив'язки до джерела живлення.

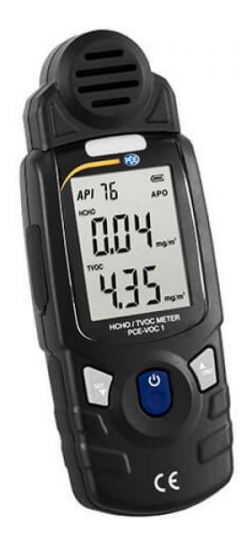

Рис. 1.8. Аналізатор формальдегіду і тестер якості повітря PCE-VOC 1

Таблиця 1.4 Технічні характеристики аналізатора

формальдегіду і тестера якості повітря PCE-VOC 1

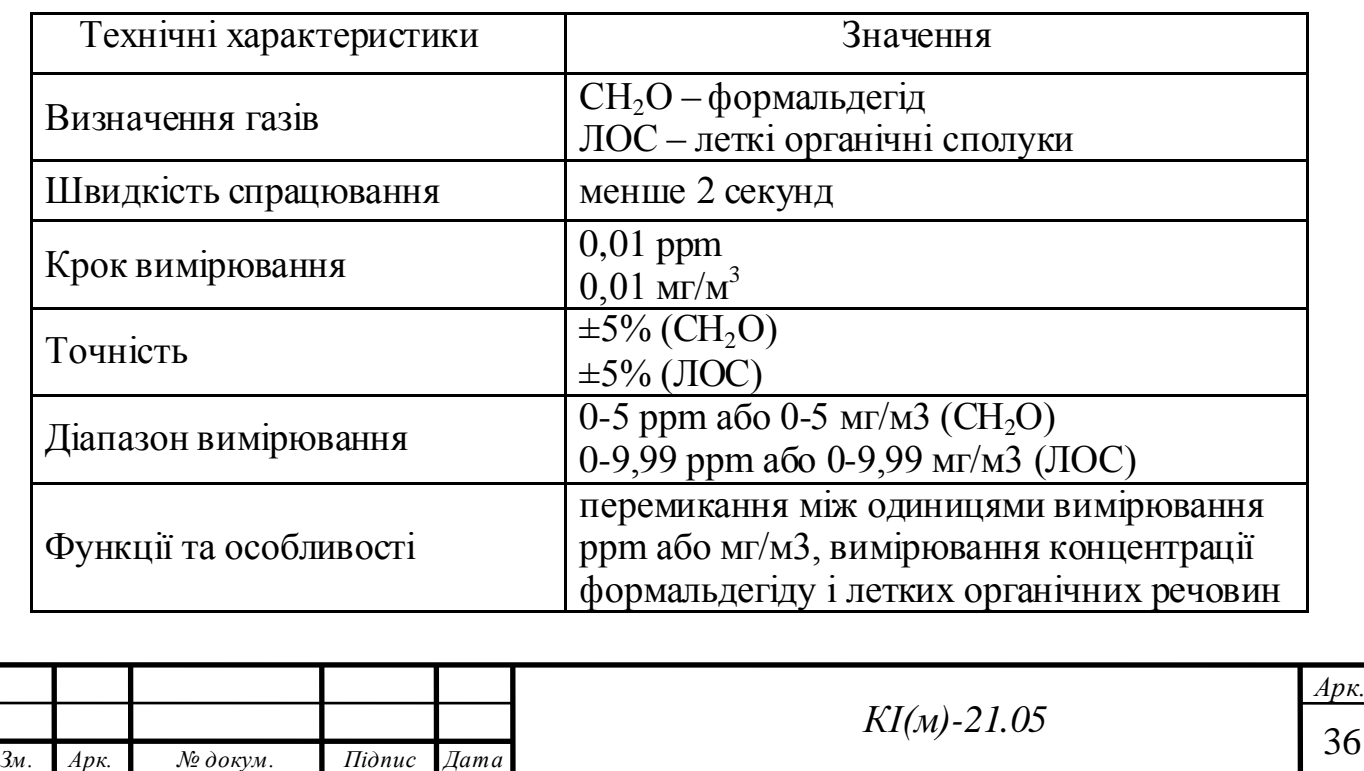

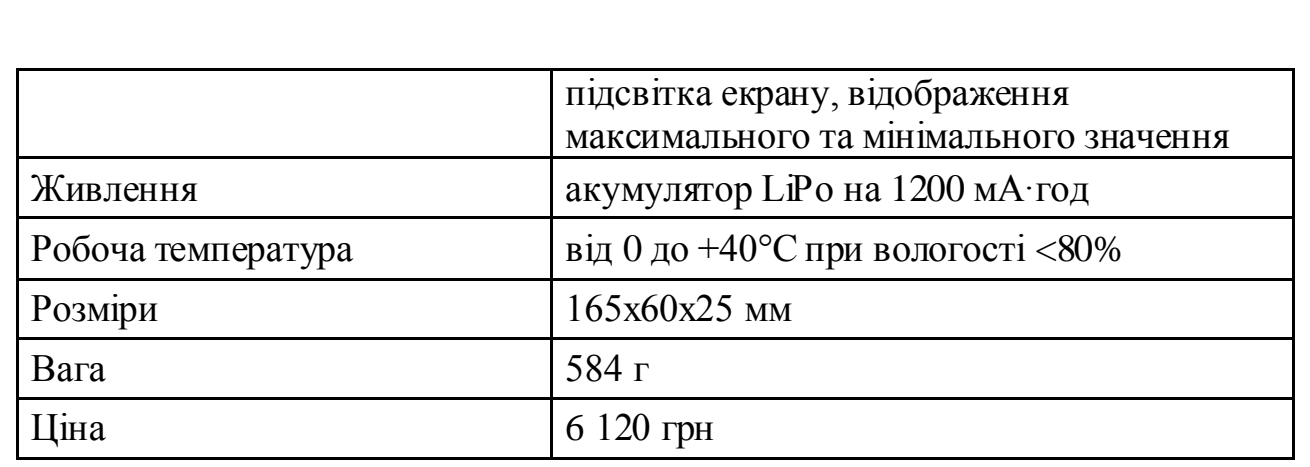

Інший приклад газоаналізатора – аналізатор концентрації формальдегіду, дрібнодисперсних частинок та пилу A25F [x2] (Рис. 1.9).

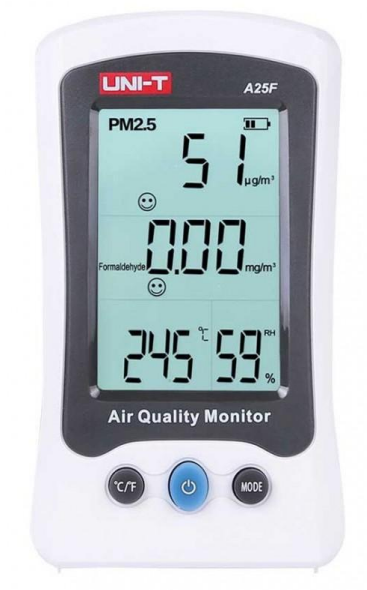

Рис. 1.9. Аналізатор концентрації формальдегіду, дрібнодисперсних частинок і пилу A25F

Таблиця 1.5 Технічні характеристики аналізатора

формальдегіду і тестера якості повітря PCE-VOC 1

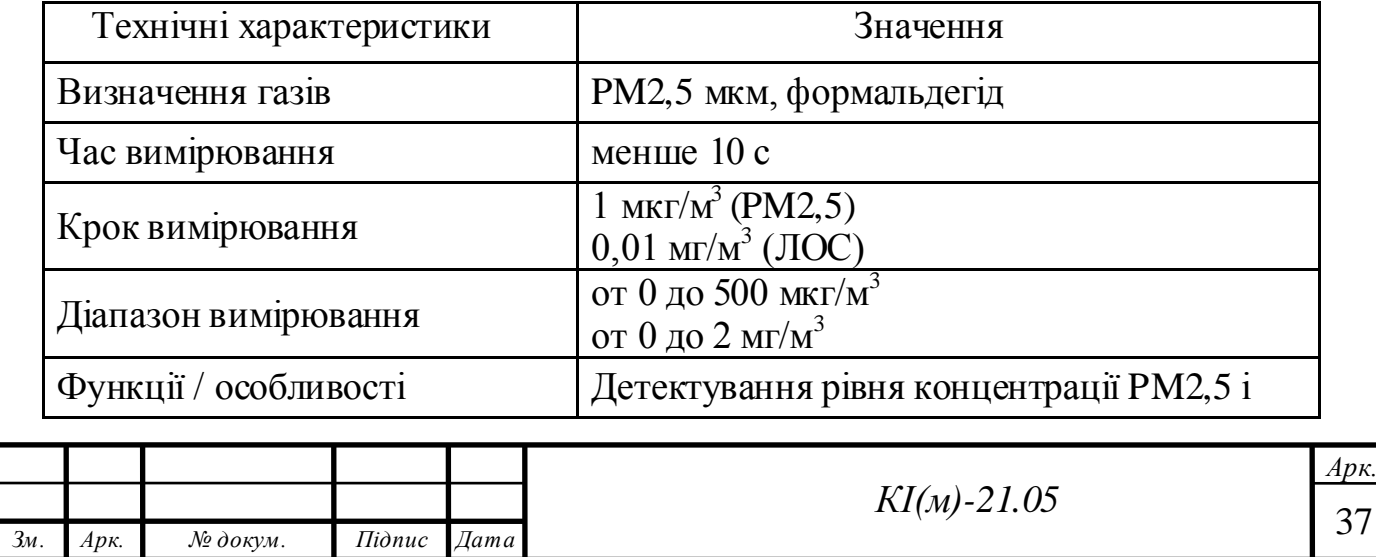

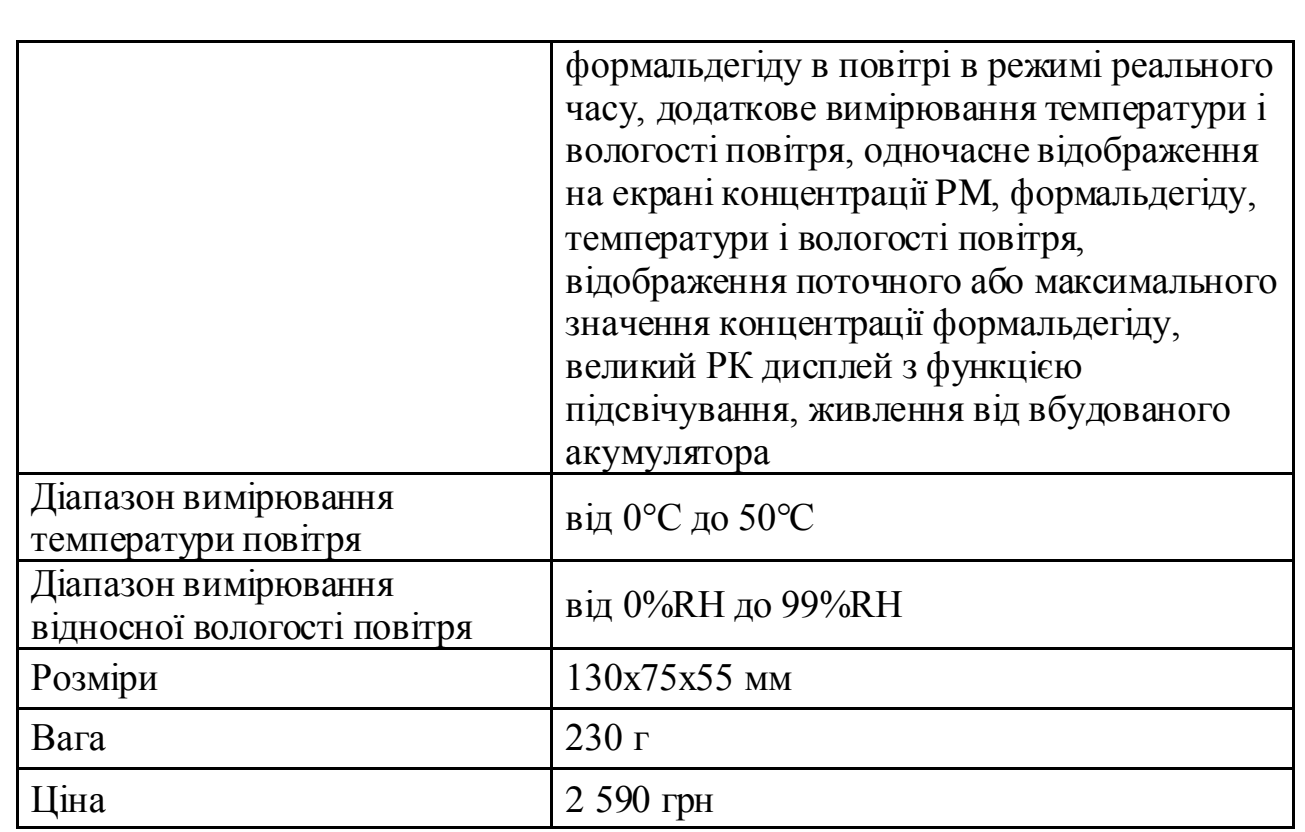

Аналізатор призначений для контролю якості повітря, концентрації формальдегіду і визначення твердих дрібнодисперсних частинок пилу та інших сполук в складі повітря. Прилад вимірює концентрацію твердих дрібнодисперсних частинок до 2,5 мкм і концентрації формальдегіду. Перевагою даного портативного настільного аналізатора є висока точність вимірювання, великий дисплей, на якому відображається концентрація частинок, концентрація формальдегіду, температура і вологість повітря, а також реалізована сигналізація про перевищення допустимої концентрації цих речовин у повітрі. Робота аналізатора заснована на технології лазерної фотометрії розсіяного світла при вимірюванні концентрації частинок і на електрохімічній технології при вимірюванні концентрації формальдегіду.

Також були проаналізовані інші пристрої для контролю за якістю повітря. Вартість пропонованих пристроїв коливався від 2000 грн і вище, що є найбільшим недоліком більшості з них. Також одним із недоліків є обмежений перелік речовин, концентрація яких перевіряється в повітрі.

Для організації цілісної стійкої системи з моніторингу вмісту шкідливих частинок в повітрі необхідні прилади, не тільки з високою точністю визначення

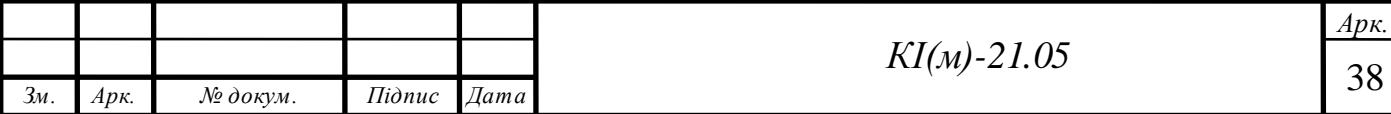
концентрації, але і з відносно низькою ціною, щоб даними приладами подібного інформаційного комплексу зацікавилися якомога більше людей та підприємств.

#### **1.5 Постановка задачі**

В магістерській роботі оставлена задача розроблення інформційновимірювальної системи якості повітря та способах його моніторингу. У зв'язку з цим, необхідно розробити систему моніторингу якості повітря, основною елементно базою якої будуть давачі пилу, формальдегіду, летких органічних сполуках, вуглекислого газу, температури та вологості повітря.

Система моніторингу якості повітря буде описана на трьох рівнях: фізичному, мережевому і сервісному рівні (Рис. 1.10).

#### *Фізичний рівень*

Найперший рівень – сукупність давачів, які пов'язані в єдину систему і вимірюють концентрацію шкідливих речовин в повітрі. На даному рівні необхідно описати прототипи давачів, які будуть використовуватися в системі моніторингу якості повітря. Ключовий момент при описі фізичного рівня – вибір давачів і опис структури їх підключення для використання готового пристрою в конкретних поставлених задачах.

#### *Мережевий рівень*

На даному рівні необхідно вибрати спосіб мережевої взаємодії між елементами системи моніторингу і описати його. Ключовим моментом у розробці даного рівня є правильний вибір мережевої технології для об'єднання давачів в єдину систему моніторингу.

#### *Рівень сервісу*

Рівень сервісу – це те, що бачить кінцевий користувач. Необхідно описати додаток і хмарний сервіс якщо є необхідність в його розробці, з точки зору функціоналу для користувача. Це може бути комплексна система, що складається з мобільного додатку, програми для ПК, настінного контролера, веб-додатку або будь-яких інших пристроїв. При використанні дисплею на

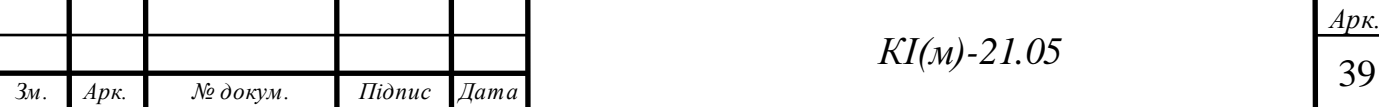

пристрої та зручною навігацією по меню, потреба в дистанційному контролі може бути не пріоритетним напрямком в розробці. Ключовим моментом в описі рівня сервісу є та сукупність кінцевих послуг, за яку користувач буде платити гроші.

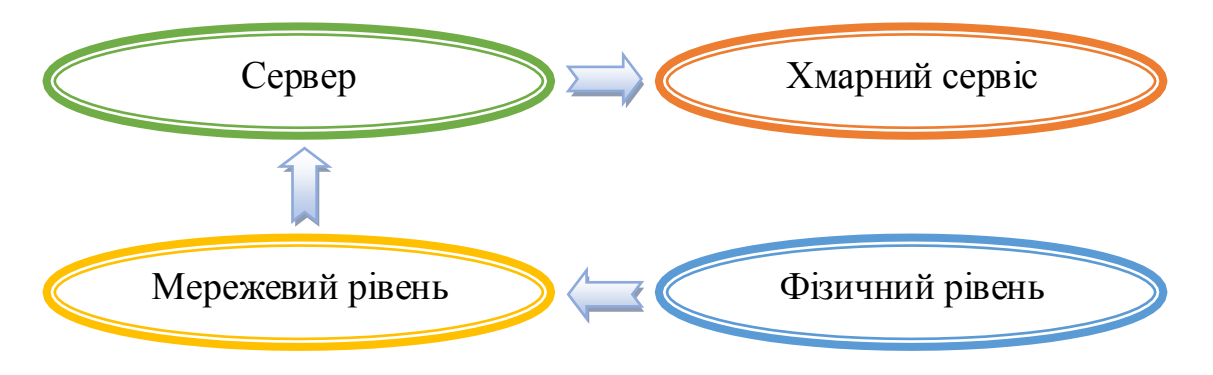

Рис. 1.10. Рівні системи моніторингу якості повітря

#### **1.6 Висновки до розділу 1**

В результаті аналізу проблеми контролю якості повітря визначено шкідливі частинки, які створюють згубний вплив на здоров'я людини, допустимі їх концентрації в повітрі та методи вимірювання. Забруднення повітря твердими частинками меншими ніж 2,5 мкм та іншими шкідливими речовинами в нашій країні є навіть вищим, ніж в країнах Південної Америки та Європи, а також США. Виходячи з цього, наявний стан системи моніторингу повітря особливо в техногенно-навантажених містах потребує суттєвого покращення. Це зумовлене рядом чинників: відсутністю підходу до організації спостережень та розробки завдань системи моніторингу, неузгодженістю між системами спостережень та обмеженістю їх функціоналу.

За впливом на організм людини, шкідливі речовини поділяють загальнотоксичні, подразнюючі, діючі як алергени, канцерогенні, мутагени та які впливають на репродуктивну функцію організму.

Дієвим способом вирішення проблеми є створення та встановлення ефективних систем моніторингу з можливістю комплексної перевірки складу повітря на предмет забруднення для подальшого визначення та усунення його джерела.

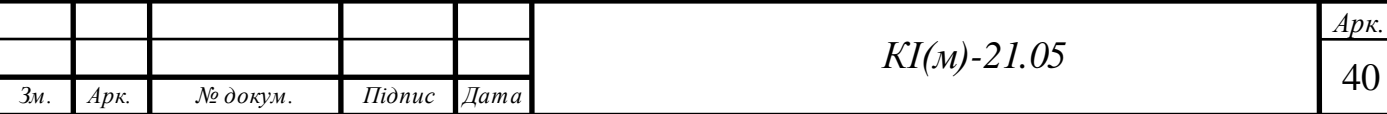

Серед кроків в розробці контролю за якістю повітря потрібно:

- Визначити джерела забруднення.
- Розробити стратегію контролю та план, який включає заходи контролю.
- Визначити заходи щодо контролю джерел забруднення.

 Провести заходи щодо визначення та усунення джерела викидів шкідливих речовин та унеможливити повторне його виникнення.

В результаті аналізу існуючих систем контролю якості повітря була сформульована задача по розробці власної моделі системи моніторингу якості повітря, яка базується на трьох рівнях: фізичному, мережевому і сервісному рівні. Істотним недоліком відомих рішень призначених для контролю за концентрацією шкідливих частинок в повітрі є їхня відносно висока ціна та обмеженість функціоналу, яка базується на визначенні тільки основних забруднювачів повітря, в той час коли концентрація інших частинок може перевищувати норму в декілька разів.

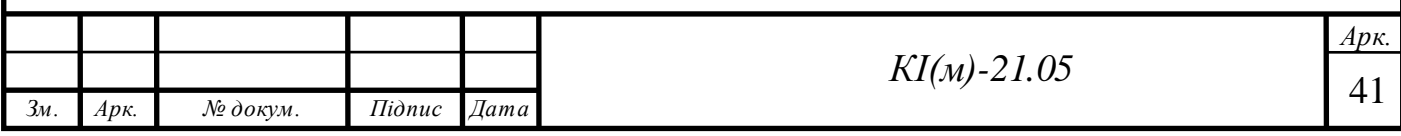

# **2. РОЗРОБКА ФІЗИЧНОЇ МОДЕЛІ ПРИЛАДУ ВИМІРЮВАННЯ КОНЦЕНТРАЦІЇ ШКІДЛИВИХ ЧАТИНОК В ПОВІТРІ**

Технологічний прогрес не стоїть на місці та з високими темпами рухається вперед і обмежується тільки відносно високою вартістю готових системи, що не робить її загальнодоступною. Варіантом зменшення вартості відповідних готових систем є розробка власного прототипу приладу, що дасть змогу не тільки суттєво здешевити виріб, а й модифікувати і видозмінити можливості системи в залежності від конкретних потреб. Звичайно, функціонал готових рішень повторити складно, і на це піде багато часу і відповідно не малих знань. Але основну концепцію повторити можна, і це буде досить непогана альтернатива уже готовим рішенням.

В будь-якій системі, а в даному випадку системі вимірювання концентрації шкідливих частинок в повітрі, основним елементом є центральний контролер, який отримує дані з давачів та модулів, обробляє їх та виводить на дисплей приладу. В якості такого контролера може виступати звичайний мікроконтролер. Для того, щоб не розробляти плату під конкретний мікроконтролер, можна використати готові рішення на основі апаратнообчислювальної платформи Arduino. Ще однією перевагою такого вибору є велика кількість модулів та давачів для цієї платформи, а також ціна, що сумарно робить проектування системи загальнодоступною.

На рис. 2.1 зображена узагальнена схема розробленої системи, яка містить модуль Arduino Nano (1), модуль реального часу (2), давач вологості, температури та тиску (3), фоторезистор (4), який грає роль давача освітлення, давач формальдегіду (5), давач  $CO<sub>2</sub>$  (6), давач летких органічних сполук (7), стабілізатор для живлення Arduino (9), батарея для резервного живлення (10), давач пилу (11), кнопка для навігації по меню (12), RGB світлодіод (13), роз'єм для живлення і зарядки приладу (14), дисплей для відображення поточних

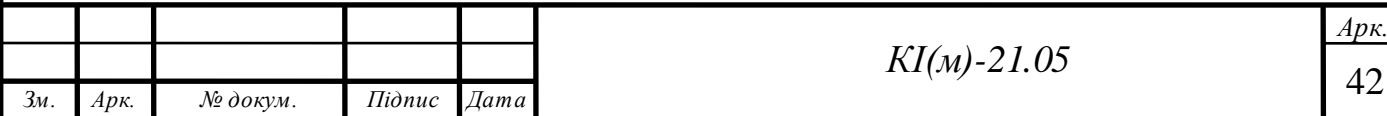

даних концентрацій шкідливих речовин та графіків зміни за останню годину та день (15).

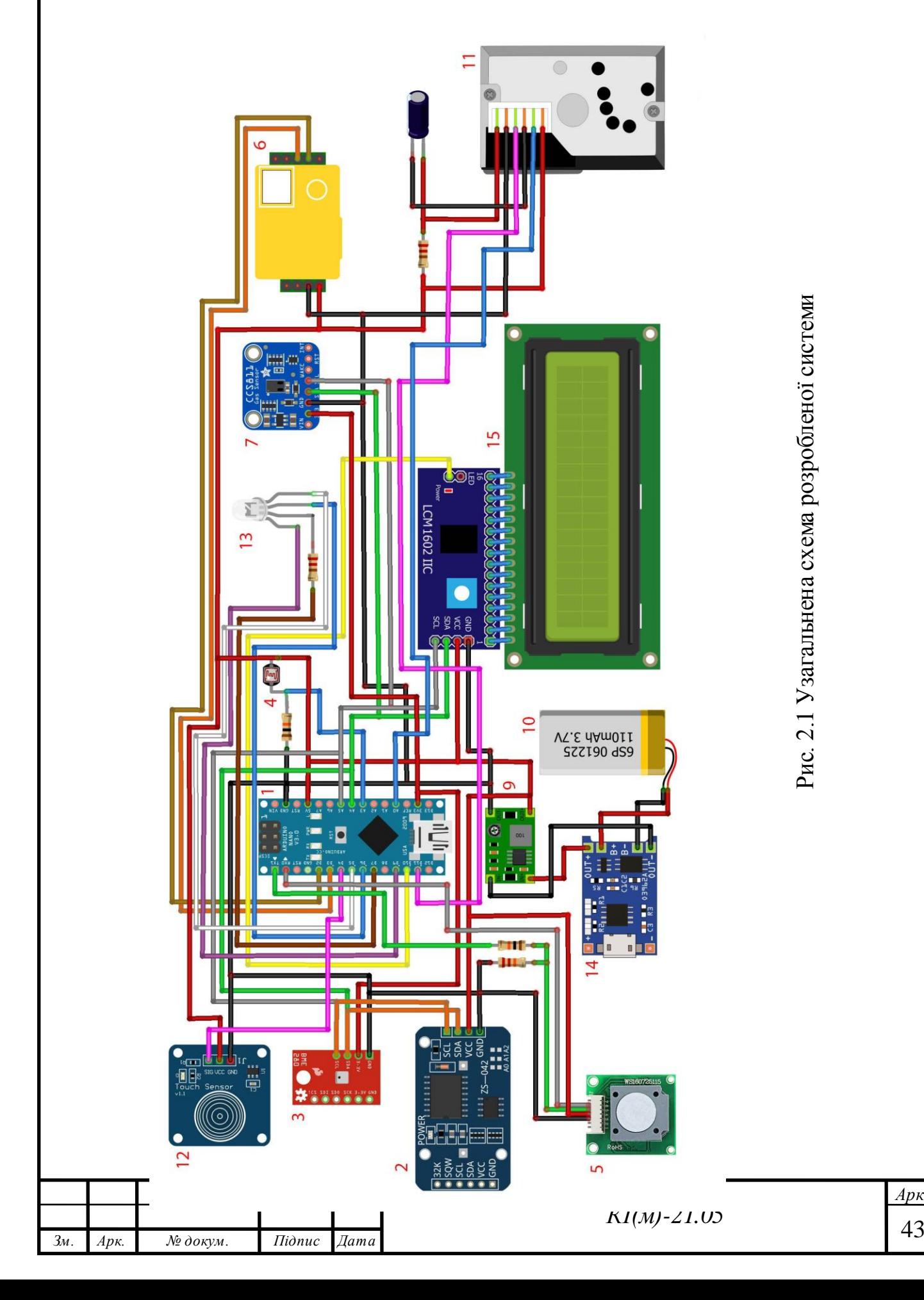

### **2.1. Центральний контролер**

Як уже говорилося вище, в якості центрального контролера для зручності і прискорення розробки було використано платформу Arduino, а саме модель Nano.

Платформа Arduino Nano, побудована на мікроконтролері ATmega328 (Arduino Nano 3.0) або ATmega168 (Arduino Nano 2.x) і являється однією з найменших плат із моделей Arduino і є практично повним аналогом моделі Arduino UNO, що робить її найоптимальнішим варіантом у розробці проектів де необхідна компактність і продуктивність.

### Характеристики Arduino Nano:

- рекомендована напруга живлення  $-7-12$  B;
- гранична напруга живлення 6-20 В;

 кількість цифрових входів/виходів – 14 (з них 6 можуть використовуватися як ШІМ-виходи)

- аналогові входи $-8$ ;
- максимальний струм одного піна 40 мА;
- $\bullet$  максимальний вихідний струм піна 3,3V 50 мА;
- Flash-пам'ять 16 КБ (ATmega168) або 32 КБ (ATmega328) з яких 2 КБ

використовуються завантажувачем;

- SRAM 1 КБ (ATmega168) або 2 КБ (ATmega328);
- EEPROM 512 байт (ATmega168) або 1 КБ (ATmega328);
- тактова частота 16 МГц.

Плата може живитися за допомогою двох способів:

через mini-USB або micro-USB при підключенні до комп'ютера;

 через зовнішнє джерело живлення з напругою від 6 до 20 В з низьким рівнем пульсацій;

стабілізовано напругою 5В через вихід 5V на платі.

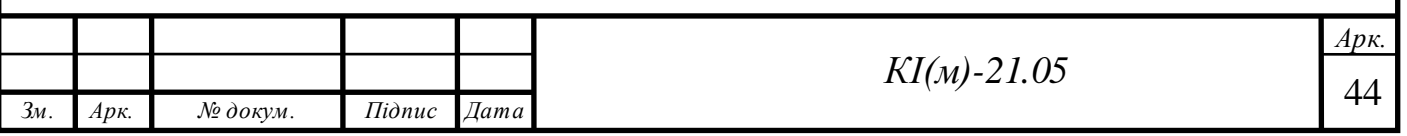

Стабілізація при живленні від зовнішнього джерела виконується за допомогою мікросхеми LM1117IMPX-5.0 на 5В. При підключенні через кабель від комп'ютера підключення до стабілізатора відбувається через діод Шотки. Схеми обох типів живлення наведені на Рис. 2.2.

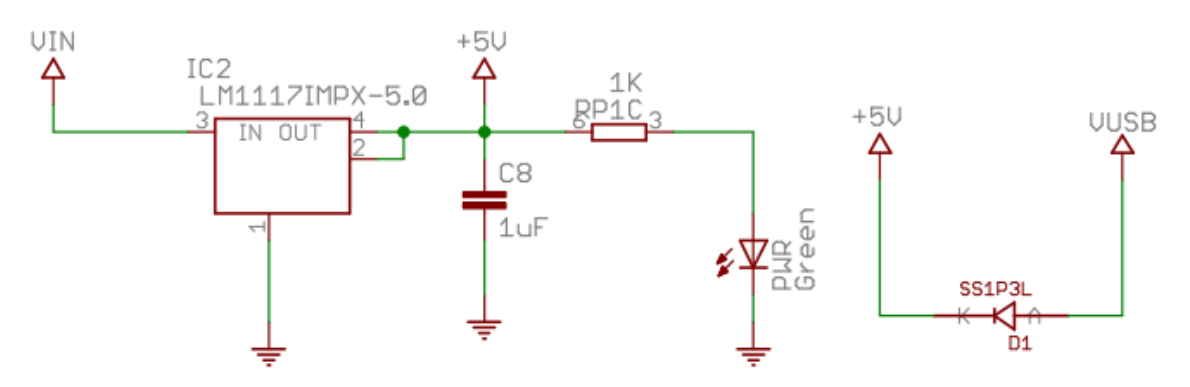

Рис. 2.2 Схема живлення Arduino Nano

Всі плати Arduino Nano мають певні обмеження по напрузі і струму на вхідних і вихідник контактах. Всі цифрові і аналогові контакти працюють в діапазоні від 0 до 5 В. При подачі живлення, що виходить за рамки цих значень, напруга буде обмежуватися захисними діодами. У цьому випадку сигнал повинен підключатися через резистор, щоб не вивести контролер з ладу. Найбільше значення струму не повинно перевищувати значення 40 мА, а загальний струм контактів повинен бути не більшим ніж 200 мА.

Плата Arduino Nano має 14 цифрових контактів, які позначаються літерою D (цифровий, digital). Контакти використовуються як входи і виходи, у кожного є підтягаючий резистор.

Аналогові піни позначаються літерою А і використовуються як входи. У них відсутні підтягуючі резистори, вони вимірюють подану на них напругу і повертають значення за допомогою функції analogRead ().

На деяких цифрових пінах можна побачити значок ~. Такі контакти можуть бути використані в якості виходів ШІМ. Arduino Nano оснащена шістьма такими контактами – це піни D3, D5, D6, D9, D10, D11. Для роботи із ШІМ пінами використовується функція analogWrite ().

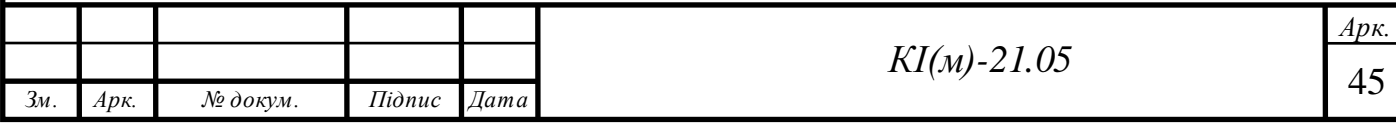

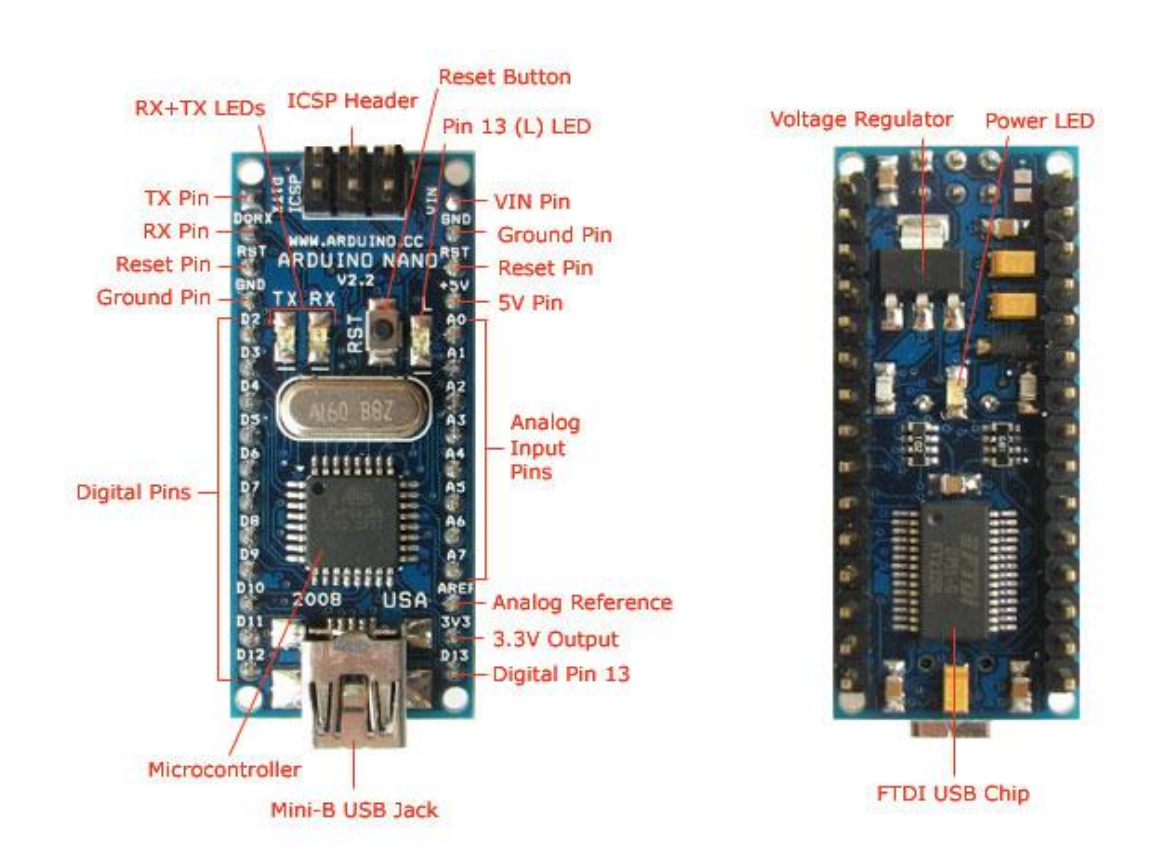

Рис. 2.3 Призначення виводів та елементи плати Arduino Nano

Опис контактів Arduino Nano:

- Цифрові входи / виходи: D0-D13.
- Аналогові входи / виходи: A0-A7 (10-розрядний АЦП).
- ШІМ: Піни 3, 5, 6, 9, 10, 11.
- UART:  $D0$  і D1 (ТХ і RX відповідно).
- I2C: SDA A4, SCL -A5.
- SPI: MOSI 11, MISO 12, SCK 13, SS (10).

Призначення контактів:

• 0 – ТХ (передача даних по UART),  $D0$ .

• 1 – RX (прийом даних по UART), D1. RX і TX можуть використовуватися для зв'язку по послідовному інтерфейсу або як звичайні порти даних.

- $3, 29 -$  скидання.
- 4,  $29 3$ емля.
- $5 D2$ , переривання INTO.
- $\bullet$  6 D3, переривання INT1 / ШІМ / AIN0.

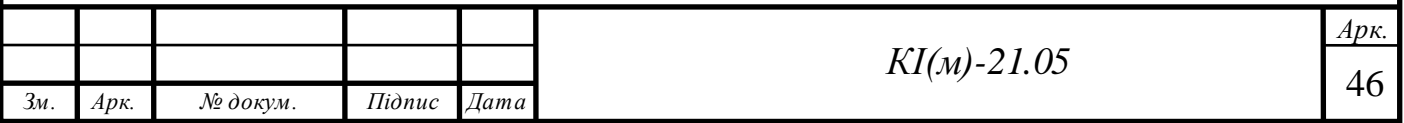

•  $7 - AA$ , лічильник T0 / шина I2C SDA / AIN1. AIN0 і AIN1 – входи для швидкодіючого аналогового компаратора.

•  $8 - A5$ , лічильник Т1 / шина I2C SCL / ШІМ.

• 9 – 16 – порти D6-D13, з яких D6 (9-й), D9 (12-й), D10 (13-й) і D11 (14-й) використовуються як виходи ШІМ. D13 (16-й пін) – світлодіод. Також D10 – SS, D11 – MOSI, D12 – MISO, D13 – SCK використовуються для зв'язку по інтерфейсу SPI.

• 18 – AREF, це опорна напруга для АЦП мікроконтролера.

• 19 – 26: аналогові входи  $A0$  ... A7. Розрядність АШП 10 біт. A4 (SDA), A5 (SCL) – використовуються для зв'язку по шині I2C. Для створення використовується спеціальна бібліотека Wire.

Мікроконтролери мають великі функціональні можливості, але у них є один недолік – це обмежена кількість виводів, в повірянні з Arduino Mega. Тому на етапі складання схеми пристрою слід продумати, яким чином можна максимально спростити проект, щоб скоротити число потрібних для підключення контактів.

# **2.1.1 Інтерфейс I2C**

Для розширення функціональності прототипів систем на основі мікроконтролера, додаючи до системи нові блоки і при цьому не змінюючи всієї схеми, дозволяє шина I2C. Через інтерфейс I2C до мікроконтролера можна підключити декілька сотень різних мікросхем, але слід відзначити, що кількість пристроїв обмежується ємністю шини в 400 пФ, це є одним із найбільш суттєвих, але некритичних недоліків інтерфейсу.

Назву шини ще можна розшифрувати, як схема внутрішнього зв'язку, яку сьогодні можна зустріти, практично, в кожному електронному пристрої. Інтерфейсна шина I2C – стандартний спосіб підключення периферійних пристроїв до мікроконтролерів. Іноді інтерфейс I2C називають двопровідним інтерфейсом (Two Wire Interface, TWI). Всі плати Arduino мають хоча б один

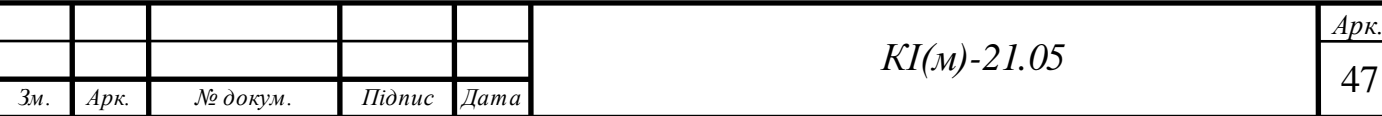

інтерфейс I2C, до якого можна підключати широкий діапазон периферійних пристроїв.

Стандарт I2C визначається як стандарт шини, тому що допускає підключення безлічі пристроїв один до одного. Наприклад, якщо ми вже підключили дисплей до мікроконтролеру, то до тієї ж пари контактів на ведучому пристрої можна підключити цілу безліч ведених пристроїв. Плата Arduino виступає в ролі ведучого пристрою, а всі інші ведені пристрої мають унікальні адреси, що ідентифікують пристрій на шині. Адресу пристрою можна дізнатися в паспорті до пристрою (datasheet). Шина I2C також підтримує підключення кілька ведучих пристроїв та підключення пристроїв в процесі роботи, тобто вона підтримує «гаряче підключення».

На рис. 2.4 зображена можлива схема підключення до плати Arduino двох пристроїв по I2C шині: модуля реального часу і модуля дисплея.

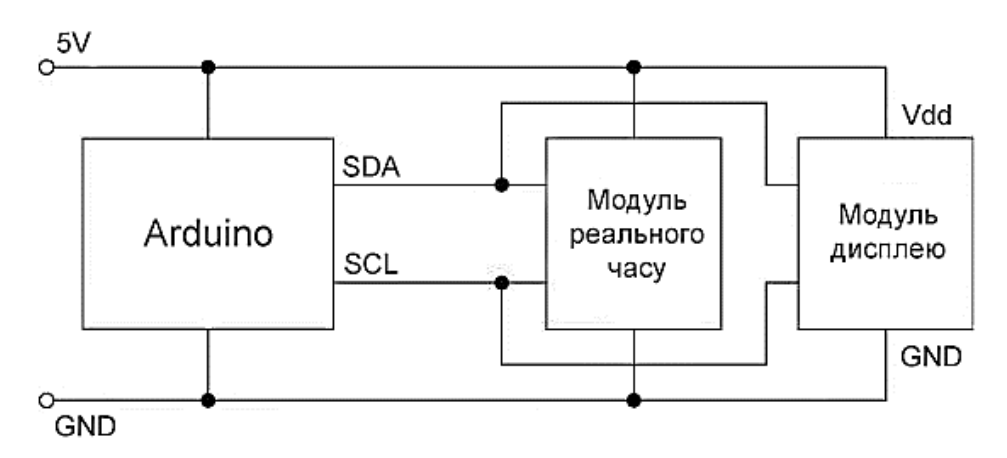

Рис. 2.4 Схема підключення модуля реального часу і модуля дисплея до Arduino по шині I2C

Через інтерфейс I2C можна також з'єднати дві плати Arduino і організувати обмін даними між ними. У цьому випадку одна з плат повинна бути налаштована як ведучий пристрій, а інша – як ведений.

Лінії з'єднання інтерфейсу I2C можуть працювати подібно цифровим виходам або входам (їх також називають виводами з трьома станами). У третьому стані лінії з'єднання не перебувають ні в одному з станів, тобто Hight або Low, а мають плаваючий рівень напруги. Крім того, виходи є логічними

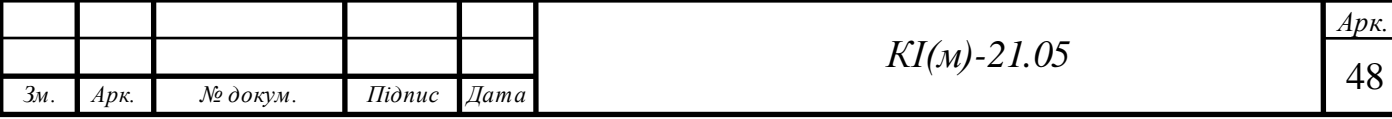

елементами з відкритим колектором, тобто вони вимагають використання підтягуючого опору. Ці опори повинні мати номінал 4,7 кОм, і тільки одна пара контактів на всій шині I2C повинна підключатися через підтягуючий резистор до шини живлення 3,3В або 5В в залежності від рівня напруги, на якому діє шина. Якщо пристрій на шині має іншу напругу живлення, для його підключення необхідно використовувати перетворювач рівня напруги. Для шини I2C можна використовувати модулі двонаправленого перетворення, такі як BSS138, що випускаються компанією Adafruit.

На різних моделях Arduino інтерфейс I2C підключається до різних контактів. Наприклад, в моделі Uno та Nano використовуються контакти A4 і A5 – лінії SDA і SCL відповідно, а в моделі Leonardo використовуються контакти D2 і D3.

Для передачі і прийому даних через інтерфейс I2C використовуються дві лінії (звідси випливає друга назва – двопровідний інтерфейс). Ці дві лінії називають тактовою лінією (Serial Clock Line, SCL) і лінією даних (Serial Data Line, SDA). На рис. 2.5 зображена часова діаграма сигналу, що передається через інтерфейс I2C.

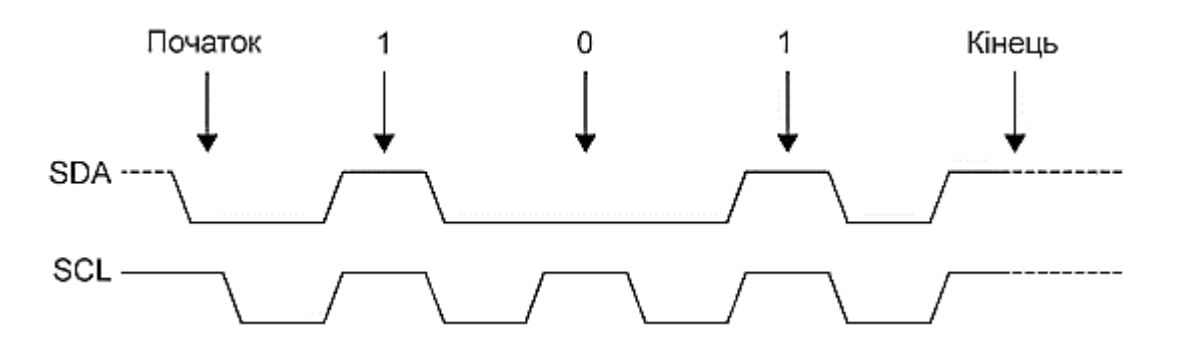

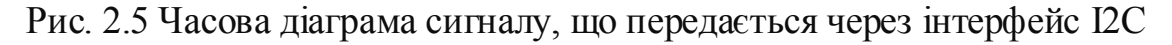

Ведучий пристрій генерує тактові імпульси на лінії SCL, і коли є дані для передачі, відправник (ведений пристрій) виводить лінію SDA з третього стану (в режим цифрового виходу) і посилає дані в вигляді логічних нулів і одиниць в моменти позитивних імпульсів тактового сигналу. Після закінчення передачі вихід тактових імпульсів може бути зупинений, і лінія SDA повертається в третій стан.

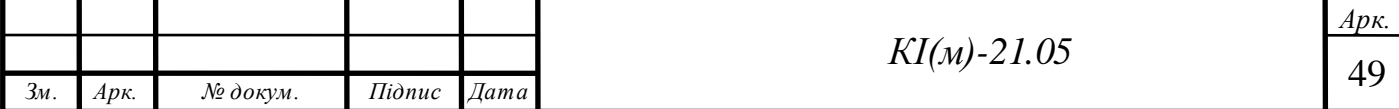

# **2.2 Давач пилу GP2Y1010AU0F**

Через збільшення забруднення повітря та пов'язаних з цим проблем зі здоров'ям, вимірювання якості повітря стає все більш необхідним в великих містах. На ринку є безліч давачів, що дозволяють вимірювати якість повітря, але одним з найкращих варіантів по співвідношенню ціна-якість являється оптичний давач пилу GP2Y1010AU0F від Sharp  $\sqrt{x3}$  (Рис. 2.6). Цей давач пилу має невеликі розміри і може виявляти частинки пилу і диму в навколишньому середовищі. Під час роботи він споживає дуже мало енергії, що робить його ідеальним для постійно включеної системи моніторингу.

Давач має невеликий шестиконтактний інтерфейс для підключення і зазвичай він поставляється з коннектором. Давач генерує аналоговий вихідний сигнал на виводі pin 5 – Vo, також він не вимагає ніяких зовнішніх компонентів для роботи, необхідно тільки джерело живлення 3,3 В, що полегшує взаємодію з платою Arduino. Самі вимірювання проводиться в імпульсному режимі, що значно знижує споживаний від джерела живлення струм.

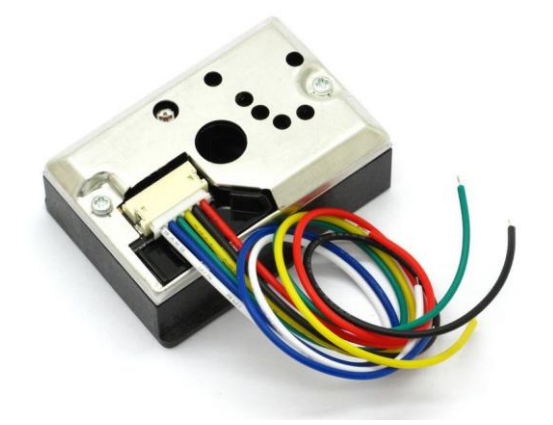

Рис. 2.6 Давач пилу Sharp GP2Y1010AU0F

Характеристики давача пилу Sharp GP2Y1010AU0F:

- чутливість: 0,5 В / (0,1 мг / м<sup>3</sup>)
- температурний діапазон роботи: від -10 °С до +65 °С
- напруга живлення:  $4,5-5,5B$  (макс. 7B)
- розсіювальна потужність: 55мВт
- тип давача: аналоговий

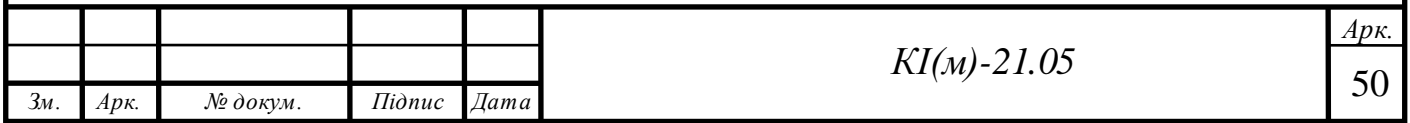

- розміри: 46,0 х 30,0 х 17,6 мм
- споживаний струм під час вимірювання: 20 мА
- різна вихідна напруга для диму і пилу
- час вимірювання: 32 мс

Вибір впав на даний давач з наступних причин:

 В давачі використовуються новітні технології для зондування, включаючи інфрачервоний світлодіод, набір лінз, фотодіодний детектор і електромагнітний екран.

 Висока чутливість до пилу, а також швидкий час відгуку між давачем і мікроконтролером.

 Простота в підключені та налаштуванні для використання з платами Arduino.

 Невеликий розмір давача та мала споживана потужність дозволяють легко встановити його в пристрій контролю якості повітря із акумуляторним живленням.

Невелика ціна в порівнянні з аналогами.

Давач пилу використовує метод оптичного зондування для виявлення пилу. Фотодіод та інфрачервоний світлодіод оптично розташовані в модулі давача пилу. Фотодіод (PD) виявляє відбиті від частинок пилу в повітрі інфрачервоні промені світлодіода (Рис. 2.7). Модуль GP2Y1010AU0F може розпізнавати найдрібніші частинки в повітрі, що дозволяє виявляти навіть сигаретний дим.

При підключені давача до плати Arduino, живлення інфрачервоного світлодіода всередині давача потрібно підключити через резистор та конденсатор до джерела живлення 5В (Рис. 2.8).

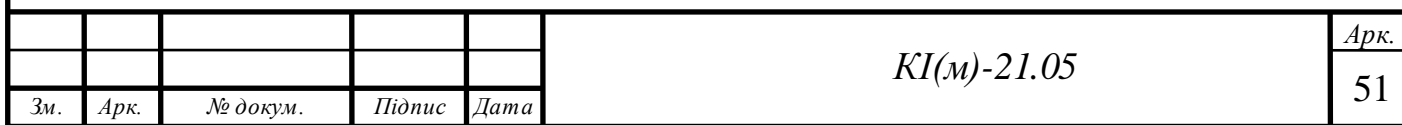

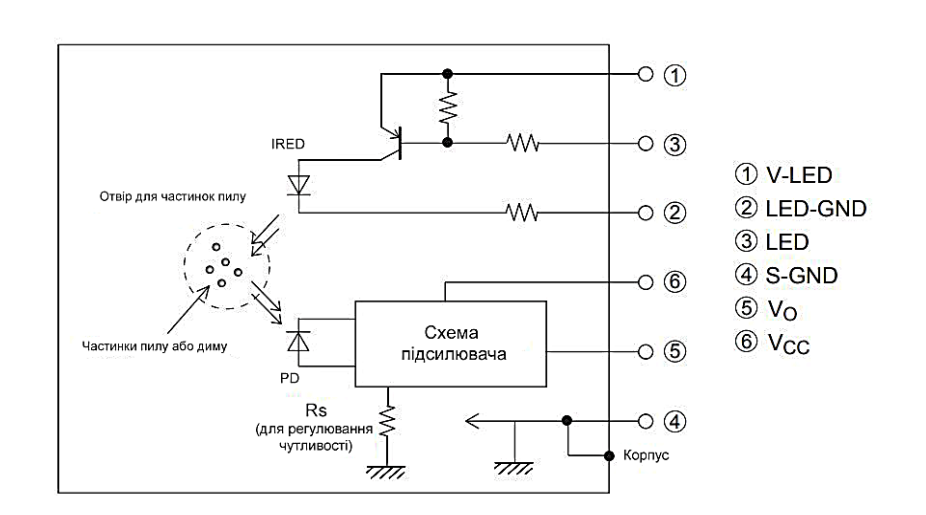

Рис. 2.7 Внутрішня схема давача пилу GP2Y1010AU0F

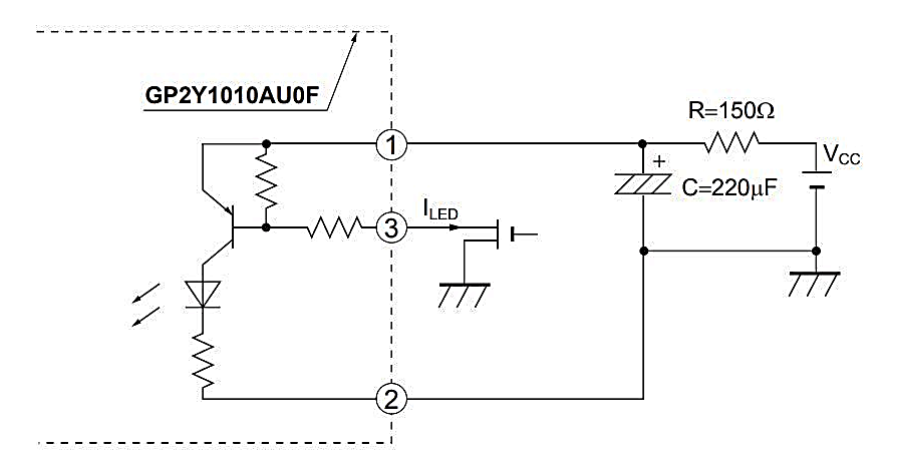

Рис. 2.8 Схема підключення входу живлення інфрачервоного світлодіодного випромінювача всередині давача

Схема підключення давача до Arduino Nano наведена на рис. 2.9. Принципова схема підключення модуля наведена на рис. 2.10.

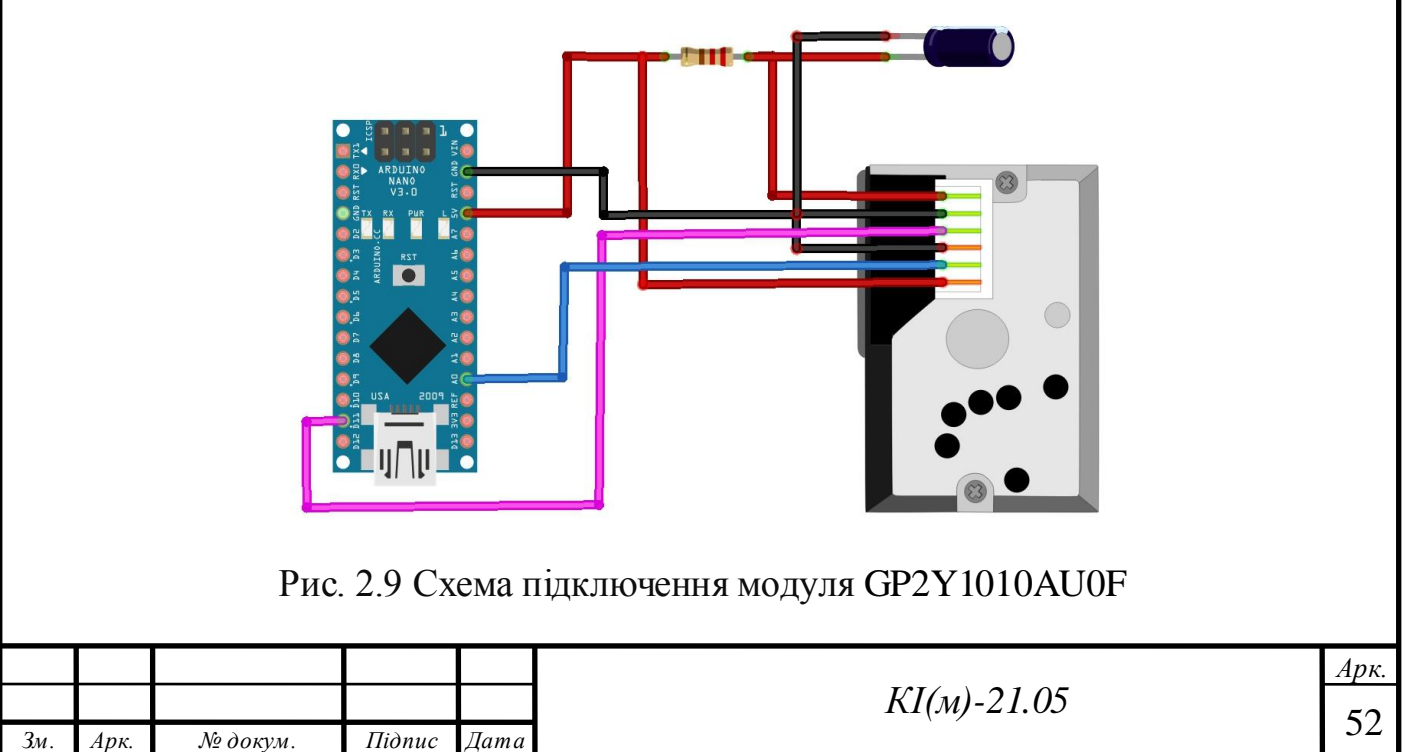

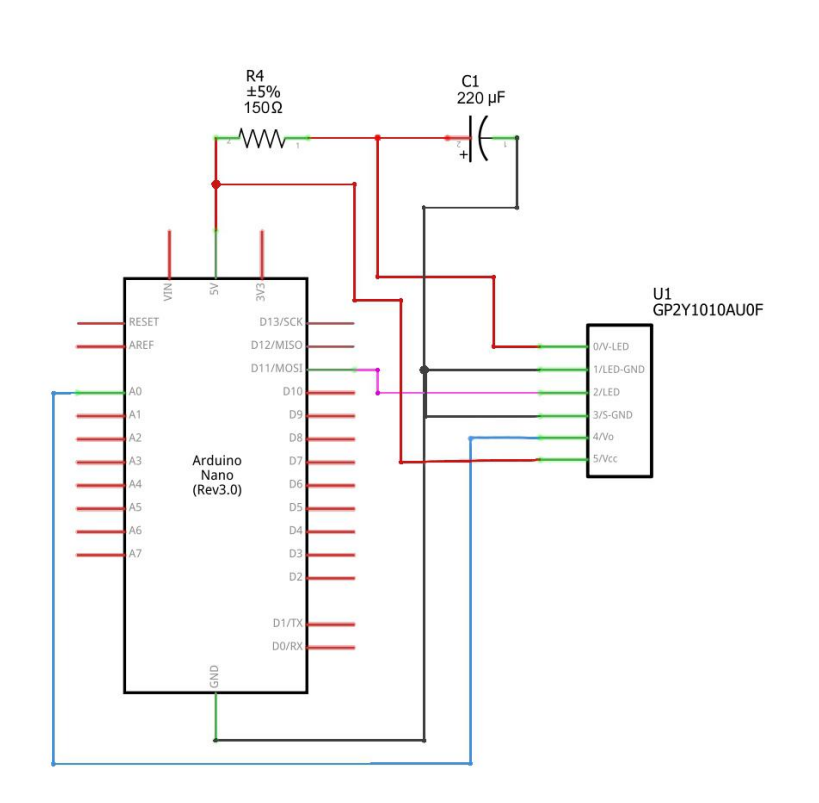

Рис. 2.10 Принципова схема підключення модуля GP2Y1010AU0F до Arduino Nano

### **2.3 Давач формальдегіду ZE08-CH2O**

ZE08-CH2O являє собою калібрований і готовий до використання модуль електрохімічного принципу роботи (Рис. 2.11), що реагує на основний газ СН<sub>2</sub>О та ряд інших: NH<sub>3</sub>, Cl<sub>2</sub>, CH<sub>3</sub>CL, C<sub>2</sub>H<sub>4</sub>O, SO<sub>2</sub>, H<sub>2</sub>S, H<sub>2</sub>, CH<sub>3</sub>OH<sub>4</sub>, CH<sub>2</sub>O та інші.

Принцип роботи базується на використання спеціального електроліту при нагріванні якого, він вступає в хімічну реакцію з газом що детектується, в результаті це викликає пропорційну зміну протікаючого між електродами струму, різниця якого буде залежати від концентрації газу.

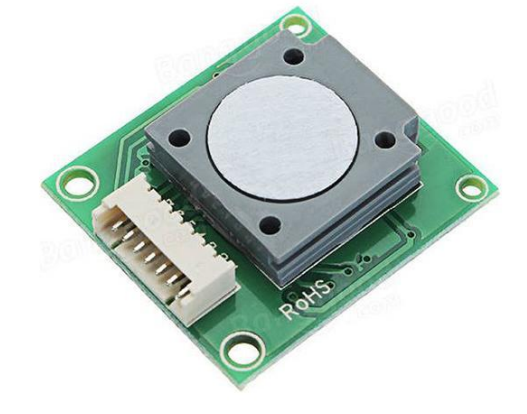

Рис. 2.11 Давач формальдегіду ZE08-CH2O

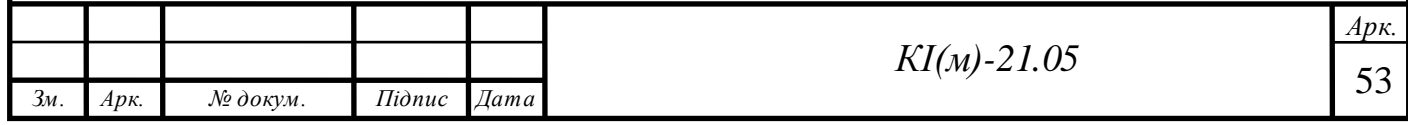

З принципу роботи можна декілька зауважень:

1)користуватися давачем відносно легко;

2) так, як в давачі використовується електрохімічна реакція, яка не може тривати вічно, то через певний проміжок часу давач вийде з ладу. В середньому «час життя» даних модулів від 2 до 5 років.

Датчик працює в активному режимі, тобто він самостійно, кожну секунду посилає дані в UART. Живлення модуля здійснюється напругою 3,7В-9В, але TTL рівень інтерфейсу UART – 3.3В, тобто підключення інформаційних виводів модуля напряму в Arduino виведе його з ладу.

| Основний детектований газ | $CH2O$ (формальдегід)                   |
|---------------------------|-----------------------------------------|
| Вихідні дані              | ЦАП (стандартний вихід напруги 0,4-2 В) |
|                           | Вихід UART (електричний рівень 3B)      |
| Робоча напруга            | $3,7 - 9B$                              |
| Час запуску               | $\leq$ 3 хвилини                        |
| Час реакції               | $\leq$ 60s                              |
| Діапазон виявлення        | $0-5$ ppm                               |
| Точність                  | $\leq 0.01$ ppm                         |
| Температура роботи.       | $0-50$ °C                               |
| Час життя                 | 2 роки                                  |

Таблиця 2.1 Технічна характеристики модуля ZE08-CH2O

Схема підключення давача до Arduino Nano наведена на рис. 2.12.

#### Таблиця 2.2 Призначення виводів модуля ZE08-CH2O

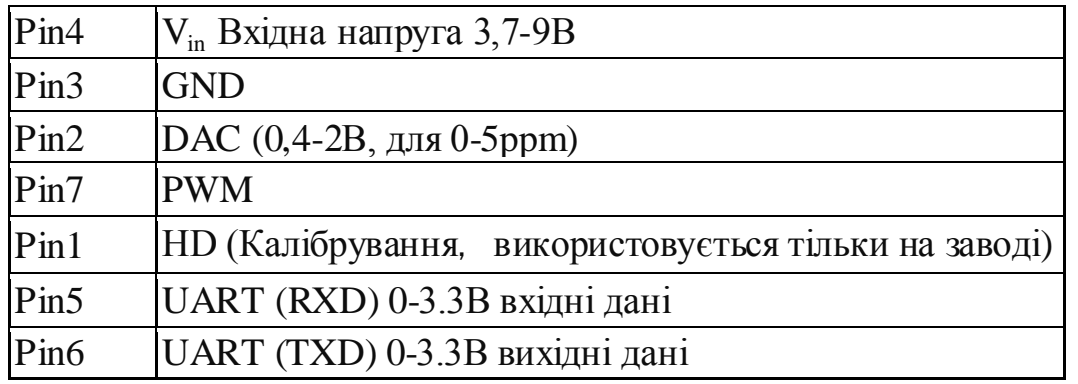

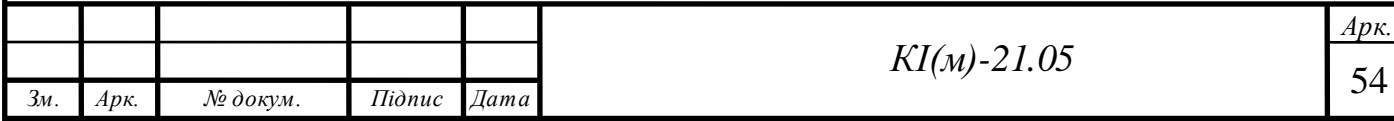

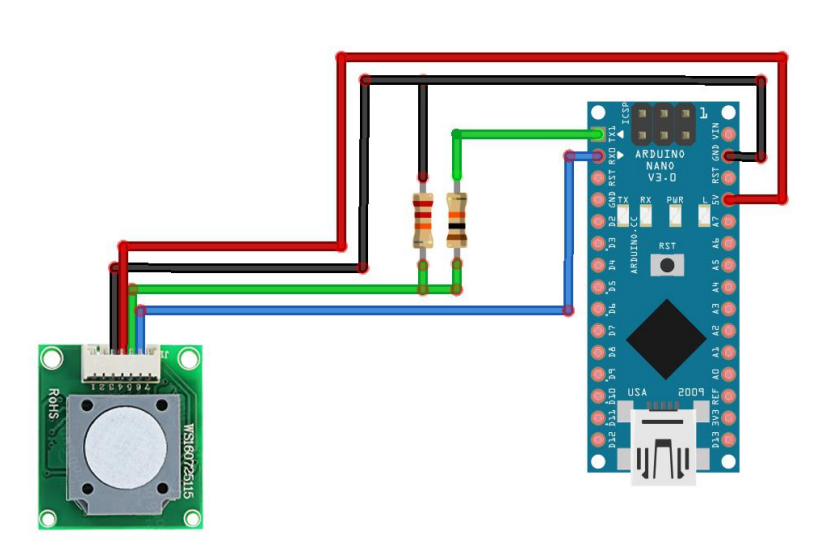

Рис. 2.12 Схема підключення модуля ZE08-CH2O до Arduino Nano

# **2.4 Давач CO<sup>2</sup> MH-Z19B**

Для вимірювання концентрації  $CO<sub>2</sub>$  на даний час із загальнодоступних є два модуля MH-Z14 та MH-Z19 (Рис. 2.13). Характеристики давачів наведені в Таблиці 2.3.

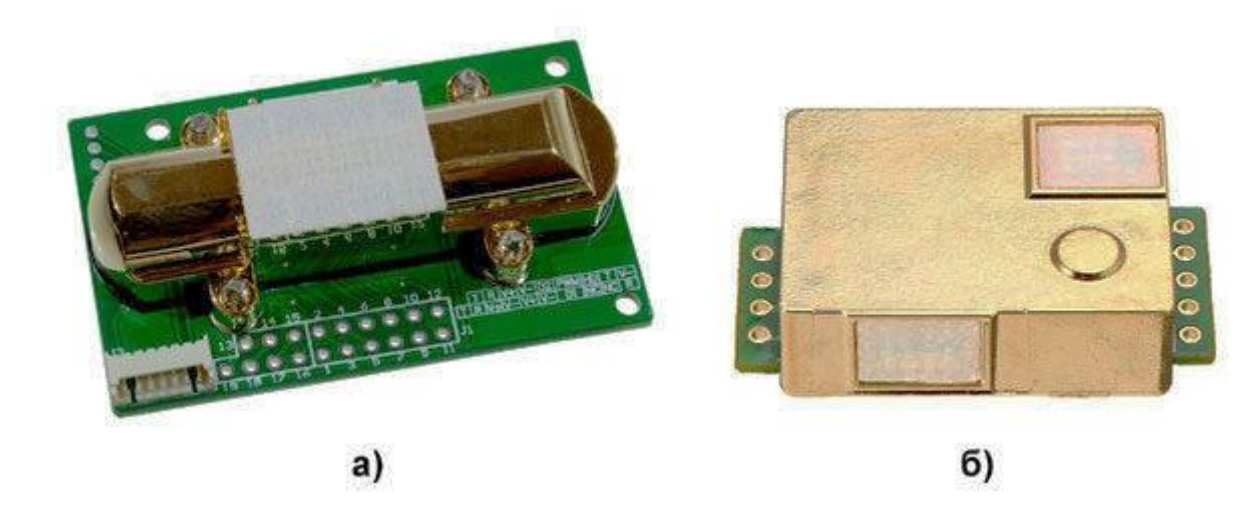

Рис. 2.13 Зовнішній вигляд давачів  $CO_2$ : а) МН-Z14; б) МН-Z19

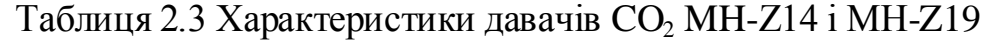

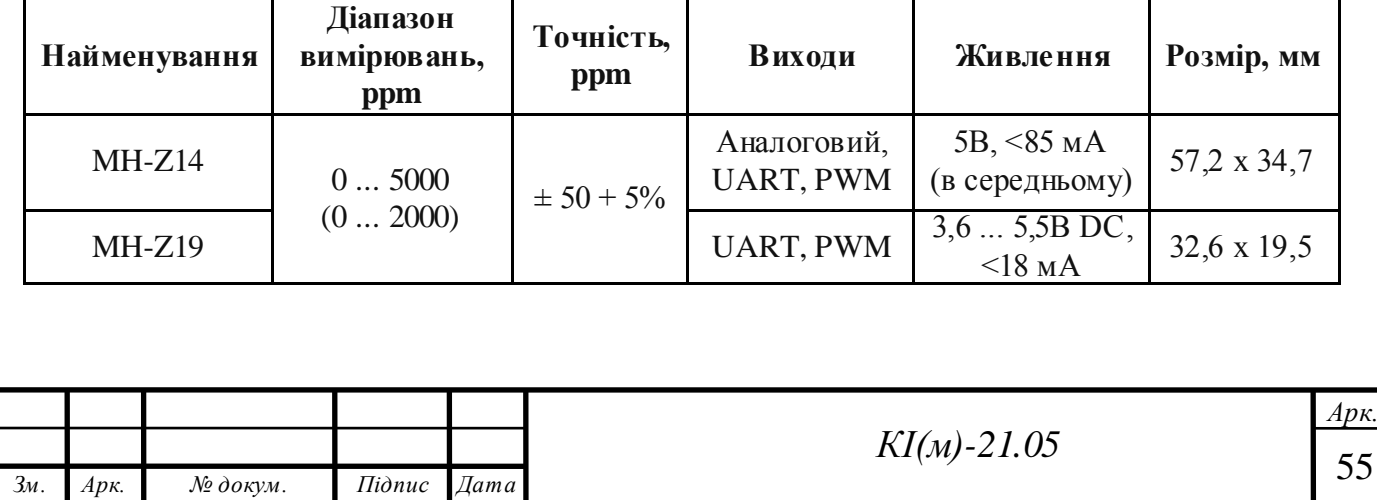

Функціонал обох давачів ідентичний, але у MH-Z19 істотно знижений рівень споживання струму і зменшено розмір корпусу. Так як для визначення якості повітря на підставі концентрації  $CO<sub>2</sub>$  досить знати, що концентрація знаходиться в одному з меж 400 ... 1000, 1000 ... 2000 або >2000 ppm, то точності давача цілком достатньо.

Всі давачі поставляються вже відкаліброваними і мають внутрішню систему термостабілізації, що разом з різними варіантами виходів дозволяє швидко інтегрувати їх в розроблювальний пристрій.

При інтеграції слід врахувати такі особливості:

 незважаючи на живлення 5В вхід і вихід послідовного інтерфейсу працюють з рівнями 3,3В, і перевищення цієї напруги може привести до виходу давача із ладу;

 після ввімкнення давача потрібно близько трьох хвилин для прогріву, під час якого вихідні дані можуть бути недостовірні;

 хоча в пакеті даних які передає давач присутні дані про температуру, їх не варто використовувати через невисоку достовірність. Більш того, навіть розташований на відстані близько 5 см давач температури починає завищувати свої показання через теплове випромінювання давача  $\mathrm{CO}_2;$ 

 давач має вбудовану систему автоматичного калібрування. Можливе і ручне калібрування, але воно вимагає спеціального обладнання.

Основним компонентом давача є інфрачервоне джерело (лампа), камера для зразків або світлова трубка, світлофільтр та інфрачервоний детектор. Інфрачервоне світло прямує через камеру для зразків до детектора. Паралельно є ще одна камера з закритим еталонним газом, зазвичай азотом. Газ в камері зразка викликає поглинання певних довжин хвиль відповідно до закону Бера-Ламберта, і загасання цих довжин хвиль вимірюється детектором для визначення концентрації газу. Перед детектором встановлений оптичний фільтр, який усуває все світло, крім довжини хвилі, яку можуть поглинати вибрані молекули газу.

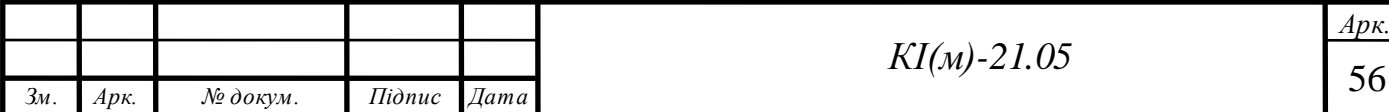

Розрахунок концентрації CO<sub>2</sub> на підставі ШІМ-сигналу виконується наступним чином (2.1): довжина циклу 1004 мс, перші 2 мс завжди High, останні – завжди Low, а момент переходу на низький рівень сигналу пропорційний концентрації  $CO_2$  в межах 0 ... 5000 ppm (в документації вказано помилкове значення 2000 ppm, можливо, це пов'язано з тим, що використовується давач з діапазоном 0 ... 5000 ppm).

$$
C_{ppm} = 5000 * \frac{T_{high} - 2 \text{ mc}}{T_{high} + T_{low} - 4 \text{ mc}}
$$
 (2.1)

Напруга на аналогових виходах (в моделі MH-Z14) лінійно залежить від концентрації С $\mathrm{O}_2$ .

Для читання даних через UART потрібно передати на давач команду, що складається з дев'яти байт:

0xFF – байт початку будь-якої команди;

 $0x01 -$ номер давача (завжди 1);

0x86 – команда читання показань;

0x00, 0x00, 0x00, 0x00, 0x00 – дані;

0x79 – контрольна сума.

Після цього потрібно прочитати дев'ять байт відповіді давача з концентрацією газу. Дані по концентрації містяться у другому і третьому байті відповіді.

Схема підключення давача до Arduino Nano наведена на рис. 2.14. Принципова схема підключення модуля наведена на рис. 2.15.

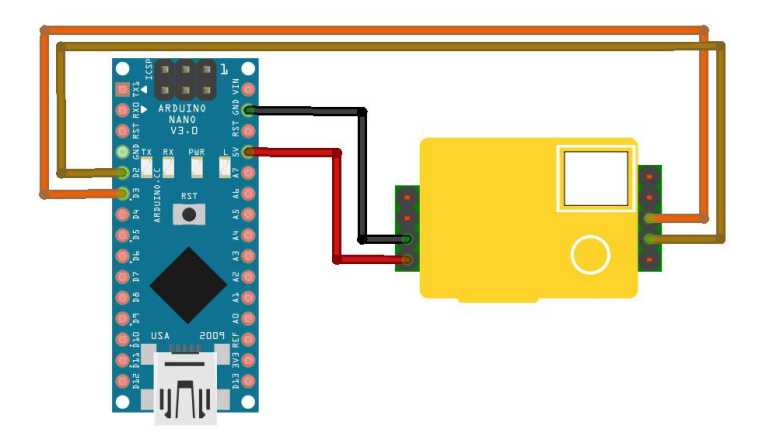

Рис. 214 Схема підключення модуля MH-Z19 до Arduino Nano

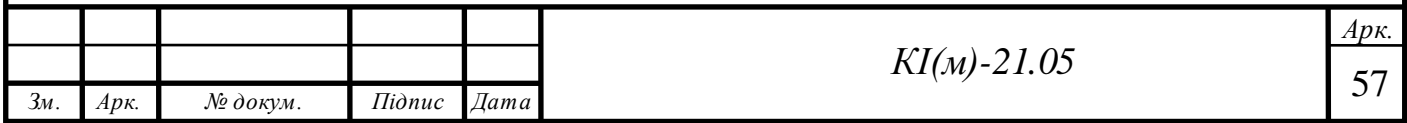

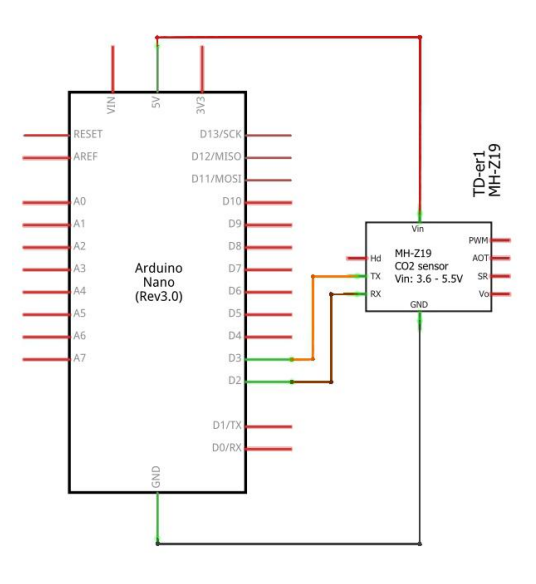

Рис. 2.15 Принципова схема підключення модуля MH-Z19

#### **2.5 Давач летких органічних сполук CCS811**

Давач якості повітря в приміщеннях на CCS811 представляє модуль цифрового газового давача, який визначає широкий діапазон загальних летючих органічних сполук (TVOC), включаючи еквівалентні рівні діоксиду вуглецю (eCO<sub>2</sub>) і оксиду металу. ЛОС часто класифікуються як забруднювачі або сенсорні подразники і можуть виходити з багатьох джерел, таких як будівельні матеріали (фарба, килим і т. д.), побутова і офісна техніка (копіри, комп'ютери т. д.) і навіть люди (продукти дихання, куріння і т. д.)). Цей давач призначений для контролю якості повітря всередині приміщень в таких пристроях, таких як годинники та телефони, але даний модуль з давачем виготовлений з можливістю використовувати його як звичайний пристрій I2C (Рис. 2.16).

Вбудований сенсор CCS811 підтримує кілька режимів вимірювання, які були оптимізовані для споживання малої потужності під час активного вимірювання давачем і режиму очікування, продовжуючи термін служби батареї в портативних пристроях. Для зручності роботи на платі виведені всі необхідні для роботи виводи давача CCS811, а також додаткові контакти, щоб додати свій власний термістор NTC, для визначення температури CCS811, яка може використовуватися для компенсації показань.

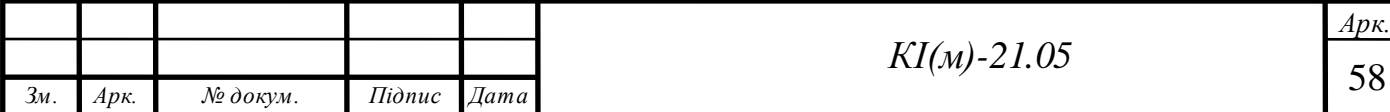

В специфікаціях до CCS811 рекомендується попередньо прогріти датчик протягом 48 годин і прогрівати датчик кожен раз після ввімкнення живлення протягом 20 хвилин для отримання точних показань.

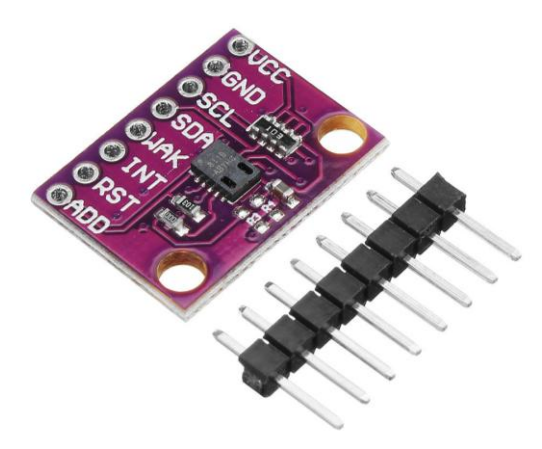

Рис. 2.16 Давач летких органічних сполук CCS811 Характеристики модуля CCS811:

Вимірювання загальних летючих органічних сполук (TVOC): від 0 до 1

187 частинок на мільярд

- Вимірювання е $CO_2$ : від 400 до 8 192 частинок на мільйон
- Кількість режимів роботи: 5
- Внутрішня обробка даних: вбудований мікроконтролер
- Інтерфейс: I2C
- Вимірювання температури: зовнішній термістор NTC

Схема підключення давача до Arduino Nano наведена на рис. 2.17. Принципова схема підключення модуля наведена на рис. 2.18.

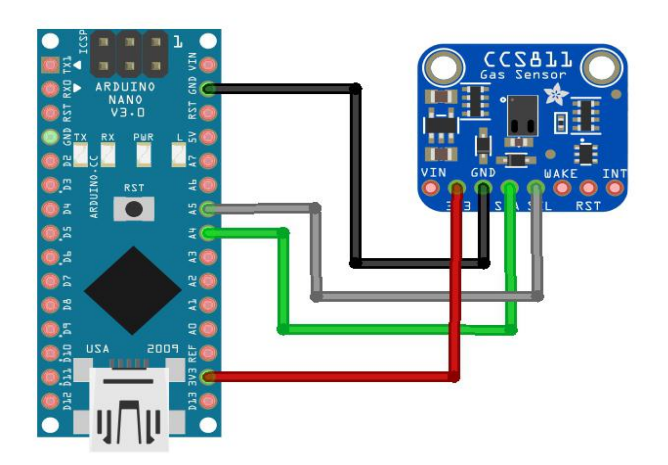

Рис. 2.17 Схема підключення модуля CCS811 до Arduino Nano

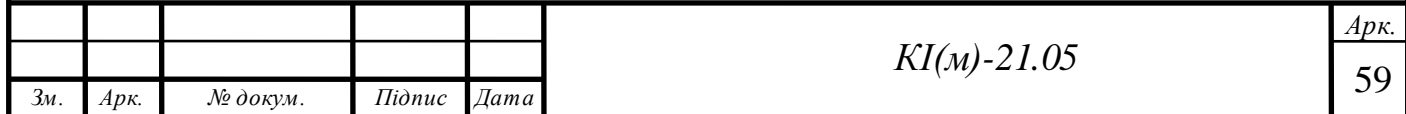

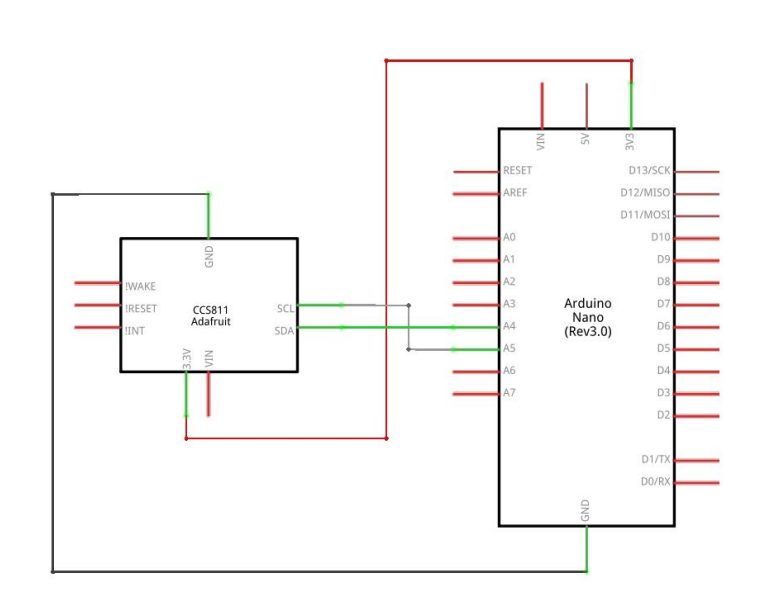

Рис. 2.18 Принципова схема підключення модуля CCS811

#### **2.6 Давач вологості, температури та тиску BME280**

Модуль давача BME280 – це нове покоління давачів, що дозволяють вимірювати не тільки значення атмосферного тиску, а й температуру і вологість. Датчик являється ємнісного типу, що робить його більш точним, ніж резистивні датчики типу DHT11, високою швидкодією інтерфейсу і надмалим енергоспоживанням (Рис. 2.19). Також модуль розрахований на використання в різних мобільних пристроях і проектах. Тому він займає небагато місця і споживає мало енергії. Звідси і живлення модуля вимагає напруги всього лише в 1,71 – 3,6В, що в певній мірі відрізняє його від більшості давачів, які живляться від 5 В.

Модуль працює через I2C або SPI інтерфейс. На самій платі немає стабілізатора на 3,3 В, тому напругу більше 3,6 подавати не рекомендується.

Заявлені характеристики у давача наступні:

- Точність вимірювання вологості $\pm$  3% RH (в діапазоні 0 ... 1000% RH)
- Точність вимірювання тиску  $\pm 1,0$  hPa (в діапазоні 300... 1100 hPa)
- Точність вимірювання температури  $\pm$  0,5 °С (в діапазоні -40 ... + 85 °С)

Також існує ще один схожий модуль під назвою BMP180 – він відрізняється прямокутним корпусом плати, а також виключає можливість вимірювання вологості повітря.

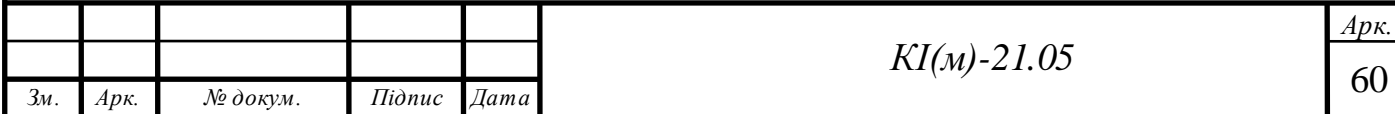

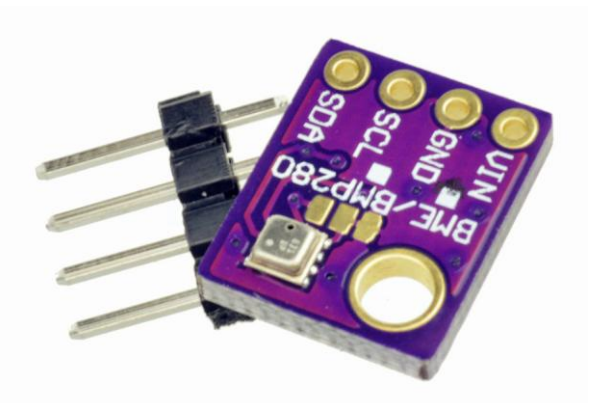

Рис. 2.19 Давач вологості, температури та тиску BME280 Характеристики давача BME280:

- Інтерфейси підключення: I2C
- Межі вимірювання температури: від -40 до 85 °С
- Точність вимірювання температури: від 0,5 до 1 °C
- $\bullet$  Межі вимірювання вологості: від 0 до 100%
- Точність вимірювання вологості: 3%
- Межі вимірювання тиску: від 300 до 1100 гПа
- Точність вимірювання тиску: 1гПа
- Напруга живлення: від 1,8 до 5В
- Струм в режимі вимірювання тиску: 714 мкА
- Струм в режимі вимірювання вологості: 340 мкА
- Споживаний струм в режимі вимірювання температури: 350 мкА
- Струм в режимі сну: від 0,1 мкА до 0,5 мкА
- Розміри модуля: 15 х 12 х 3 мм

Адреса за замовчуванням 0x76, але є можливість змінити на адресу 0x77. Для цього на модулі, поруч з давачем розташовані контакти, за замовчуванням лівий і середній контакт замкнуті провідником. Необхідно гострим предметом перерізати провідник і встановити припоєм перемичку між центральний і правим контактом, тим самим встановивши адресу 0x77 (Рис. 2.20). При необхідності можна повернути адресу 0x76.

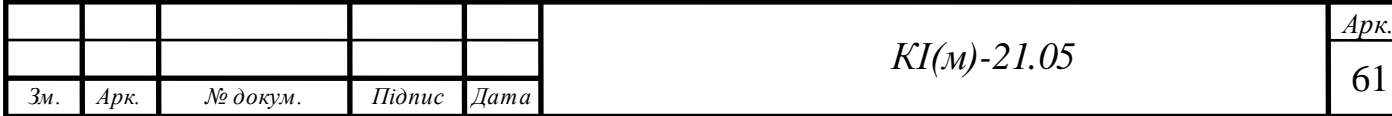

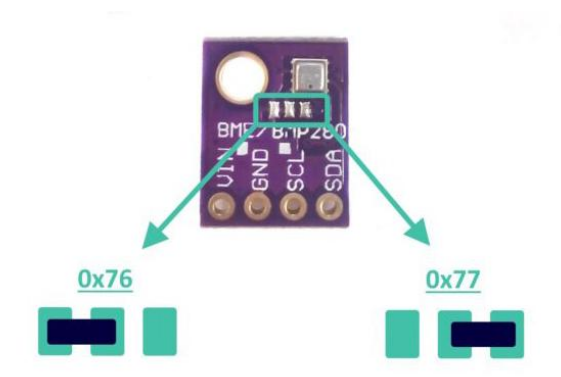

Рис. 2.20 Контакти для зміни адреси модуля

Схема підключення давача до Arduino Nano наведена на рис. 2.21. Принципова схема підключення модуля наведена на рис. 2.22.

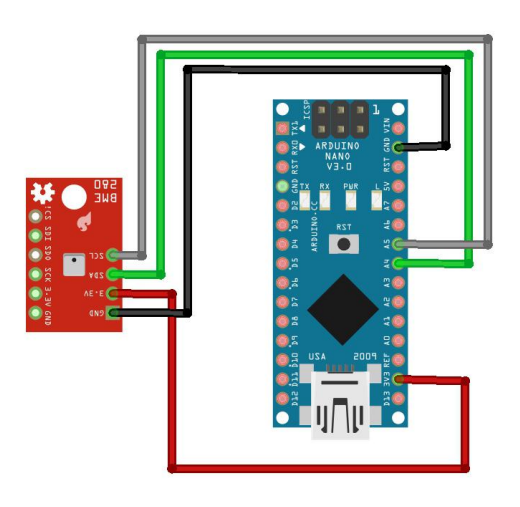

Рис. 2.21 Схема підключення модуля BME280

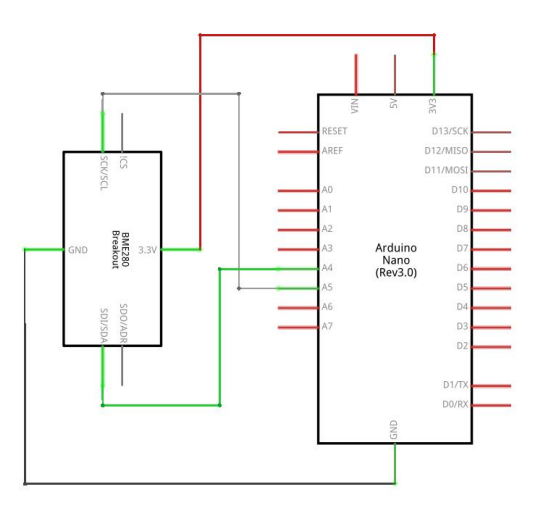

Рис. 2.22 Принципова схема підключення модуля BME280 до Arduino Nano

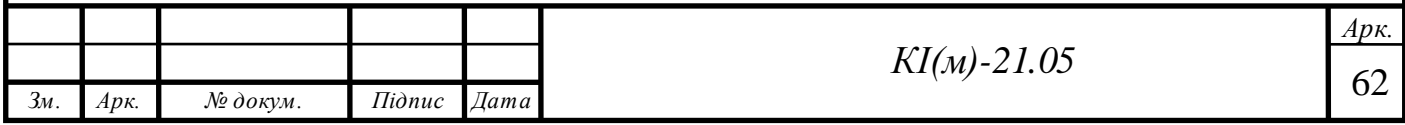

#### **2.7 Символьний дисплей LCD 2004 I2C**

Дисплей LCD2004 (Рис. 2.23) оснащений платою конвертером для перетворення паралельного 8-бітного інтерфейсу дисплея в шину I2C, по якій він і підключається до Arduino за адресою яка виставляється перемичками. Наявність послідовного інтерфейсу дозволяє спілкуватися з контролером Arduino за допомогою 2-х провідного зв'язку, це допоможе зменшити кількість використаних цифрових пінів контролера для підключення додаткової периферії.

Контактні площадки А1 ... А3 потрібні для зміни адреси I2C пристрою. Запаюючи відповідні перемички, можна змінювати адресу пристрою. На рис. 2.24 наведено відповідність адрес і перемичок: «0» відповідає відсутністю контакту, «1» - встановленій перемичці. За замовчуванням всі 3 перемички розімкнені і адреса пристрою 0x27.

Дисплей LCD 2004 I2C може одночасно відображати до 80 символів (20 символів, 4 рядки). Дисплей оснащений світлодіодним підсвічуванням, колір підсвітки може бути різним в залежності від модифікації.

Контролер дисплея HD44780 має ПЗП в якій зберігаються цифри, символи латиниці, для їх відображення на дисплеї. Відсутні символи, в тому числі і символи кирилиці, можна завантажувати в пам'ять ОЗП контролера.

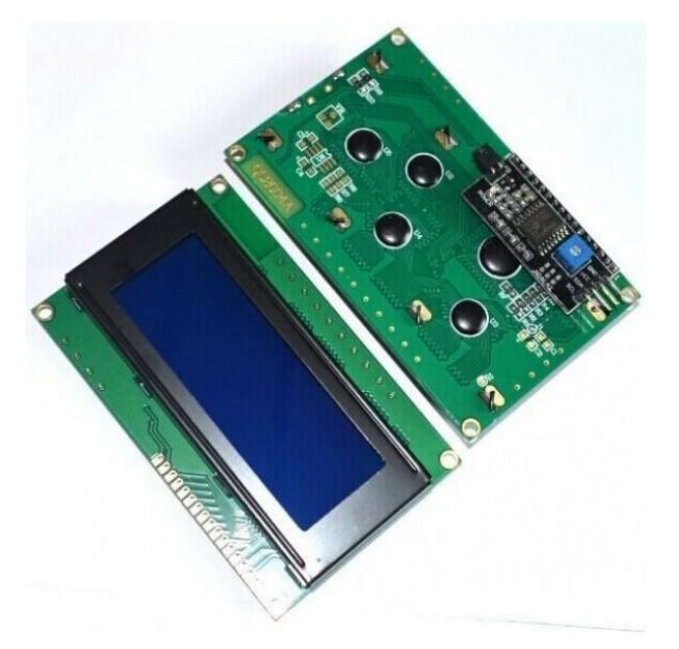

Рис. 2.23 Символьний дисплей LCD 2004 I2C

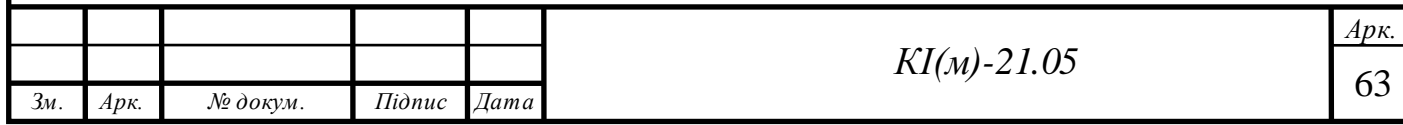

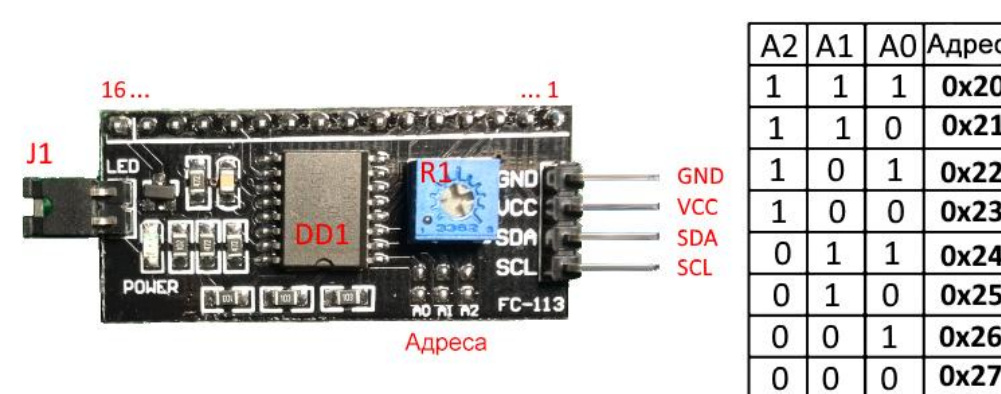

Рис. 2.24 Відповідність адрес і перемичок модуля PCF8574

Мікросхема може використовуватися для управління дисплеєм під управлінням контролера HD44780, в 4-х бітному режимі. Для цієї мети на платі встановлена мікросхема PCF8574, яка є перетворювачем шини I2C в паралельний 8 бітний порт.

Плата модуля розведена таким чином, щоб її можна було відразу підключити до дисплею. На платі одразу встановлені підтягуючі резистори на лініях SCL і SDA, потенціометр для регулювання контрастності дисплея та джампер який вмикає / вимикає підсвічування дисплею.

Схема підключення давача до Arduino Nano наведена на рис. 2.25.

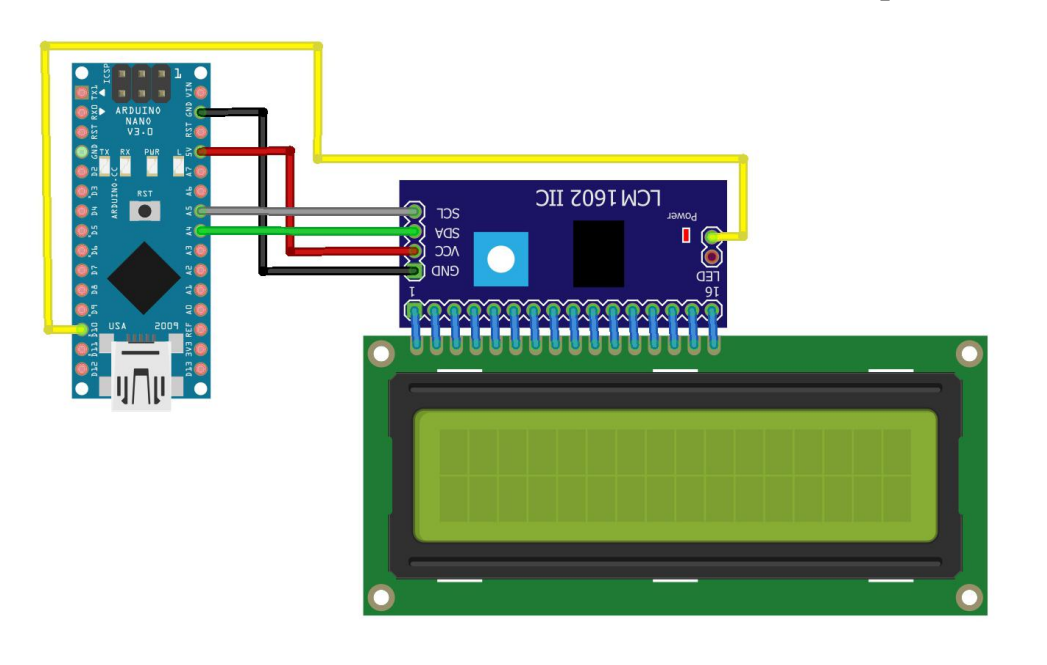

Рис. 2.25 Схема підключення lисплея LCD 2004 I2C до Arduino Nano

Характеристики LCD 2004 I2C:

Тип дисплея: рідкокристалічний символьний

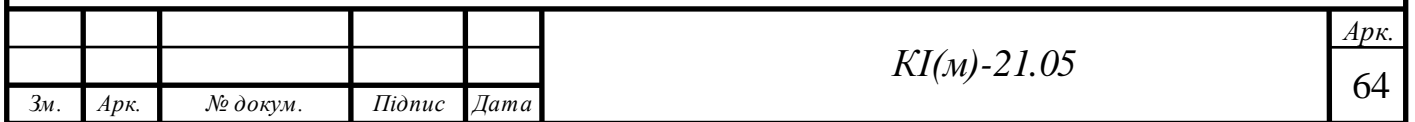

- Кількість символів в рядку: 20
- Рядків:  $4$
- Кут огляду:  $180^\circ$
- Напруга живлення: 5В
- Робоча температура: від -20 °С до +70 °С
- Розміри: 98 х 60 х 12 мм
- Вага: 80 гр.

# **2.8 Додаткові компоненти системи**

До додаткових компонентів системи можна віднести модуль годинника DS3231 (ZS-042), сенсорну кнопку TTP223B, RGB світлодіод для візуальної сигналізації про якість повітря та систему живлення.

# *Автоматичне керування яскравістю дисплея*

Для комфортної роботи з приладом в умовах недостатнього освітлення, тобто щоб яскравість дисплею не була максимальною в умовах недостатнього освітлення, використано фоторезистор для слідкування за рівнем освітлення. Фоторезистор, в залежності від освітлення буде міняти свій опір, і опираючись на ці дані, можна керувати підсвіткою дисплея.

Схема підключення фоторезистора до Arduino Nano наведена на рис. 2.26, та відповідно її принципова схема наведена на рис. 2.27.

Розрізняються фоторезистори по діапазону опору, наприклад:

VT83N1 – 12-100 кОм;

VT93N2 – 48-500 кОм.

Це означає, що в темряві опір фоторезистора буде дорівнювати 12 кОм, а при певному рівні освітлення – 100 кОм. Саме в разі цих світлодіодів, параметри світла такі: освітленість – 10 Люкс і колірна теплота – 2856 К. Крім фоторезистора, як давач світла можна використовувати фотодіод або фототранзистор.

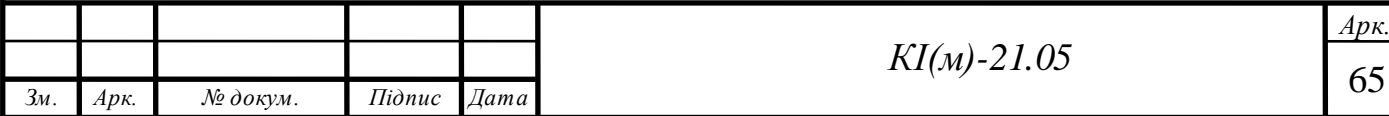

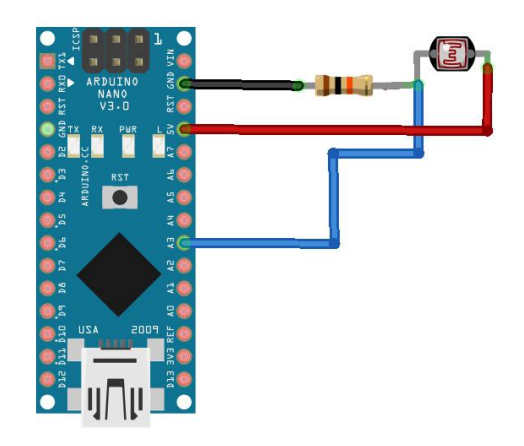

Рис. 2.26 Схема підключення фоторезистора

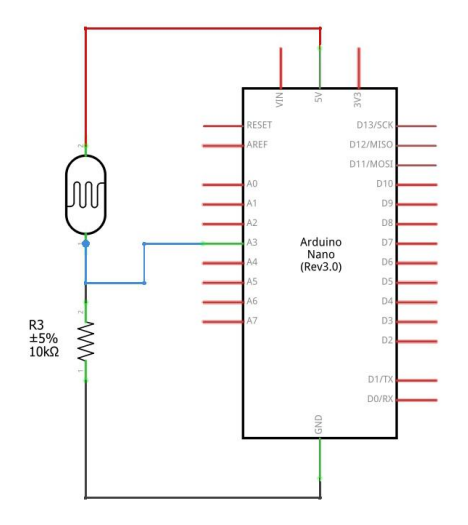

Рис. 2.27 Принципова схема підключення фоторезистора до Arduino Nano

#### *Модуль годинника реального часу DS3231*

Модуль DS3231 (RTC, ZS-042) – являє собою недорогу плату з точними годинником реального часу (RTC) та температурною компенсацією кварцового генератора і кристала. Модуль включає в себе літієву батарею, яка підтримує безперебійну роботу, навіть при відключенні джерела живлення. Інтегрований генератор збільшує точність пристрою і дозволяє зменшити кількість компонентів.

Більшість мікросхем, таких як DS1307 використовують зовнішній кварцовий генератор частотою 32кГц, але в них є істотний недолік, при зміні температури змінюється частота кварцу, що призводить до похибки в підрахунку часу. Ця проблема усунена в чіпі DS3231, всередину якого встановили кварцовий генератор і давач температури, який компенсує зміни

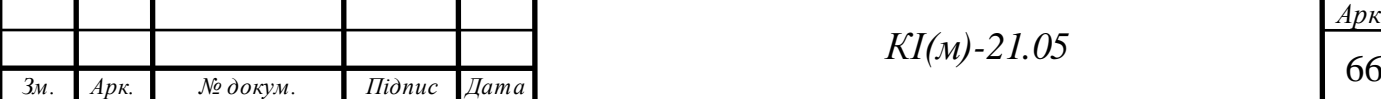

температури, так що час залишається точним. Також чіп DS3231 підтримує секунди, хвилини, години, дні тижня, місяці і роки, а також стежить за кількістю днів у місяці та робить поправку на високосний рік. Підтримує роботу годин в двох форматів 24 і 12, а також можна запрограмувати два будильника. Модуль працює по шині I2C.

Схема підключення фоторезистора до Arduino Nano наведена на рис. 2.29.

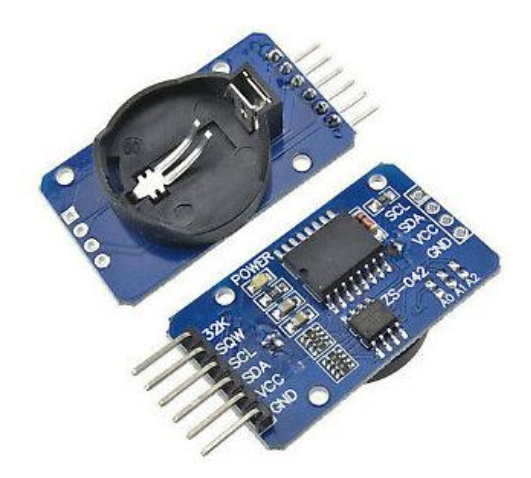

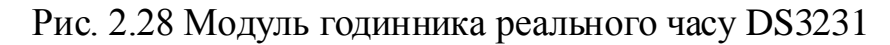

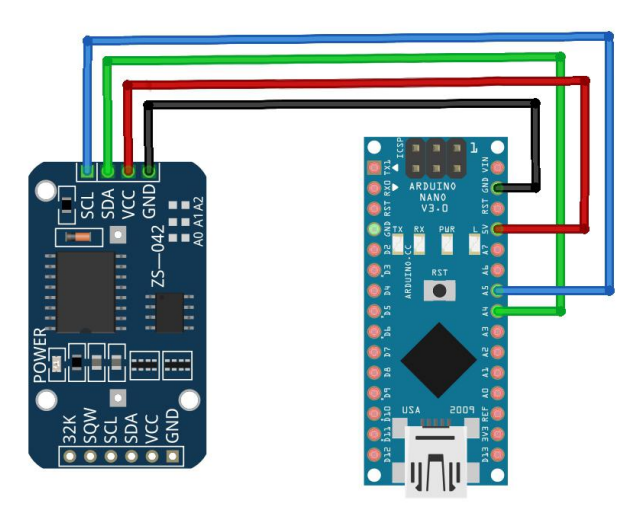

Рис. 2.26 Схема підключення модуля годинника реального часу до Arduino Nano

#### *Сенсорна кнопка TTP223B*

Цифровий давач дотику TTP223B використовується для комутації електричних ланцюгів (вмикач / вимикач) і є відмінною заміною традиційним механічним кнопкам (ключам). Відрізняється підвищеною надійністю через відсутність рухомих частин і низьким енергоспоживанням.

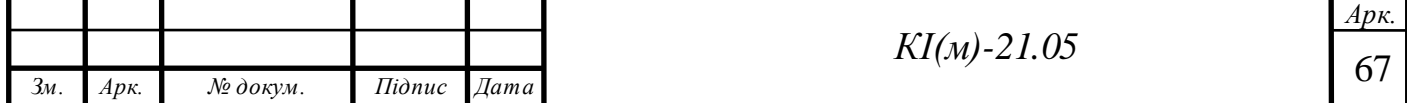

Сенсорна кнопка TTP223B виконана на базі мікросхеми TTP223-BA6 у вигляді бескорпусної плати на ємнісному принципі, і може працювати в режимі з фіксацією і без фіксації включення при торканні рукою або піднесенні руки на невелику відстань (до 5 мм).

На платі є дві перемички для налаштування режимів виходу (перемичка A (AHLB) – налаштування 0 або 1 на виході і перемичка B – вкл. / викл. фіксації перемикання).

Схема підключення сенсорної кнопки TTP223B до Arduino Nano наведена на рис. 2.29.

Технічні характеристики TTP223B:

- Напруга живлення: 2-5,5В
- Струм навантаження (в спокої, при VCC = 3B): 70 мкА
- Струм навантаження (при спрацюванні, при VCC = 3 В): 5 мА
- Струм навантаження (в спокої, при VCC = 5 В): 130 мкА
- Струм навантаження (при спрацюванні, при VCC = 5 В): 16 мА
- Вихідний рівень (при VCC = 3 В): 2,6В (високий) / 0 (низький)
- Вихідний рівень (при VCC = 5 В): 4В (високий) / 0 (низький)
- Максимальний час спрацьовування (при VCC = 3 В): 220 мс

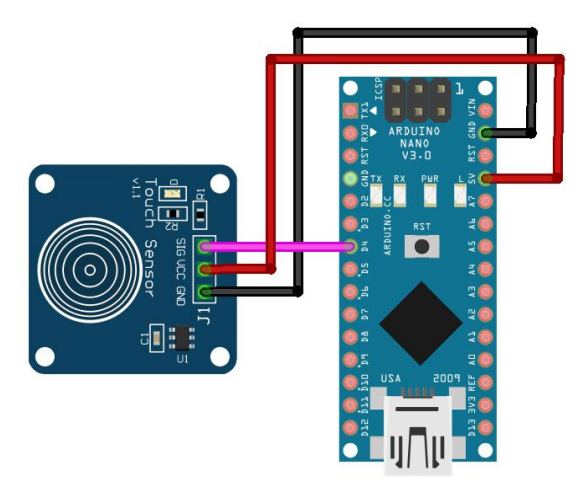

Рис. 2.29 Схема підключення сенсорної кнопки до Arduino Nano

# *Візуальна індикація якості повітря RGB світлодіодом*

На перший погляд, RGB світлодіоди виглядають так само, як і звичайні світлодіоди, але насправді у них всередині встановлено три світлодіода: один

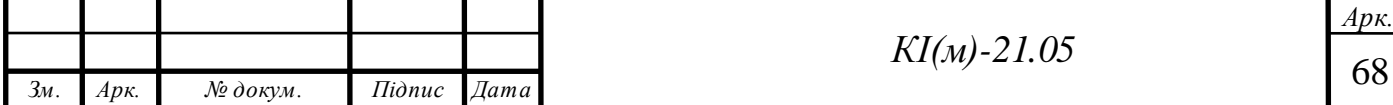

червоний, один зелений і один синій. Керуючи яскравістю кожного з них можна керувати кольором світлодіода.

При перевищенні допустимого рівня забруднення, колір світлодіода буде плавно переходити із зеленого кольору (концентрація шкідливих частинок низька) до жовтого (допустима норма) і до червоного (критичний рівень забруднення).

Схема підключення RGB світлодіода до Arduino Nano наведена на рис. 2.30. Принципова схема підключення наведена на рис. 2.31.

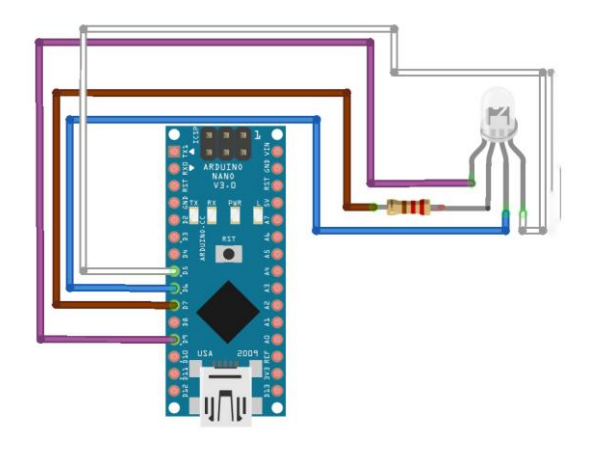

Рис. 2.30 Схема підключення RGB світлодіода до Arduino Nano

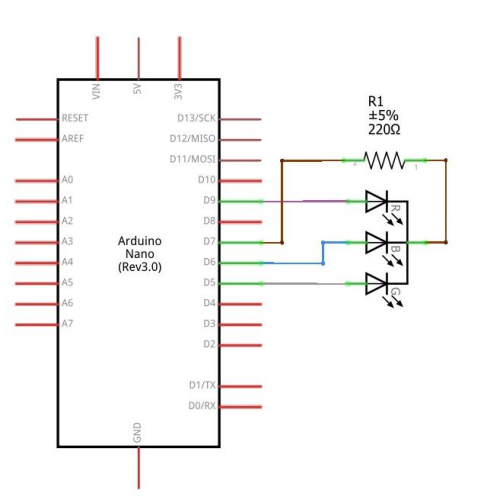

Рис. 2.31 Принципова схема підключення RGB світлодіода

*Система живлення приладу*

Для живлення плати є три способи, у кожного є свої плюси, мінуси та особливості:

Через USB порт

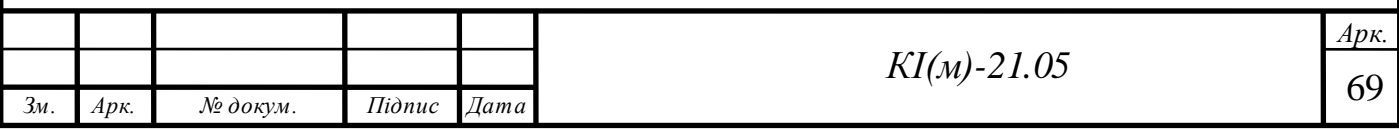

- Не стабілізований вхід 5В
- $\bullet$  Стабілізований вхід  $V_{in}$

Що стосується земляних виводів (піни GND) то вони всі пов'язані між собою і просто продубльовані на платі. Піни 3,3В, 5В і GND є джерелом живлення для давачів і модулів.

Живлення від USB – найгірший спосіб живлення Arduino-проектів. Це зв'язано з тим, що на лінії живлення +5В від USB встановлено діод, що виконує захисну функцію: він захищає порт USB комп'ютера від високого споживання струму компонентами Arduino-проекту або від короткого замикання (КЗ).

Живлення через контакт  $V_{in}$  (i GND) – більш універсальний спосіб живлення Arduino-проектів. Живлення через цей контакт проходить через стабілізатор напруги Arduino, на копіях плат зазвичай встановлюють AMS1117- 5.0. Це лінійний стабілізатор, що має свої плюси і мінуси. Він дозволяє живити Arduino і Arduino-проекти від напруги 7-12 Вольт (це рекомендований діапазон, також можливе живлення від 5 до 20 Вольт). Якщо живити плату і один мініатюрний сервопривід від 12 Вольт, то при активній роботі приводу стабілізатор нагріється до 70 градусів, що вже відчутно гаряче.

Живлення через контакт 5В (і GND) – найкращий варіант живити плату і Arduino-проект в цілому, але потрібно бути акуратним: вхід йде безпосередньо на мікроконтролер, і через це максимальна напруга живлення згідно специфікації на мікроконтролер – 5,5В. Все що вище – з великою ймовірністю виведе МК з ладу. Мінімальна напруга залежить від частоти, на якій працює МК. Залежність напруги від частоти МК: 0-4 MHz – 1,8-5,5В, 0-10 MHz – 2,7- 5,5В, 0-20 MHz – 4,5-5,5В. Що це означає: більшість Arduino-плат мають тактовий генератор на 16 MHz, тобто Arduino буде стабільно працювати від напруги ~ 4В (20 МГц – 4,5В, 16 МГц – близько 4В). Є версії Arduino на 8 МГц, вони будуть спокійно працювати від напруги 2,5В. Саме цей тип живлення і був використаний в реалізації системи контролю якості повітря (Рис. 2.32).

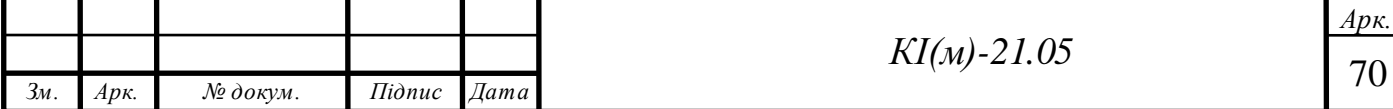

На схемі присутній літій іонний акумулятор для резервного живлення приладу, плата зарядки акумулятора TP4056 та підвищувальний стабілізатор напруги на 5В.

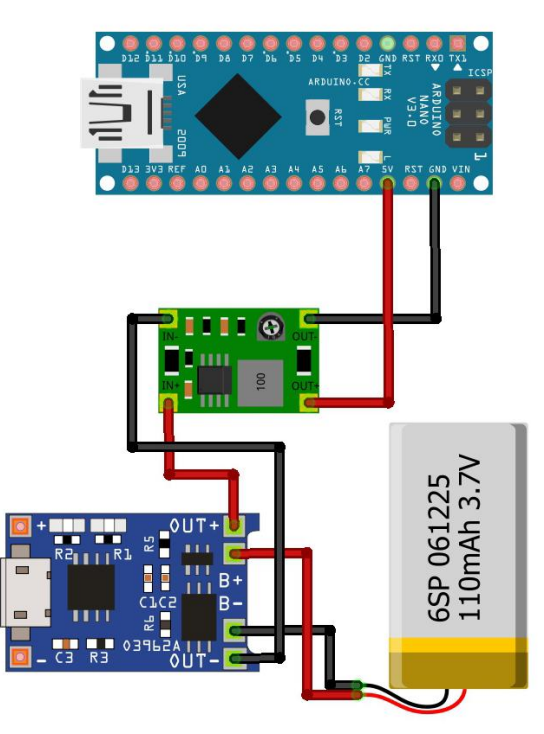

Рис. 2.30 Схема живлення Arduino Nano

#### **2.9 Висновки до розділу 2**

Використання контролерів Arduino в якості центрального контролера для системи контролю за якістю повітря має ряд переваг, до яких можна віднести:

1. Готовність до використання. Ви вже маєте «на борту» регулятор живлення, мікроконтролер, програматор, інтерфейси для підключення пристроїв і програмні бібліотеки. Можливості плат Arduino можна розширити за допомогою мікросхем, які називають «шилдами». Так, наприклад, існують плати-розширення для підключення до локальної мережі та інтернету, а також різного роду давачі та сенсори.

2. Готові бібліотеки. Бібліотека прикладів йде в комплекті «з коробки». Бібліотеки, які не входить в комплект, легко знаходиться в інтернеті, так, як всі бібліотеки є загальнодоступними.

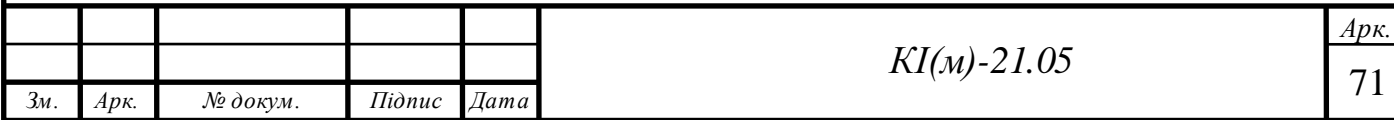

3. Багатоплатформність. З Arduino працювати можна, як на Windows, так і на Mac OS чи Linux, тоді як більшість платформ розробляється виключно під Windows.

4. Низька вартість. Плати Arduino відносно дешеві в порівнянні з іншими платформами. Деякі готові модулі коштують менше 50 доларів. Найдешевшу версію можна зібрати вручну.

5. Просте і зрозуміле середовище програмування. Середовище розробки спроектоване для новачків, які навіть не знайомі з розробкою програмного забезпечення. Середовище являє собою додаток, що включає в себе редактор коду, компілятор і спеціальний модуль для прошивки плат. Мова програмування, що використовується в Arduino, є реалізацією Wiring. Говорячи простими словами, це C/C ++, доповнений деякими бібліотеками.

Представлена реалізація системи, охоплює практично всі напрямки аналізу складу повітря на наявність шкідливих частинок. Звичайно в подальшому є можливість видозмінювати та вдосконалювати розроблену концепцію на базі платформи Arduino.

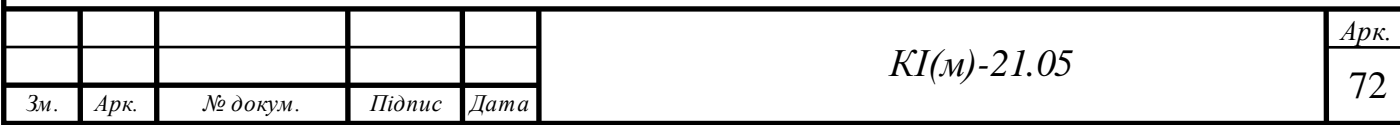

# **3. ПРОГРАМНЕ ЗАБЕЗПЕЧЕННЯ ЦЕНТРАЛЬНОГО КОНТРОЛЕРА**

# **3.1.**

Програмна частина, відіграє важливу роль в реалізації системи контролю за якістю повітря, так, як від неї головним чином буде залежати взаємодія модулів та давачів з центральним контролером. Основним завданням програмного забезпечення є слідкування в автоматичному режимі за концентрацією шкідливих частинок в повітрі, реєстрацією показників для подальшого перегляду та сповіщення про перевищення норми забруднення.

Тому наскільки якісно та правильно буде написане програмне забезпечення і буде залежати стабільність роботи всієї системи, частота появи різного роду помилок, а також набору функцій та параметрів, в залежності від яких буде можливість гнучкого налаштування та керування системою.

Як вже говорилося вище, в якості центрального контролера використано плати Arduino Nano. Для того, щоб писати програми для мікроконтролерів існує велике різноманіття середовищ розробки, які мають як свої плюси так і свої мінуси. Компанія Arduino випускає власне середовище розробки для своїх плат – Arduino IDE. Дане програмне забезпечення має велику кількість переваг: займає мало пам'яті, невибаглива до ресурсів комп'ютера, проста і зручна у користуванні, легка у підключенні до плати та багато інших.

На рис. 3.1 зображено головне вікно Arduino IDE. Як ми бачимо на рисунку, середовище складається з вбудованого текстового редактора коду, вікна виводу тексту (консоль), панелі інструментів з кнопками команд. Що використовуються найчастіше і декількох меню. Програма, що була написана в Arduino IDE називається скетч. Скетч пишеться у текстовому редакторі на мові програмування С/С++. Cкетч складається з 2 блоків, це блок *setup* та блок *loop*. У першому блоці приписуються налаштування пінів, ініціалізація певних допоміжних блоків. Другий блок є основним тілом програми. Тут записується основний код програми, тобто певні зчитування з давачів, обробка даних, виведення інформації. Код, який знаходиться у функції *loop* виконується

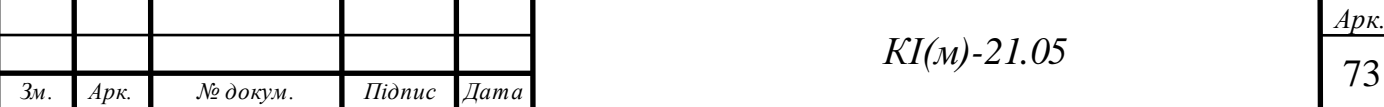

циклічно. Вікно виводу тексту, або ж консоль, відображає повідомлення про хід завантаження повідомлення помилок, що виникли у ході компіляції або завантаження скетчу.

o air\_quality | Arduino 1.8.9 (Windows Store 1.8.21.0)  $\Box$ × Файл Правка Скетч Інструменти Допомога ▐▇▌▙▌▙ O  $\Omega$  $\overline{\phantom{0}}$ air\_quality § functions -------------- Налаштування -------------------- $11$  -------define RESET\_CLOCK 0 // скидання годинника на час завантаження<br>#define LED\_MODE 0 // тип RGB світлодіода: 0 - головний катор // тип RGB світлодіода: 0 - головний катод #define SENS\_TIME 30000 // час оновлення показань сенсорів на екра // управління яскравістю #define BRIGHT CONTROL 1 // 0/1 - заборонити / дозволити управлін #define BRIGHT\_THRESHOLD 150 // величина сигналу, нижче якої яскравіс #define LCD\_BRIGHT\_MAX 255 // максимальна яскравість підсвічування #define LCD\_BRIGHT\_MIN 10 // мінімальна яскравість підсвічування д<br>#define LED\_BRIGHT\_MAX 255 // максимальна яскравість світлодіода СО #define LED\_BRIGHT\_MIN 10 // мінімальна яскравість світлодіода СО2 define BLUE\_YELLOW 1 // жовтий колір замість синього (1 - так,<br>#define DISP\_MODE 1 // в правому верхньому куті відображати: 0<br>#define WEEK\_LANG 1 // мова днів тижня: 0 - англійська, 1 - ув // в правому верхньому куті відображати: 0 // мова днів тижня: 0 - англійська, 1 - ук #define DEBUG 0 // вивід на дисплей ініціалізації давачів define DEBUG 0 // вивід на дисплей ініціалізації давачів:<br>#define PRESSURE 1 // 0 - графік тиску, 1 - графік прогнозу д<br>#define CO2\_SENSOR 1 // включити або вимкнути підтримку / вивід #define DISPLAY\_ADDR 0x27 // адреса плати дисплея: 0x27 або 0x3f. Як #define DISPLAY TYPE 1 // TWI ДИСПЛЕЯ: 1 - 2004 (великий), 0 - 16  $\langle$  $\mathbf{r}$ Компілювання виконано. Скетч використовує 22570 байтів (73%) місця зберігання для про Глобальні змінні використовують 1399 байтів (68%) динамічної пу  $\left\langle \cdot \right\rangle$  $\rightarrow$  $17<sup>°</sup>$ Arduino Nano, ATmega328P

Рис. 3.1 Інтерфейс програми Arduino IDE

Основне призначення Arduino Nano – це реєструвати дані з давачів та сенсорів та виводити показання на дисплей пристрою, сигналізувати про перевищення концентрації шкідливих частинок в повітрі, а також зберігати дані для подальшої побудови графіків зміни показників з можливістю їх подальшого перегляду на дисплеї пристрою.

Для цих задач необхідно підключити наступні бібліотеки:

#include <Wire.h> //бібліотека для роботи з I2C

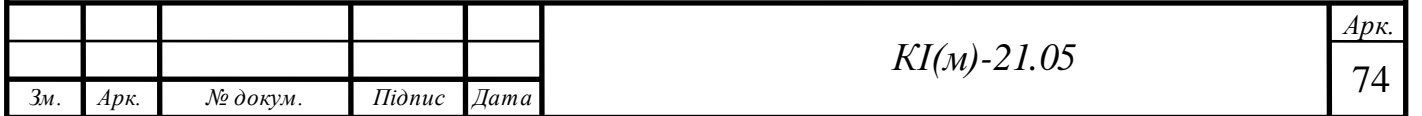
```
#include <LiquidCrystal_I2C.h> //бібліотека для роботи з дисплеєм по шині I2C
#include <SoftwareSerial.h> //бібліотека для роботи з послідовним портом
#include "Adafruit CCS811.h" //бібліотека для роботи давач летких органічних сполук
#include <Adafruit_Sensor.h> //бібліотека для роботи з давачем температури, тиску і 
вологості
#include <Adafruit BME280.h> //додаткова бібліотека для роботи з давачем температури,
тиску і вологості
#include <M_Timer.h> //власна бібліотека таймера
#include <MHZ19 uart.h> //бібліотека для роботи з давачем CO<sub>2</sub>#include "M_Button.h" //власна бібліотека для роботи із сенсорною кнопкою
#include "RTClib.h" //бібліотека для роботи з модулем годинника реального часу
```
Перелік функцій в програмі (не враховуючи стандартних функцій *setup* і

#### *loop*):

void checkBrightness() //функція автоматичного керування підсвіткою дисплея void modesTick() //функція обробки натискання сенсорної кнопки void redrawPlot() //функція виведення інформації для графіків void readSensors() //функція отримання з давачів і сенсорів void drawSensors() //функція виведення даних із сенсорів і давачів на головний екран void plotSensorsTick() //функція збереження даних для графіків void clockTick() //функція перерахунку часу void drawDig() //функція відображення годинника void drawdots() //функція відображення роздільних крапок для годинника void drawClock() //функція обрахунку годин та хвилин void drawData() //функція виведення дати на дисплей void drawPlot() //основна функція побудови графіків void loadClock() //функція присвоєння блокам дисплею графічних символів для годинника void loadPlot() //функція присвоєння блокам дисплею графічних символів для графіків void setLED() //функція керування кольором RGB світлодіода

Для взаємодії Arduino c дисплеєм по шині I2C необхідно мінімум дві бібліотеки:

 Бібліотека Wire.h для роботи з I2C вже є в стандартній програмі Arduino IDE.

• Бібліотека LiquidCrystal I2C.h, що включає в себе набір команд для управління дисплеєм по шині I2C і значно скорочує об'єм і складність написаного коду.

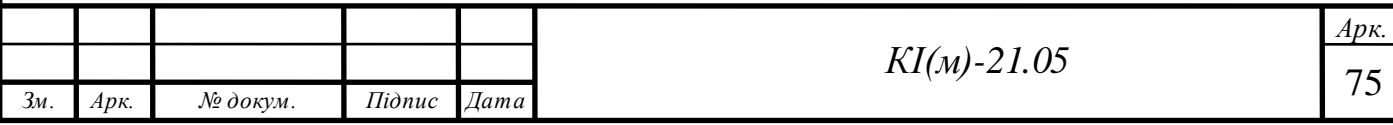

Опис команд бібліотеки LiquidCrystal\_I2C:

home () і clear () – функція, яка дозволяє повернути курсор в початок дисплея, друга функція схожа до першої, але при цьому вона видаляє все, що було на дисплеї до цього.

write (ch) – дозволяє вивести одиночний ch на екран.

cursor () і noCursor () – показує / приховує курсор на екрані.

blink () і noBlink () – курсор блимає / не блимає (якщо до цього було включено його відображення).

display () і noDisplay () – дозволяє підключити / відключити дисплей.

scrollDisplayLeft () i scrollDisplayRight () – прокручує екран на один знак вліво або вправо.

autoscroll () і noAutoscroll () – дозволяє ввімкнути / вимкнути режим автоматичного прокручування. В даному режимі кожний новий символ записується в одному і тому ж місці, замінюючи раніше виведений на дисплеї.

leftToRight () i rightToLeft () – встановлення напрямку виведеного тексту – зліва направо або справа наліво.

createChar (ch, bitmap) – створює символ з кодом ch  $(0 - 7)$ , використовуючи масив бітових масок bitmap для створення чорних і білих точок.

У деяких випадках при використанні зазначеної бібліотеки з пристроями, оснащеними контролерами PCF8574 можуть виникати помилки. У цьому випадку в якості альтернативи можна використовувати бібліотеку LiquidCrystal\_PCF8574.h. Вона розширює LiquidCrystal\_I2C, тому проблем з її використанням бути не повинно.

Для відображення користувацького символу на дисплеї спершу необхідно створити для нього шаблон, а потім зберегти його в пам'яті. Оскільки у нас вже функціонують бібліотеки, зробити це слід за допомогою простих команд.

Кожний символ являє собою комбінацію 5 х 8 точок, тобто одна комірка на дисплеї. Для цього необхідно вибрати які з пікселів будуть світитися, а які

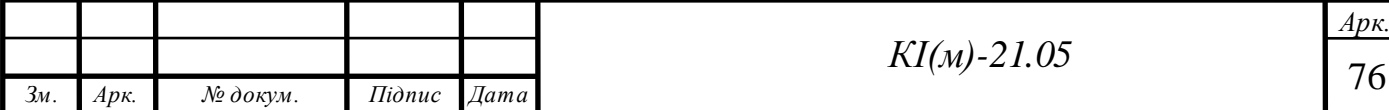

залишиться вимкненими. Для спрощення створення власних графічних символів або зображень присутні генератори коду, так як для відображення інформації на дисплеї, МК потрібно мати код зображення у форматі 0b00111, при цьому один такий код відображає один рядок символу в одній комірці дисплею (Рис. 3.2). При цьому 1 відповідає активному пікселю, тобто від починає світитися, а 0 – відповідно пікселю, який не світиться.

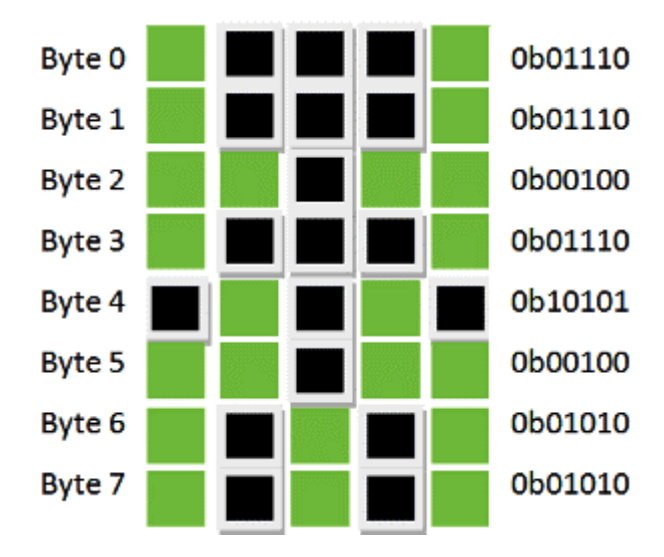

Рис. 3.2 Форматування зображення в одній комірці дисплею

Для відображення тексту все простіше, необхідно просто за допомогою команди вивести бажаний текст, або інформацію з давача чи модуля. Приклад виведення тексту наведений на рис. 3.3.

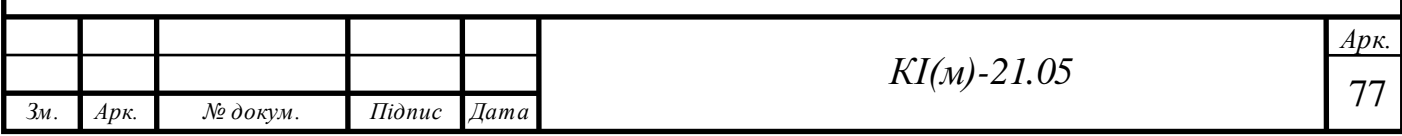

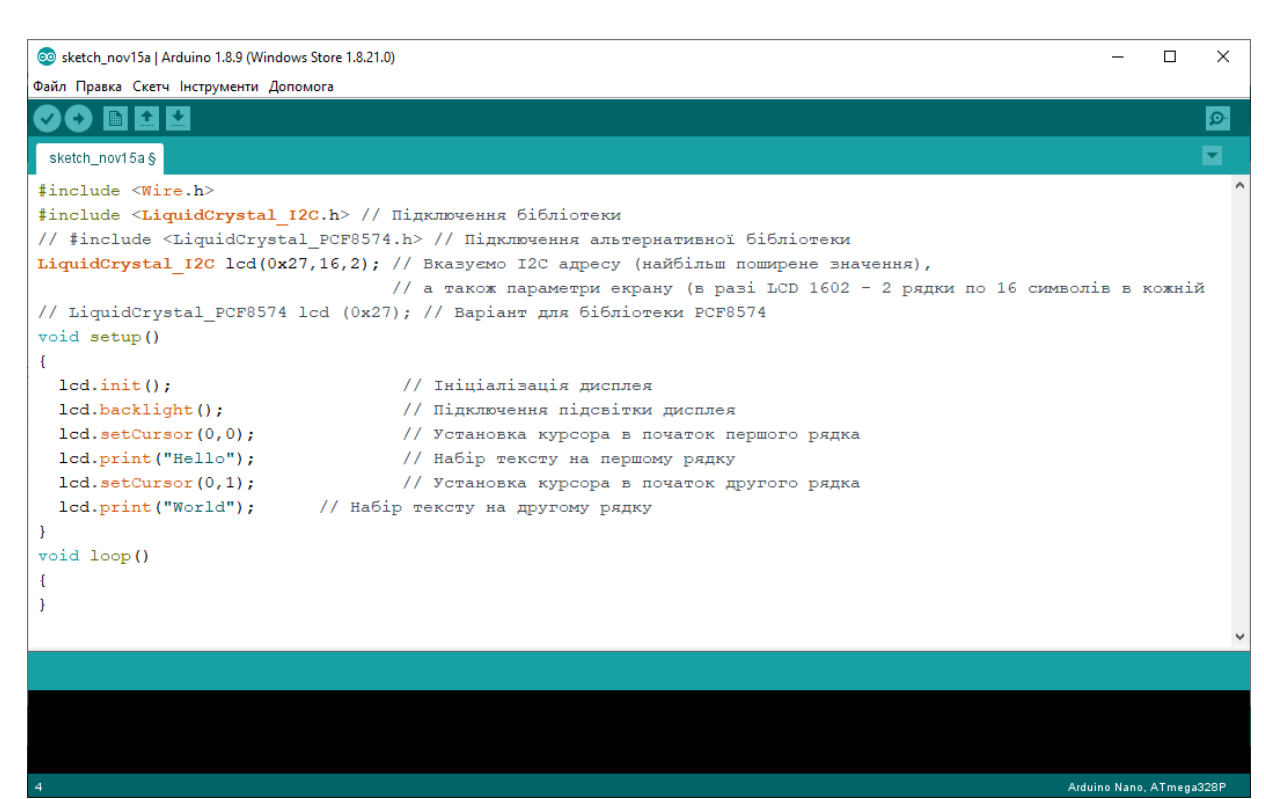

Рис. 3.3 Скетч виведення тексту на символьний дисплей

Створення власних графічних елементів може знадобитися для відображення різного роду графіків, іконок чи символів, які не передбачені стандартними можливостями бібліотек чи системи. Так, як у власні реалізації системи контролю за якістю повітря використовується символьний дисплей LCD 2004, що в першу чергу зв'язано із ціною даного дисплею порівняно з іншими аналогами та розміром робочої області, підхід до побудови графіків зміни показників забруднення повітря повинен бути дещо іншим ніж при роботі із звичайними графічними дисплеями.

Для побудови графіку в реальному часі на символьному дисплеї необхідно дві функції: одна функція для ініціалізації власних символів, друга – для виведення потрібного елемента з налаштуванням його розміру і позиції на дисплеї.

Для правильного відображення графіка, необхідно враховувати певні конструктивні особливості:

Нумерація стовпців йде зліва направо з нуля. Початок координат графіка – нижня ліва точка.

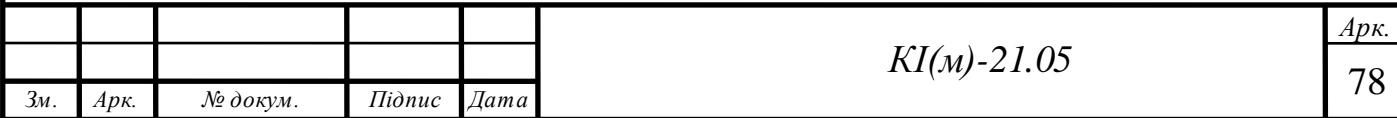

Нумерація рядків йде зверху вниз з нуля. Початок координат графіка – нижня ліва точка.

Ширина графіка по горизонталі – це ширина графіка + стартова позиція по горизонталі (стовпець). Ширина графіка не повинна перевищувати ширину дисплея в символах по горизонталі.

Висота графіка по вертикалі – це висота графіка + стартова позиція по вертикалі (рядок). Висота графіка не повинна перевищувати висоту дисплея в символах по вертикалі. Тобто для дисплея 2004 максимальна висота 4, а для 1602 максимальна 2.

Мінімальне значення для графіка, нижче якого графік будуватися не буде.

Максимальне значення для графіка, вище якого графік будуватися не буде.

Величина – значення, яке буде побудовано на графіку з краю, попередні стовпчики автоматично пересуватися в сторону при виконанні функції drawPlot.

Для прикладу наведений уривок коду для розрахунку і виведення максимального і мінімального значення на поточному графіку.

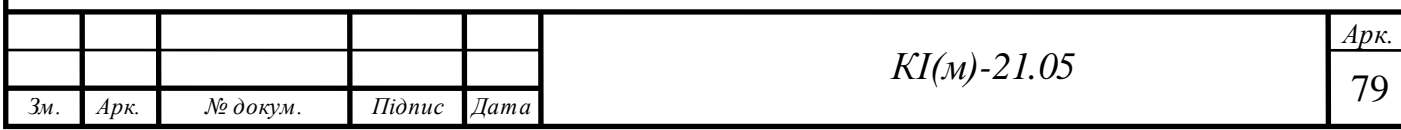

```
#include // бібліотеки дисплею
#include
// створюемо дисплей
//LiquidCrystal_I2C 1cd(0x3f, 16, 2); // дисплей 1602
//LiquidCrystal_I2C 1cd(0x27, 16, 2);
//LiquidCrystal I2C 1cd(0x3f, 20, 4); // дисплей 2004
//LiquidCrystal I2C 1cd(0x27, 20, 4);
int plot array[20]; // масив даних для графіка
void setup() {
Serial.begin(9600);
lcd.init();
lod.backlight();
1cd. clear()intPlot(); // ініціалізація власних символів для відображення
void loop() {
int value = map(analogRead(0), 0, 1023, 10, 80); // для прикладу потенціометр підключений до А0
// drawPlot приймає аргументи (стовпець, рядок, ширина, висота, мін. значення, макс. значення, величина)
drawPlot(0, 3, 12, 4, 10, 80, value);
delav(300):
\mathbf{A}void initPlot() { // необхідні символи для побудови графіка
\texttt{byte row8[8]} = \{\texttt{Ob11111, \ \ } \texttt{Ob11111, \ \ } \texttt{Ob11111, \ \ } \texttt{Ob11111, \ \ } \texttt{Ob11111, \ \ } \texttt{Ob11111, \ \ } \texttt{Ob11111, \ \ } \texttt{Ob11111, \ \ } \texttt{Ob11111, \ \ } \texttt{Ob11111, \ \ } \texttt{Ob11111, \ \ } \texttt{Ob11111, \ \ } \texttt{Ob11111, \ \ } \texttt{Ob11111, \ \ } \texttt{Ob11111, \byte row7[8] = (0b00000, 0b11111, 0b11111, 0b11111, 0b11111, 0b11111, 0b11111, 0b11111);<br>byte row6[8] = (0b00000, 0b00000, 0b11111, 0b11111, 0b11111, 0b11111, 0b11111, 0b11111;
\texttt{byte row5[8]} = \{\texttt{0b00000, 0b00000, 0b00000, 0b11111, 0b11111, 0b11111, 0b11111, 0b11111\};byte row4[8] = {0b00000, 0b00000, 0b00000, 0b00000, 0b11111, 0b11111, 0b11111, 0b11111};<br>byte row3[8] = {0b00000, 0b00000, 0b00000, 0b00000, 0b00000, 0b11111, 0b11111, 0b11111};
byte row2[8] = {0b00000, 0b00000, 0b00000, 0b00000, 0b00000, 0b00000, 0b11111, 0b11111};<br>byte row1[8] = {0b00000, 0b00000, 0b00000, 0b00000, 0b00000, 0b00000, 0b00000, 0b11111};
lcd.createChar(0, row8);
lcd.createChar(1, rowl):
lcd.createChar(2, row2);
lcd.createChar(3, row3);
lcd.createChar(4, row4);
lcd.createChar(5, row5);
lcd.createChar(6, row6);
lcd.createChar(7, row7):
void drawPlot (byte pos, byte row, byte width, byte height, int min val, int max val, int fill val) {
for (byte i = 0; i < width; i+1) {
plot_{array[i]} = plot_{array[i + 1]}fill val = constrain(fill val, min val, max val);
plot_array[width] = fill_val;for (byte i = 0; i < width; i+1) {
byte infill, fract;
// пошук кількості цілих блоків з урахуванням мінімуму і максимуму для відображення на графіку
infill = floor((float)(plot\_array[i] - min_val) / (max_val - min_val) * height * 10);fract = (int11 \; $ 10) * 8 / 10:
                                               // знайти кількість блоків які залишилися
infill = initial / 10;for (byte n = 0; n < height; n++) { // для всіх рядків графіка
if (n < infill \& infill > 0) {
                                                // поки ми нижче рівня
lcd.setCursor(pos + i, (row - n));
                                                // заповнюемо повними блоками
1cd.write(0);if (n \geq 1) infill \{// якщо досягли рівня
lcd.setCursor(pos + i, (row - n));if (fraction) > 0) lcd.write(fract);
                                                // заповнюемо дрібнішими блоками
else 1cd.write(16);
                                                // якщо дробові == 0, заливаємо порожніми блоками
for (byte k = n + 1; k < height; k++) { // все що зверху заливаемо порожніми блоками
lcd.setCursor(pos + i, (row - k));1cd.write(16);break:
3333
```
Оскільки з виводом інформації на дисплей у вигляді тексту і графічних даних все зрозуміло, наступним кроком іде зчитування і оброблення інформації з давачів і сенсорів для подальшого збереження і виведення їх на дисплей.

На перший погляд нічого на даному етапі складного немає і проблем виникати не повинно, проте, виявляється, що попадаються давачі і сенсори, які

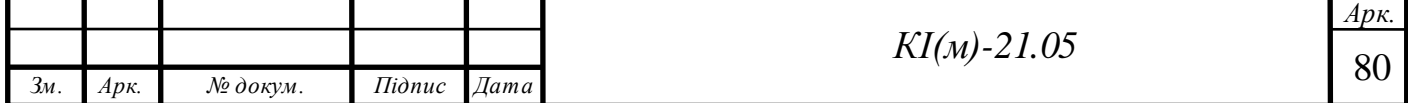

розроблені для плат Arduino і підтримуються ними, але з незрозумілих причин не мають у вільному доступі бібліотек для спрощення розробки програмного забезпечення з використанням відповідних давачів. Така проблема виникла із давачем формальдегіду ZE08-CH2O, для нього була відсутня бібліотека для роботи з платами Arduino. Незважаючи на те що сам давач підключається по UART, на борту в нього немає контролера який би відправляв в послідовний порт показники у вигляді кінцевої цифри концентрації формальдегіду в повітрі, тому бібліотека є необхідною.

Вирішенням цієї проблеми є написання власної бібліотеки, або об'єднання основного коду програми з модулем обробки інформації отриманої з давача. Код програми який опрацьовує отриману інформацію з давача формальдегіду та виводить показання на монітор порту наведено нижче.

#include <SoftwareSerial.h> // Ввімкнення виведення повідомлень на дисплей для відклатки роботи давача #define DEBUG ON #define WINSEN ZE08 CH2O UART TX PIN (2) #define WINSEN ZE08 CH2O UART SPEED (9600) #define WINSEN ZE08 CH2O UART DEFAULT READ TIMEOUT (2500UL) #define WINSEN ZE08 CH2O UART START BYTE (OXFF) #define WINSEN ZE08 CH2O UART GAS NAME (0x17) #define WINSEN ZE08 CH2O UART GAS UNIT (0x04) // Можна використовувати адресу ОХЕЕЕЕ як код помилки, оскільки діапазон частот ppb датчика становить 0x00 ... 0x1388 (0 ... 5000) #define WINSEN ZE08 CH2O READ ERROR CODE (OXFFFF) typedef struct { uint8 t gasName; uint8 t gasUnit; uint8 t noDecimalByte; uint8 t concentrationHighByte, concentrationLowByte; uint8 t fullRangeHighByte, fullRangeLowByte; uint8\_t checkSum; Ze08Ch2OData t: uint16\_t getZe08Ch2OMetric(const uint8\_t \_rxPin, const uint8\_t \_txPin) {  $uint8_t$  headerDetected = false,  $writePos = 0x00,$  $checkSum = 0x00;$ uint16 t rc = WINSEN\_ZE08\_CH2O\_READ\_ERROR\_CODE; uint32 t readStartTime;; Ze08Ch2OData t Ze08Ch2OData; uint8 t\* ptrRawBuffer = (uint8 t\*) &Ze08Ch2OData; SoftwareSerial swSerial(\_rxPin, \_txPin); swSerial.begin(WINSEN\_ZE08\_CH2O\_UART\_SPEED);  $readStartTime = millis()$ while ((sizeof(Ze08Ch2OData) > writePos) && (WINSEN\_ZE08\_CH2O\_UART\_DEFAULT\_READ\_TIMEOUT > millis() - readStartTime)) { if (!swSerial.available()) { *Арк. КІ(м)-21.05* 81 *Зм. Арк. № докум. Підпис Дата*

```
continue;
    \overline{v}ptrRawBuffer[writePos] = swSerial.read();#if defined (DEBUG ON)
   Serial.print("currentChar (\frac{1}{2}) "):
    Serial.print(writePos);
   Serial.print(") => 0x'');
    Serial.println((byte) ptrRawBuffer[writePos], HEX);
#endif
    if (!headerDetected) {
     headerDetected = (WINSEN ZE08 CH2O UART START BYTE == ptrRawBuffer[0x00]);
    \mathbf{r}else fwritePos++;
    \mathbf{H}// Читання не завершено успішно: не всі байти отримано або неправильний ідентифікатор газу або ідентифікатор блоку, що містився в г
 if (writePos < sizeof(Ze08Ch2OData) | |
      WINSEN_ZE08_CH2O_UART_GAS_NAME != Ze08Ch2OData.gasName ||
     WINSEN ZE08 CH2O UART GAS UNIT != Ze08Ch2OData.gasUnit) {
   goto finish;
// Обчислення контрольної суми
// Запуск байтової та отриманої контрольної суми не враховується. Перший випадає в процедурі читання, а другий просто пропускається
 for (uint8 t i = 0x00; i < size of (Ze08Ch2OData) - 1; i++) {
   \frac{1}{2} checkSum += ptrRawBuffer[i];
#if defined (DEBUG ON)
    Serial.print(" 0x"); Serial.print(ptrRawBuffer[i], HEX);
#endif\mathbf{R}checkSum = (-checkSum) + 1:
#if defined (DEBUG ON)
 Serial.print("\nRecieved / calculated checksum: 0x");
 Serial.print(Ze08Ch2OData.checkSum, HEX);
 Serial.print(" / 0x");
  Serial.println(checkSum, HEX);
#endifif (checkSum == Ze08Ch20Data. checkSum) {
#if defined(DEBUG ON)
   rc = (Ze08Ch2OData.fullRangeHighByte << 0x08) + Ze08Ch2OData.fullRangeLowByte;Serial.print("Full range (ppb): ");
    Serial.println(rc);
#endif
   rc = (Ze08Ch20Data.concurrentationHighByte \ll 0x08) + Ze08Ch20Data.concurrentationLowByte;\mathbf{r}finish:
  swSerial.~SoftwareSerial();
 return rc;
void setup() {
 Serial.begin(115200);
void loop()delay(2000):
 uint16 t ch2O = getZe08Ch2OMetric(WINSEN ZE08 CH2O UART TX PIN, WINSEN ZE08 CH2O UART TX PIN);
 Serial.print(millis());
 Serial.print("CH2O: ");
 if (WINSEN ZE08 CH2O READ ERROR CODE != ch2O) {
   Serial.print(ch20); Serial.print(" ppb, \setminus t");
    Serial.print(ch20 / 1000.0, 3);
    Serial.println(" ppm");
 else |Serial.println("read error");
  \mathbf{v}
```
В процесі роботи з іншими давачами та модулями таких проблем не виникало. Досить просто реалізовано отримання даних про концентрацію дрібних частинок давачем пилу GP2Y1010AU0F. Так, як давач відправляє вже готові дані про концентрацію частинок в повітрі, тоді контролеру залишається тільки їх вивести на дисплей, а також керувати роботою давача. Уривок коду для виведення даних на монітор порту програми Arduino IDE про концентрацію твердих частинок в повітрі наведений на рис. 3.4

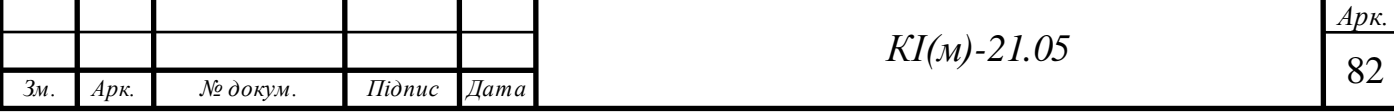

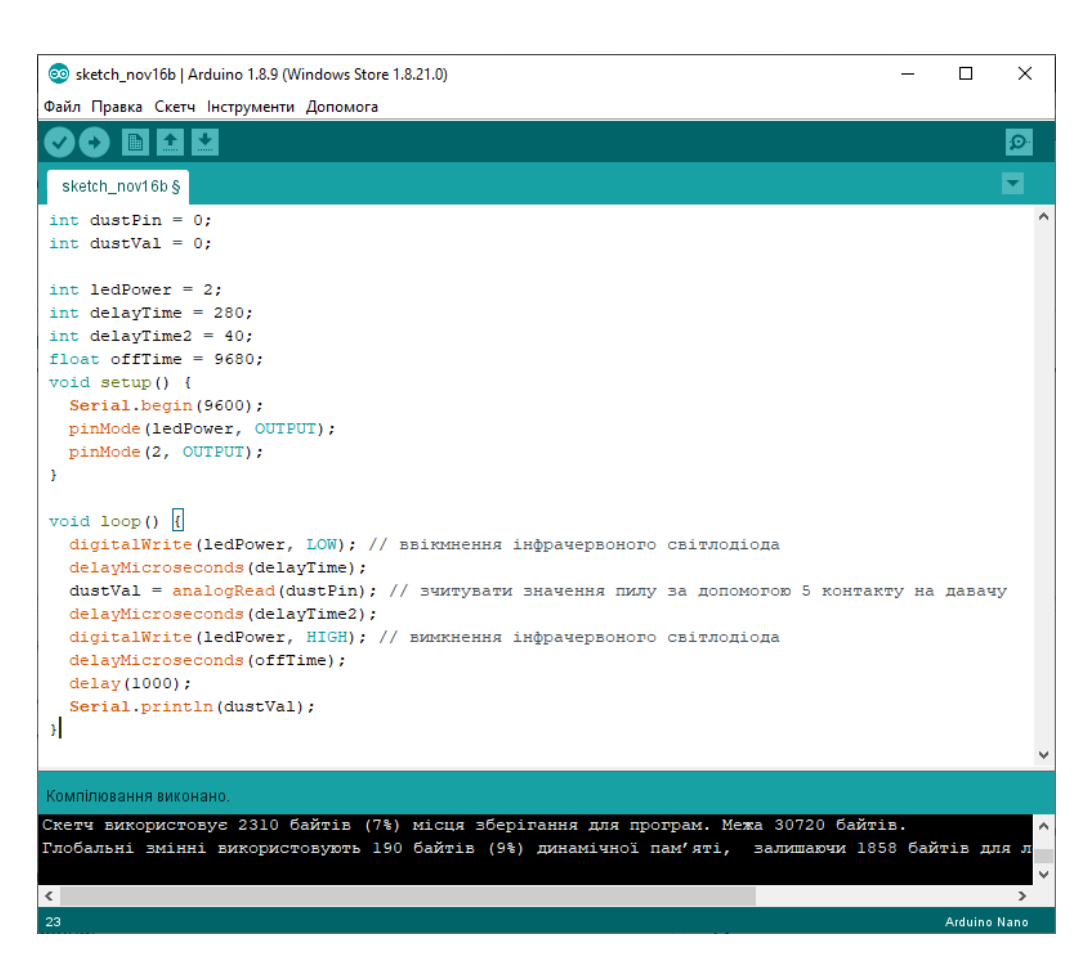

Рис. 3.4 Отримання даних з давача пилу GP2Y1010AU0F

При написанні програм для роботи з давачем  $CO<sub>2</sub>$  MH-Z19B існує три різні способи. Для спрощення написання коду програми можна скористатися бібліотекою MHZ19\_uart.h, або отримувати дані через цифрові входи і перетворювати ШІМ сигнал в еквівалент ppm за допомогою формули.

Іншим варіантом роботи з модулем є повне керування ним за допомогою команд формату 0x86, в даному випадку ніяких бібліотек для роботи не потрібно. Давач в даному випадку має кілька режимів роботи, які залежать від керуючого байту: 0х86 – команда читання даних з давача – зчитує значення з давача, де в НІGH (3) і LOW (4) байтах вказані значення СО<sub>2</sub>.

Для прикладу відправка даних:

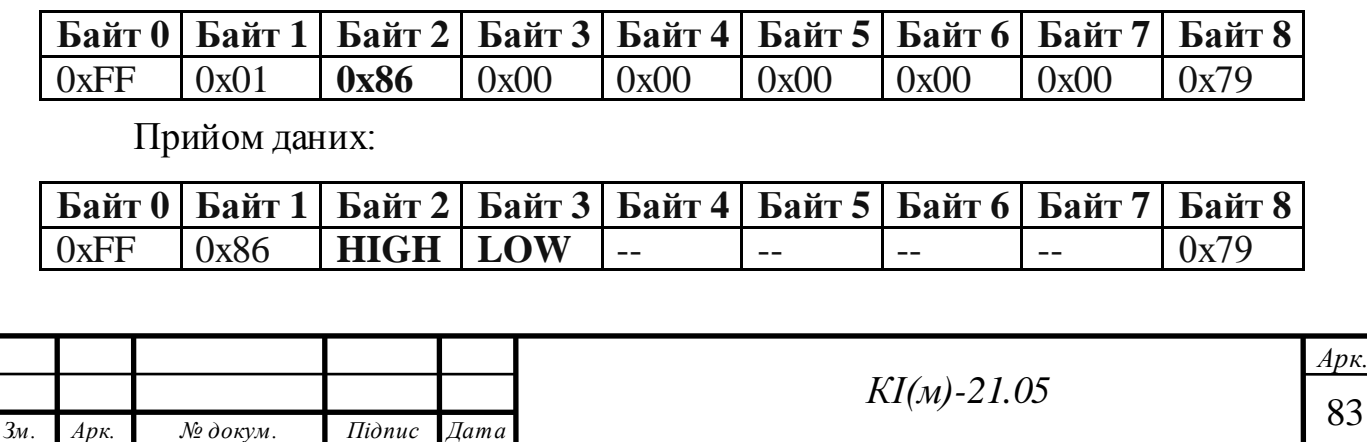

У всіх командах в останньому (8) байті вказана контрольна сума – CRC.

Для її підрахунку використовується зазначена функція:

```
char getCheckSum(char *packet) {
char i, checksum;
for ( i = 1; i < 8; i++) {
 checksum += packet[i];
\mathcal{F}checksum = 0xff - checksum;checksum += 1;return checksum;
\mathcal{H}
```
Уривок коду роботи з модулем по принципу перетворенням ШІМ сигналу в еквівалент ppm наведений нижче.

```
#define pwmPin 5
#define LedPin 13
int prevVal = LOW:
long th, tl, h, l, ppm;
void setup() {
 Serial.begin(9600);
 pinMode(pwmPin, INPUT);
 pinMode(LedPin, OUTPUT);
\bar{\imath}void loop() {
  long tt = <u>millis()</u>;
  int myVal = digitalRead (pwmPin) ;
  if (mvVal == HIGH) {
   digitalWrite(LedPin, HIGH);
    if (myVal != prevVal) {
     h = tt;t1 = h - 1;prevVal = myVal;\uparrow \uparrowelse {
    digitalWrite(LedPin, LOW);
    if (myVal := prevVal) {
      1 = \text{tt}th = 1 - h;prevVal = myVal;ppm = 5000 * (th - 2) / (th + tl - 4);Serial.println("PPM = " + String(ppm));
    333
```
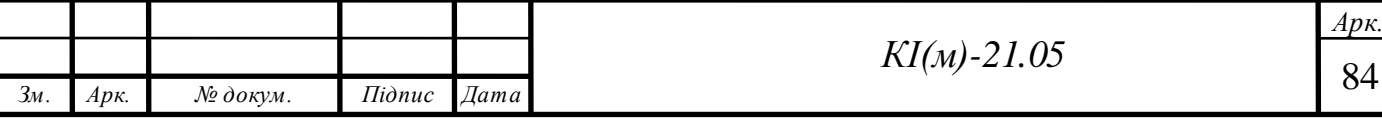

Фрагмент коду для роботи з модулем через бібліотеку MHZ19\_uart.h наведений нижче.

```
#include <Arduino.h>
#include "MHZ19 uart.h"
MHZ19 uart mhz19;
void setup()
\mathbf{f}int status;
 Serial.begin (9600);
 mhz19.begin(2, 3);mhz19.setAutoCalibration(false);
 status = mhz19.getStatus();
 Serial.println(status):
 delay (2000) ;
  status = mhz19.getStatus();
 Serial.println(status);
 delay (2000) ;
F
void loop ()
 Serial.println(mhzl9.getPPM());
  delay(1000);
\mathbf{F}
```
Для роботи знадобиться ще 2 файли: MHZ19\_uart.h і MHZ19\_uart.cpp.

Для конфігурації давача необхідно 2 рази викликати функцію mhz19.getStatus (), після першого виклику вона повинна повернути -1, після другого 0. Це означає що все правильно підключена і давач справний.

Після першого запуску програми давач деякий час може виводити невірні значення, наприклад 5000 або інші. Через деякий час (зазвичай 2-3 хвилин) він почне працювати коректно.

Уривок коду для роботи з модулем напряму через набір команд наведений нижче.

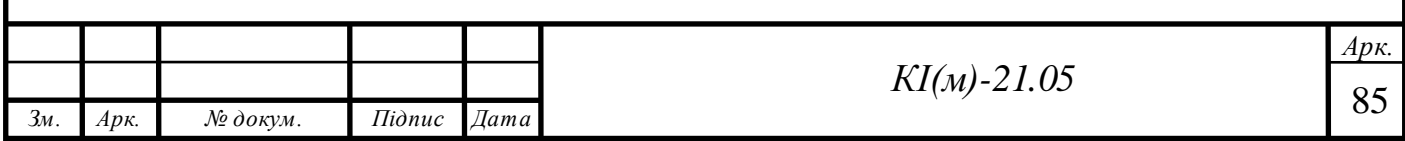

```
#include<SoftwareSerial.h> // підключаємо бібліотеку SoftwareSerial
SoftwareSerial co2Serial (3, 2); // оголошуємо об'єкт для роботи з функціями бібліотеки SoftwareSerial,
                                // із зазначенням контактів (КХ, ТХ)
byte getCheckSum(char *packet) { // функція перевірки контрольної суми
 byte i; // створюемо змінну для лічильника
 unsigned char checksum = 0; // створюемо змінну для значення контрольної суми
 for (i = 1; i < 8; i++) { // визначаемо контрольну суму за прийнятим в масив response значенням
   checksum += packet[i]; // підсумовуємо всі байти масиву
 checksum = 0xff - checksum; // віднімаємо суму байтів з 255 (0xff)
 checksum += 1; // додаємо до суми 1
 return checksum; // повертаємо значення контрольної суми прийнятого значення з давача
\ddot{\phantom{1}}void setup() {
 Serial.begin(9600); // ініціюємо підключення монітора послідовного порту на швидкості 9600 біт / сек
 co2Serial.begin (9600); // ініціюємо підключення по послідовному порту на швидкості 9600 біт / сек
void loop() {
 byte cmd[9] = {0xFF, 0x01, 0x86, 0x00, 0x00, 0x00, 0x00, 0x00, 0x79}; // масив під запит значень давача
 byte response[9]; // масив під отриману відповідь від давача
 Serial.println("Sending CO2 request..."); // виводимо текст в монітор порту "Запит значень ..."
 co2Serial.write(cmd, 9); // відправляємо команду давачу сформувати 9-байтовое значення
 memset (response, 0, 9); // обнуляемо масив
 int i = 0; // створюемо змінну для підрахунку секунд
 while (co2Serial.available() == 0) { // norw дані не прийняті
   Serial.print ("Waiting for response "); // виводимо в монітор порту текст "Очікування отримання відповіді"
   Serial.print(i); // виводимо кількість секунд
   Serial.println(" s"); // виводимо текст "секунд"
   delay(1000); // чекаємо 1 секунду
   1++; // збільшуємо значення на 1
 \mathbf{r}if (co2Serial.available() > 0) { // якщо дані прийняті, то
   co2Serial.readBytes(response, 9); // зчитуємо їх в масив
 for (int i = 0; i < 9; i++) { // зчитуємо 9 байт, прийнятих від давача
    Serial.print (String (response[i], HEX)); // виводимо їх в монітор порту
   Serial.print(" "); // через пробіл
  \overline{\mathbf{1}}Serial.println(""); // переходимо на новий рядок
  byte check = getCheckSum (response) ; // виконуємо перевірку контрольної суми
  if (response[8] != check) { // якщо значення відправлене та отримане контрольної суми не збігається, то
   Serial.println ("Checksum not OK!"); // виводимо повідомлення в монітор порту про це
    Serial.print ("Received: "); // виводимо текст в монітор порту "Прийнято:"
    Serial.println (response[8]); // виводимо байт контрольної суми, який був прийнятий
    Serial.print ("Should be: ") ; // виводимо текст "Повинно бути" (було відправлено)
   Serial.println(check); // виводимо байт контрольної суми, який був відправлений
  int ppm uart = 256 * (int) response[2] + response[3]; // обчислюемо значення СО2
  Serial.print ("CO2 Level = "); // виводимо текст в монітор послідовного порту "Рівень СО2:"
  Serial.println(ppm uart); // виводимо значення СО2 в монітор порту
  byte crc[9] = {}; // Обнуляемо байт контрольної суми
  delay(5000); // чекаємо 5 секунд
\mathbf{I}
```
При реалізації власної системи моніторингу за якістю повітря було використано варіант з бібліотекою MHZ19\_uart.h для зменшення об'єму написаного коду, оскільки останній метод роботи з давачем, тобто напряму отримання даних через команди практично повністю повторяє функціонал бібліотеки і при тому він є найбільш правильним.

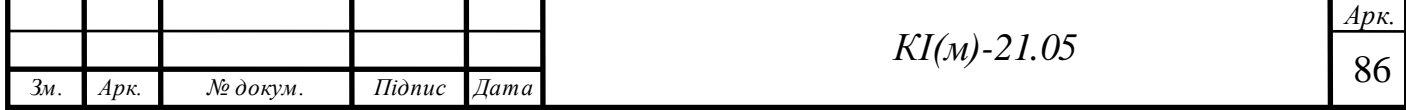

Для роботи з давачем летких органічних сполук CCS811 у вільному доступі є бібліотека Adafruit\_CCS811.h, яка значно полегшує роботу з даним модулем та значно скорочує об'єм написаного коду. Уривок коду, який показує виведення даних з давача в послідовний порт наведений нижче.

```
#include "Adafruit CCS811.h" // підключаємо бібліотеку
Adafruit CCS811 ccs; // за замовчуванням адреса давача в бібліотеці 0x5A
void setup()
\ddot{\mathcal{A}}Serial.begin(9600);
  Serial.println("CCS811 test");
 if (!ccs.begin()){// якщо при ініціалізації на старті давач не знайдений
    Serial.println("Failed to start sensor! Please check your wiring.");
    while (1);
  ٦ļ
  while (!ccs.available()); //калібрування давача температури
 float temp = ccs.calculateTemperature();
  ccs.setTempOffset(temp - 25.0);
\overline{1}void loop()
\overline{A}if (ccs.available())
  ा
    float temp = ccs.calculateTemperature();
    if (!ccs.readData())
    4
      Serial.print ("eCO2: "); // значення рівня eCO2
      Serial.print(ccs.geteCO2());
      Serial.print ("ppm, TVOC: "); // значення рівня TVOC
      Serial.print(ccs.getTVOC());
      Serial.print("ppb Temp:"); // Temnepatypa
      Serial.println(temp);
    \mathbf{1}else
      Serial.println("ERROR!");
      while (1) ;
    \}delay(500);
\mathbf{1}
```
При роботі з іншими допоміжними модулями та давачами ситуація дуже схожа в плані отримання та обробки даних. Але при використанні стандартних бібліотек не завжди можна добитися бажаного функціоналу від давачів та модулів через «сирість» бібліотек, або їх відсутність, так, як конструктивна сам модуль чи давач не потребує їх використання.

Така ситуація виникла при роботі із сенсорною кнопкою, функціонал якої був обмежений тільки однократним натисканням на неї, а бібліотеки для її

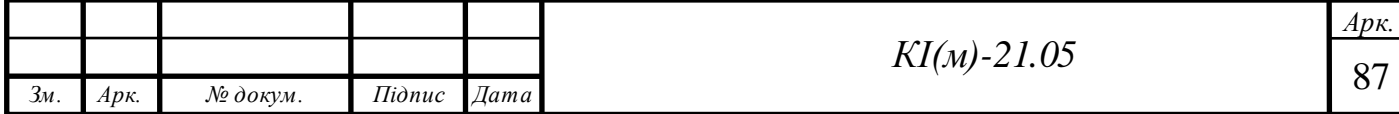

роботи не передбачено, в результаті було сформовано власну бібліотеку М\_Button, яка розширила функціонал сенсорної кнопки.

Серед можливостей стали доступними:

- Робота з нормально замкнутими і нормально розімкнутими кнопками;
- Робота з підключенням PULL\_UP і PULL\_DOWN;
- Опитування кнопки з програмним захистом від брязкоту контактів;
- Налаштування часу захисту від брязкоту контактів;
- Відпрацювання натискання, утримання, відпускання, кліка по кнопці;
- Налаштування затримки утримання кнопки;
- Відпрацювання одиничного, подвійного і потрійного натискання;

 Відпрацювання будь-якої кількості натискань кнопки (функція повертає кількість натискань);

Настроюваний час затримки повторного натискання / утримання;

 Функція зміни значення змінної з заданим кроком і через встановлені проміжки часу;

 Можливість опитувати не саму кнопку, а безпосередньо передавати МК значення кнопки (всі можливості бібліотеки для матричних і резистивних клавіатур).

Також було сформовано бібліотеку таймера M\_Timer – це компактна альтернатива конструкції таймера з millis () / micros (), серед особливостей, це:

- Вся робота з таймером замінюється однією функцією;
- Мілісекундний і мікросекундний таймер;
- Автоматичний і ручний режим роботи.

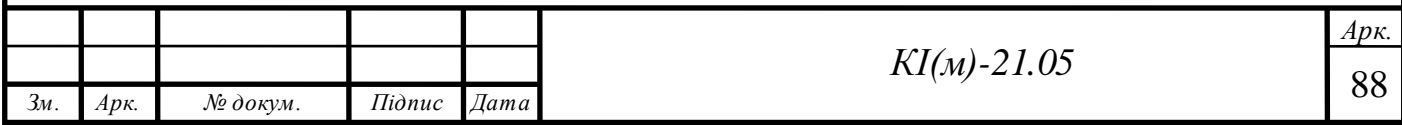

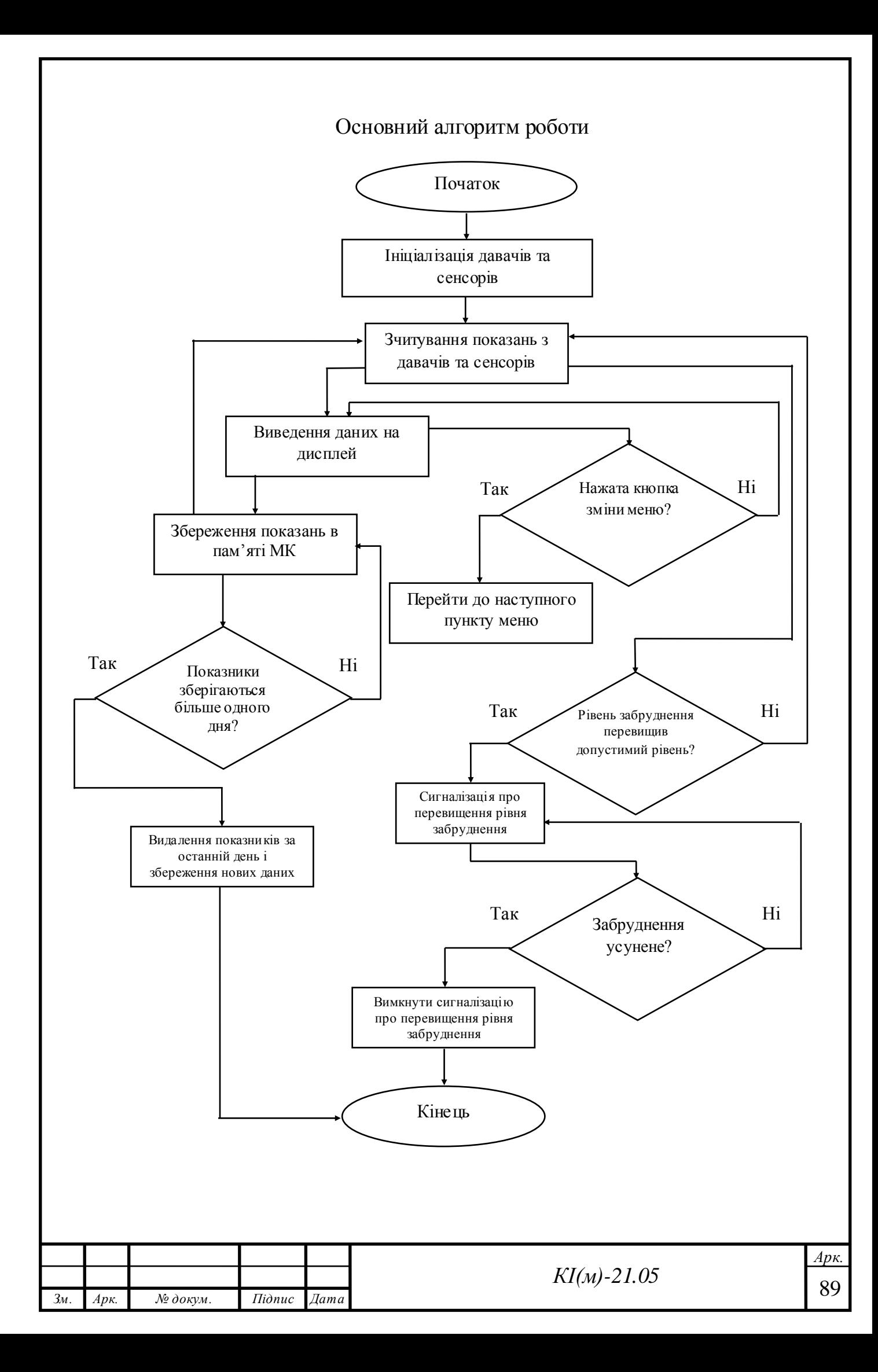

#### **3.3 Висновки до розділу 3**

Програмне забезпечення центрального контролеру відіграє важливу роль в будь-якій системі керування чи контролю. Якщо брати для прикладу систему контролю за якістю повітря, вимоги до розроблення алгоритмів програмного забезпечення тільки зростають, так як ця система покликана вберегти життя і здоров'я людини від впливу шкідливих речовин які знаходяться в повітрі і неправильні обрахунки чи будь-які інші неполадки в роботі програмного забезпечення неприпустимі.

Основним завданням програмного забезпечення є опитування давачів та сенсорів в автоматичному режимі, слідкування за концентрацією шкідливих частинок, виведення в реальному часі наявних концентрацій шкідливих речовин в повітрі та збереженням показників для подальшого їх перегляду за певний період, з відображенням максимального, мінімального і середнього значення, а також сповіщення про перевищення норми забруднення.

Незважаючи на те, що Arduino має безліч бібліотек, які включають в себе велику кількість програмних кодів, які дозволяють спростити створення системи контролю, але не завжди їх функціонал може задовільнити потреби розробника і в кінцевому результаті самого користувача системи. В результаті було виявлено потребу в доопрацюванні наявних бібліотек та створено власні програмні конструкції для розширення функціоналу модулів та сенсорів, а саме сформовано бібліотеку M\_Timer для роботи з таймером та бібліотеку М\_Button для розширення можливостей сенсорної кнопки.

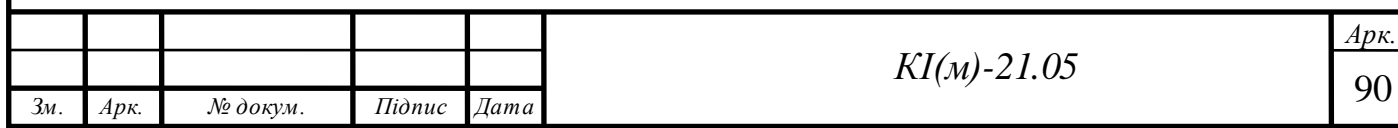

# **4. УПРАВЛІННЯ ІНФОРМАЦІЙНИМ ПРОЕКТОМ**

## **4.1 Визначення цілі і сфери дії проекту**

При виконанні кожного проекту визначається, як мінімум, одна мета. Для більшості проектів характерні кілька цілей. Іноді ці цілі іменуються завданнями проекту, або використовується збірна назва «місія проекту». В даному випадку місія проекту еквівалентна досягненню цілей і завдань проекту. Визначення ясної та чіткої місії проекту є одним з найпростіших і найбільш економних дій, здійснюваних при розробці всього проекту.

Важливо визначити спільну мету проекту, виражену в легко зрозумілих і відтворюваних термінах. Завдяки усвідомленню мети досягається компактне визначення проекту.

Мета даного проекту: створення інформаційно-вимірювальної системи якості повітря навколишнього середовища.

Завдання проекту:

- виконати збір, специфікацію і перелік вимог до системи;

- виконати проектування фізичної моделі і програмного забезпечення системи;

- провести тестування програмної та технічної частини продукту.

При визначенні області дії програмного продукту найефективніше скористатися методикою «буде / не буде». Нижче визначені рамки проекту.

Щодо даного проекту можна сказати, що він буде:

- загальнодоступним;

- застосовуватися в будь-яких приміщеннях;

- призначений для інформування та реєстрації змін показників забруднення повітря.

Проект не буде:

- призначеним для закритих систем спостереження та моніторингу;

- використовуватися у вузькоспеціалізованих приміщеннях чи умовах.

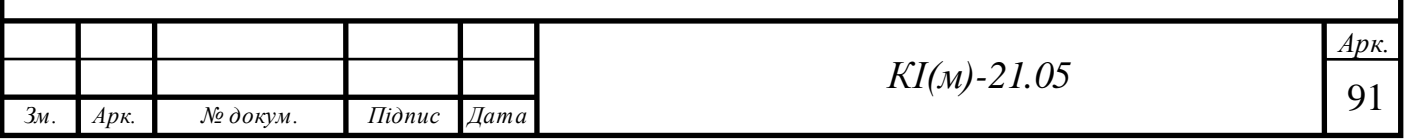

## **4.2 Оцінка термінів і вартості розробки проекту**

Період, необхідний на розробку будь-якого проекту можна прорахувати тільки після визначення переліку завдань, виконання яких дозволить почати розробку та впровадити проект. Тривалість впровадження проекту в основному представляють у вигляді діаграм Ганта. Дані діаграми являють собою графічні елементи, які відображають практично всю інформацію про реалізований проект. Вони зображають послідовність кроків, виконання яких дозволить реалізувати проект, а також відображають тривалість виконання, як самих завдань, так і в загальному тривалості проекту.

Діаграми Ганта являються найпростішими інструментами планування та управління проектом за допомогою оцінки та аналізу його графіка. Вони являють собою один з перших і дуже ефективних методів оперативнокалендарного планування.

Діаграма Ганта представляє собою графік із системою координат, на якому по горизонтальній осі розташовують шкалу часу, а по вертикальній осі відображають список завдань. Слід зауважити, що довжина проміжків, які позначають завдання, відповідають часу, який затрачається на виконання відповідного завдання.

По лівій стороні від діаграми представляють перелік завдань, на які розбивається проект. Справа на горизонтальній шкалі часу відкладаються терміни початку і закінчення операцій. Відповідно, розміри ліній графіка, що відбивають окремі операції, пропорційні їх тривалості.

Візуально діаграма Ганта відображає послідовність дій, які виконуються в рамках даного проекту. Поруч з відрізками на діаграмі Ганта можна відображати додаткову інформацію, як назви використаних в проекті ресурсів та їх рівень навантаження при виконанні завдання, а також дата початку та закінчення роботи над проектом.

Діаграма Ганта не являється єдиним елементом управління проектом який формується при створенні проекту, що розробляється, крім діаграми для формування календарного графіка використовується структурний вид

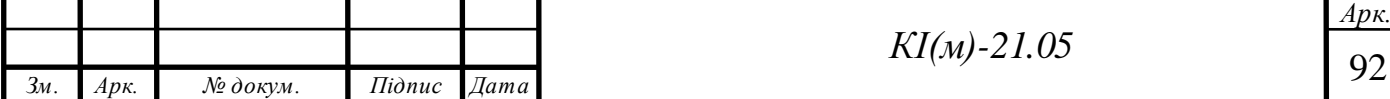

планування. Основна мета структурного планування полягає в описі складу і взаємозв'язку технологічних операцій, які потрібно виконати для реалізації проекту. Результатом структурного планування є сітковий графік проекту.

Відображення у графічному вигляді робіт, які потрібно виконати в проекті і залежностей проекту між даними роботами представляється за допомогою мережевих діаграм. Мережеві діаграми відображають модель проекту у графічному вигляді як безліч вершин, які відповідають набору робіт та пов'язані лініями, які представляють взаємозв'язок між роботами. Фрагмент структури переліку робіт представлена на рис. 4.1.

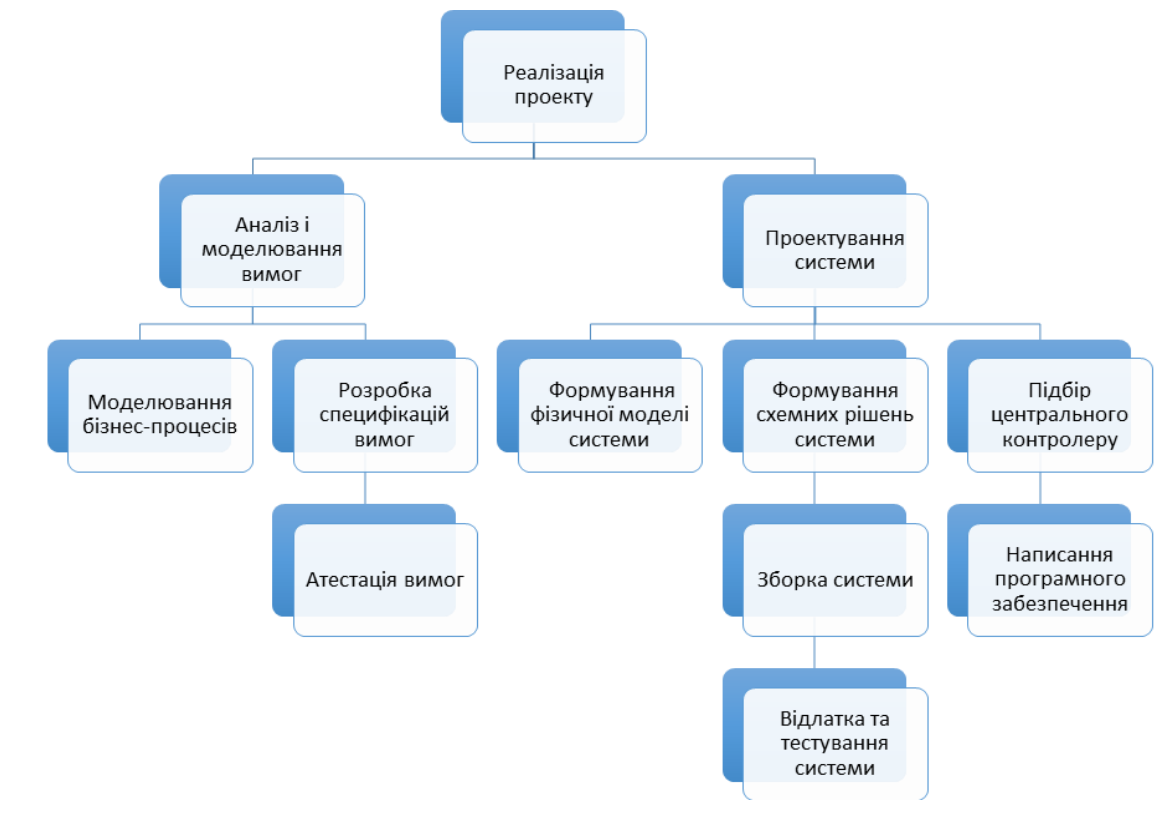

Рис. 4.1 Структура переліку робіт

На мережевий діаграмі операції відображаються за допомогою прямокутників, а зв'язки між ними – за допомогою стрілок. У загальному вигляді мережева діаграма являє собою набір вузлів і стрілок. На такий діаграмі легко простежити порядок проходження дій зліва направо і побачити взаємозв'язок між різними послідовностями вузлів.

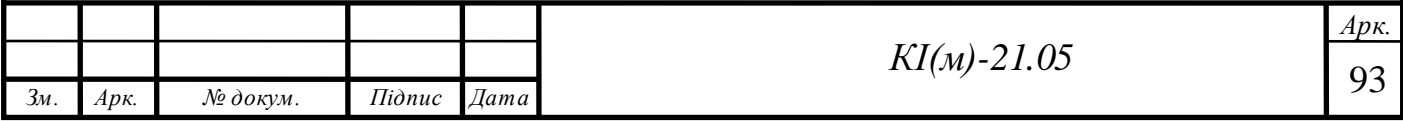

Мережева діаграма мало інформативна при вирішенні завдань, що вимагають оцінки тимчасових характеристик проекту, проте корисна при структурно-логічному аналізі.

На фрагменті мережевий діаграми представлена послідовність етапів аналізу вимог замовника, куди входять аналіз предметної області, аналіз існуючих рішень, збір вимог, а також не представлені специфікація вимог і вибір методології проектування.

Недолік цих діаграм в тому, що в великих проектах з величезною кількістю дій вони стають дуже громіздкими і незручні в читанні.

Будь-який проект, що розробляється складається із переліку завдань, які необхідно виконати для досягнення необхідного результату. Але для виконання того чи іншого завдання необхідно затратити певні ресурси, це може бути робоча сила у вигляді працівників, фінансові затрати або інші.

Найважливіша особливість будь-якого проекту є витрати на його реалізацію. В основному можна виділити два типи витрат зв'язаних з оплатою ресурсів: погодинна ставка та вартість за використання. Оплата за використання ресурсу за певний період часу формується через погодинну ставку, наприклад 50 грн за годину або 500 грн на день. Погодинна ставка в основному використовується для оплати за виконану роботу працівникам або за користування певними матеріальними ресурсами. Тобто вартість участі того чи іншого ресурсу в реалізації проекту складатиме період, впродовж якого цей ресурс буде використовуватися в проекті помножений на погодинну ставку. У розробленому проекті використовувалася погодинна ставка (рис. 4.2).

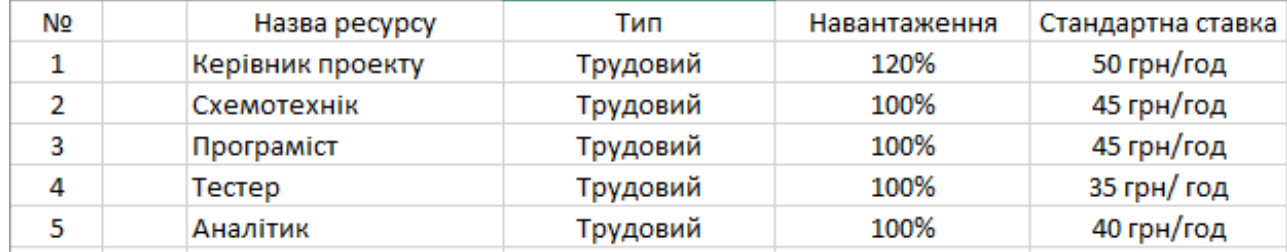

Рис. 4.2 Зведена таблиця завантаження ресурсів

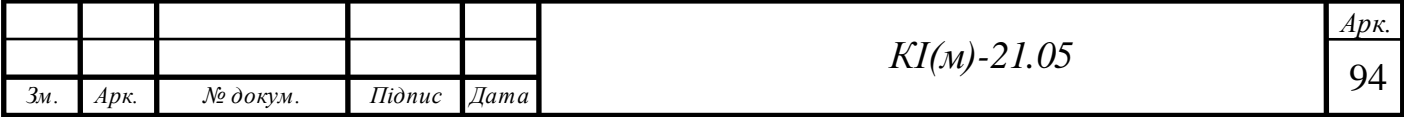

Подання ресурсів в такій формі дозволяє оперативно управляти атрибутами ресурсу, і виявляти ті ресурси, за якими допускається перевищення або обмеження на доступний обсяг ресурсу.

#### **4.3 Оцінка економічної ефективності проекту**

Під економічною ефективністю проекту розуміють зіставлення результатів використання системи з витратами на її впровадження та експлуатацію. Порівняння витрат і результатів обрахунків передбачає їх подання у грошовій формі.

Для оцінки економічної ефективності проектів існує безліч методик, які базуються на єдиній методологічній базі і відрізняються один від одної тільки умовами застосовності і предметними областями.

Методика оцінки економічної ефективності проекту передбачає використання методу розрахунку чистого приведеного доходу, який передбачає дисконтування грошових потоків: всі доходи і витрати приводяться до одного моменту часу. Чистий приведений дохід іноді називають чистим економічним ефектом від впровадження проекту.

Основним показником при розрахунку є NPV – це чиста вартість грошових потоків, приведена до моменту розрахунку проекту. За допомогою NPV можна проаналізувати економічну ефективність проекту або порівняти кілька пропозицій і вибрати оптимальний. Позитивне значення розрахованого показника говорить про те, що проект ефективний з урахуванням альтернативних вкладень коштів. При від'ємному значенні, проект збитковий, і капіталовкладення в нього нерентабельні. Нульове значення вказує на можливість отримання необхідної прибутковості. Якщо терміни реалізації проектів однакові, більш ефективним з фінансової точки зору вважається той, чий чистий дисконтований дохід вище. Однак якщо терміни реалізації проектів різні, безпосередньо порівнювати їх поточна вартість некоректно.

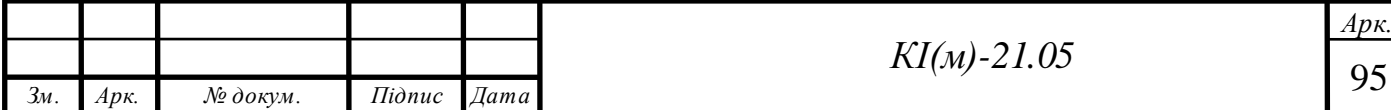

Розрахунок вартості на комплектуючі приладу при роздрібній покупці в межах країни наведені в Таблиці 4.1.

Таблиця 4.1 Вартість комплектуючих приладу

| Назва позиції                                                   | Кількість, шт. | Ціна, грн        |
|-----------------------------------------------------------------|----------------|------------------|
| Модуль Arduino Nano                                             | 1              | 97               |
| LCD дисплей 20х4 шина I2C Синій                                 | 1              | 157              |
| Сенсорний давач - кнопка                                        | 1              | 24               |
| Барометр ВМЕ280 5В І2С (давач<br>температури, вологості, тиску) | $\mathbf{1}$   | 134              |
| Годинник реального часу для Arduino на<br>DS3231                | 1              | 42               |
| Давач формальдегіду ZE08-CH2O                                   | 1              | $\overline{545}$ |
| Давач якості повітря CCS811                                     | $\mathbf{1}$   | 336              |
| Давач СО2 МН-Z19В                                               | $\mathbf{1}$   | 528              |
| Оптичний давач пилу і диму<br>GP2Y1010AU0F SHARP                | 1              | 353              |
| Світлодіод 5мм RGB заг. анод                                    | 1              | $\overline{5}$   |
| Резистор 150 Ом                                                 | 1              | 0,25             |
| Резистор 220 Ом                                                 | $\overline{2}$ | 0,25/0,50        |
| Резистор 10 кОм                                                 | 1              | 0,25             |
| Резистор 22 кОм                                                 | 1              | 0,25             |
| Фоторезистор                                                    |                | $\overline{4}$   |
| Конденсатор 220 мкФ                                             |                | $\overline{2}$   |
| Плата зарядки для літієвих акумуляторів<br>із захистом ТР4056   | 1              | 19               |
| Підвищувальний стабілізатор напруги 5В                          | $\mathbf{I}$   | 18               |
| Аккумулятор 1000 мА/год                                         | 1              | 160              |
|                                                                 | Разом          | 2 4 2 5 , 2 5    |

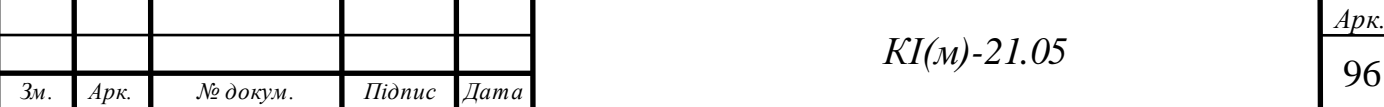

При разовій інвестиції розрахунок чистого наведеного доходу можна обчислити за такою формулою:

$$
NPV = \sum_{k=1}^{n} \frac{R_k}{(1+i)^{k/12}} - IC
$$
\n(4.1)

де *NPV* – чистий приведений дохід;

 $n -$ місяць (k = 1, 2 …, n);

 $R_k$  – величина грошового потоку протягом *n* місяців, гривні;

*і* – ставка дисконтування;

*IC* – стартові інвестиції, гривні;

Формула для розрахунку величини грошового потоку:

$$
R_k = DP_k - Z_k \tag{4.2}
$$

де *R<sup>k</sup>* – величина грошового потоку, гривні;

 $DP_k$  – вигоди від реалізації проекту;

 $Z_k$  – сумарні щомісячні витрати на реалізацію проекту;

У таблиці 4.2 представлені витрати на реалізацію проекту.

Таблиця 4.2 Витрати на реалізацію проекту

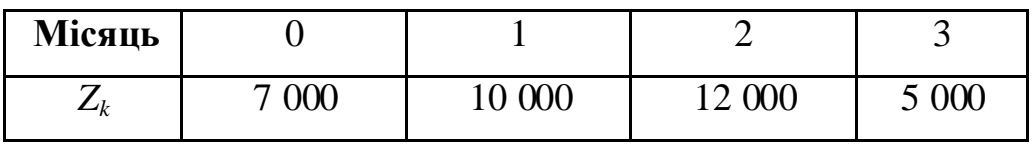

Ставка дисконтування дорівнює 11,5%.

Грошовий потік інвестиційного проекту – це залежність від часу грошових надходжень (притоків) і платежів (відтоків) при реалізації проекту, яка визначається для всього розрахункового періоду. У таблиці 4.3 представлений грошовий потік за кожен місяць окремо.

Таблиця 4.3 Грошовий потік по кожному місяцю

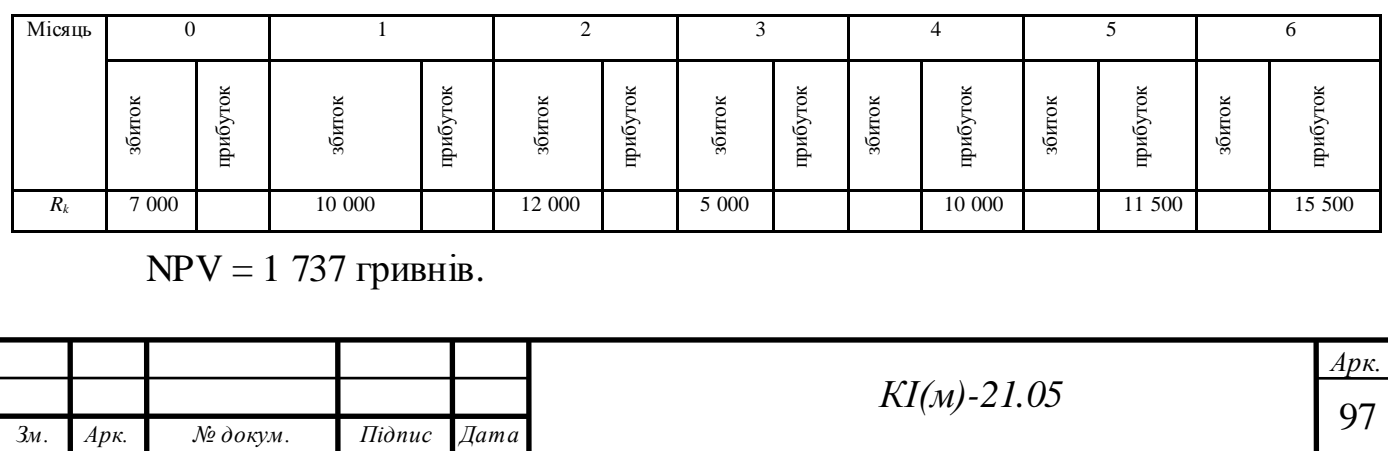

Оскільки величина чистої поточної вартості 1 737 гривні, тобто *NPV > 0* і проект можна прийняти.

Коефіцієнт повернення інвестицій *ROI* дозволяє оцінити прибутковість інвестицій, вкладених в проект.

Формула для розрахунку коефіцієнта повернення інвестицій:

$$
ROI = \frac{NPV + IC}{IC} * 100\%
$$
\n
$$
(4.3)
$$

де *NPV* – чистий приведений дохід;

*IC* – стартові інвестиції, гривні;

При *ROI > 100%* – інвестиції прибуткові, при *ROI < 100%* – інвестиції збиткові.

$$
ROI = \frac{1737 + 34000}{34000} * 100\% = 105.11\%
$$

Оскільки *ROI = 105.11%*, тобто *ROI > 100%* – інвестиції прибуткові.

За результатами проведених розрахунків проект ефективний, тому доцільно його реалізувати.

## **4.4 Висновки до розділу 4**

Визначені цілі і область дії моделі продукту, також сформульовані завдання проекту і його межі. В процесі формування завдання для реалізації проекту визначено життєвий цикл програмної системи, яка виявилася найбільш оптимальною серед інших варіантів моделей циклів, а саме спіральна модель. Для ефективного процесу управління розробкою проекту сформована структура переліку робіт. Побудова діаграм дозволила наочно уявити графік робіт, зобразити послідовність дій, які виконуються в рамках даного проекту.

Аналіз економічної ефективності допомагає прийняти правильне рішення щодо проекту, спираючись на конкретні дані про його збитковості або прибутковості. Розрахунок економічної ефективності проекту показав прибутковість інвестицій в разі втілення даного проекту в життя.

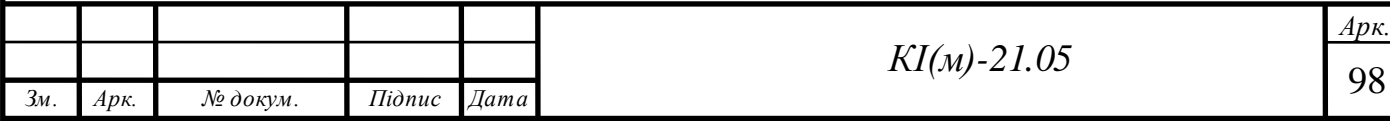

#### **ВИСНОВКИ**

В результаті аналізу проблеми контролю та якості повітря визначено шкідливі частинки, які створюють згубний вплив на здоров'я людини, допустимі їх концентрації в повітрі та методи вимірювання.

Дієвим способом вирішення проблем контролю є створення та встановлення ефективних систем моніторингу з можливістю комплексної перевірки складу повітря на предмет забруднення для подальшого усунення його джерела.

В результаті вивчення існуючих систем контролю якості повітря була сформульована задача по розробці власної моделі системи моніторингу якості повітря, яка базується на трьох рівнях: фізичному, мережевому і рівні сервісу.

Недоліком готових рішень призначених для контролю за показниками складу повітря є їхня відносно висока ціна та обмеженість функціоналу, яка базується на визначенні тільки основних забруднювачів повітря, в той час коли концентрація інших частинок може перевищувати норму в декілька разів.

В результаті виконання роботи:

 проаналізовано проблему контролю і моніторингу якості повітря та розглянуто існуючі концепції інформаційно-вимірювальних систем;

 опрацьовано перелік шкідливих речовин, методи їх вимірювання концентрації в повітрі та вплив на здоров'я людини;

 сформовано перелік давачів та сенсорів для визначення та моніторингу шкідливих речовин в повітрі;

 спроектовано прототип системи моніторингу та контролю за якістю повітря на базі платформи Arduino та відповідного набору давачів та модулів;

 розроблено програмне забезпечення для центрального контролера (Arduino Nano) в середовищі Arduino IDE;

розроблені узагальнені та принципові схеми виконавчих модулів;

 описано систему управління інформаційним проектом, визначено цілі і область дії моделі продукту, сформульовані завдання проекту і його межі.

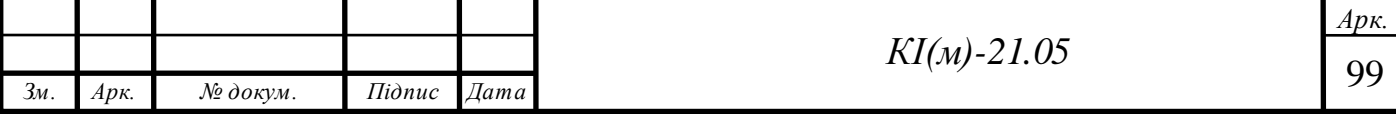

Використання платформи Arduino в якості центрального контролера для керування системою контролю за якістю повітря значно спрощує процес розробки. Платформа набуває популярності через широкий спектр її застосування, відкритості коду, великої кількості вже готових бібліотек, схем і проектів. Але незважаючи на великий перелік бібліотек, функціонал більшості з них може не задовільнити бажані потреби. В результаті було виявлено потребу в доопрацюванні наявних бібліотек таймера, а також створено власні програмні конструкції для розширення функціоналу модуля сенсорної кнопки.

В основі програмного забезпечення системи моніторингу якості повітря лежить опитування давачів та сенсорів в автоматичному режимі, слідкування за концентрацією шкідливих частинок, виведення в реальному часі наявних концентрацій шкідливих речовин в повітрі та збереженням показників для подальшого їх перегляду за останню годину та день з відображенням максимального, мінімального і середнього значення, а також сповіщення про перевищення норми забруднення.

В результаті аналізу економічної ефективності проекту, було визначено що проект ефективний та існує доцільність його реалізації.

Представлена реалізація системи, охоплює практично всі напрямки аналізу складу повітря на наявність шкідливих частинок. Перевагою даної реалізації є можливість видозмінювати та вдосконалювати розроблену концепцію на базі наявної платформи.

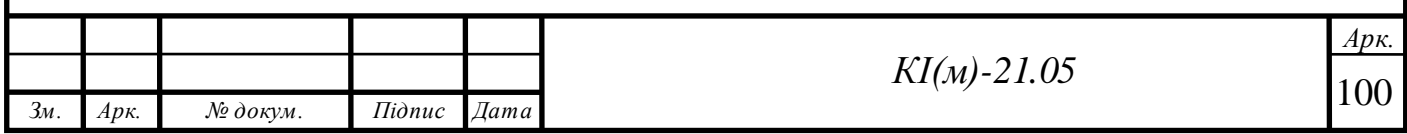

## **ПЕРЕЛІК ВИКОРИСТАНИХ ДЖЕРЕЛ**

1. Arduino Mega 2560. Режим доступу: [https://wiki.tntu.edu.ua/Arduino\\_](https://wiki.tntu.edu.ua/Arduino_%20Mega_2560)  [Mega\\_2560](https://wiki.tntu.edu.ua/Arduino_%20Mega_2560) – Дата доступу: 08.11.2019 р.

2. CO₂ and Greenhouse Gas Emissions. Режим доступу: <https://ourworldindata.org/co2-and-other-greenhouse-gas-emissions> – Дата доступу: 20.09.2019 р.

3. TVOC and CO2 Measurement using Arduino and CCS811 Air Quality Sensor – Режим доступу: [https://circuitdigest.com/microcontroller-projects/tvoc](https://circuitdigest.com/microcontroller-projects/tvoc-co2-measurement-using-aduino-and-ccs811-air-quality-sensor)[co2-measurement-using-aduino-and-ccs811-air-quality-sensor](https://circuitdigest.com/microcontroller-projects/tvoc-co2-measurement-using-aduino-and-ccs811-air-quality-sensor) – Дата доступу: 24.05.2019 р.

4. Volatile Organic Compounds' Impact on Indoor Air Quality. Режим доступу: [https://www.epa.gov/indoor-air-quality-iaq/volatile-organic-compounds](https://www.epa.gov/indoor-air-quality-iaq/volatile-organic-compounds-impact-indoor-air-quality)[impact-indoor-air-quality](https://www.epa.gov/indoor-air-quality-iaq/volatile-organic-compounds-impact-indoor-air-quality) – Дата доступу: 05.07.2019 р.

5. Аналізатор формальдегіду і тестер якості повітря PCE-VOC 1. Режим доступу: [https://chemtest.com.ua/ua/pcevoc\\_1\\_instruments\\_analizator\\_formaldegidu](https://chemtest.com.ua/ua/pcevoc_1_instruments_analizator_formaldegidu%20_i_tester_yakosti_povitrya)   $i$  tester yakosti povitrya – Дата доступу: 01.10.2019 р.

6. Голицин А.Н. Промышленная экология и мониторинг загрязнения природной среды. Учеб. пособие. М.: Издательство Оникс, 2011 - 336 с.

7. Датчики и Arduino. Режим доступу: [http://arduino](http://arduino-diy.com/arduino_datchiki-0)[diy.com/arduino\\_datchiki-0](http://arduino-diy.com/arduino_datchiki-0) – Дата доступу: 09.06.2019 р.

8. Загальні відомості про контролер Arduino UNO. Режим доступу: <https://planeta-stem.blogspot.com/2016/04/arduino-uno.html> – Дата доступу: 08.11.2019 р.

9. Загрязнители воздуха: 5 опасных веществ, которыми мы дышим. Режим доступу: <https://tion.ru/blog/zagryazniteli-vozduha/> – Дата доступу: 22.08.2019 р.

10. Интерфейс I2C и Arduino – Режим доступу: <https://soltau.ru/index.php/arduino/item/371-interfejs-i2c-i-arduino> – Дата доступу: 22.04.2019 р.

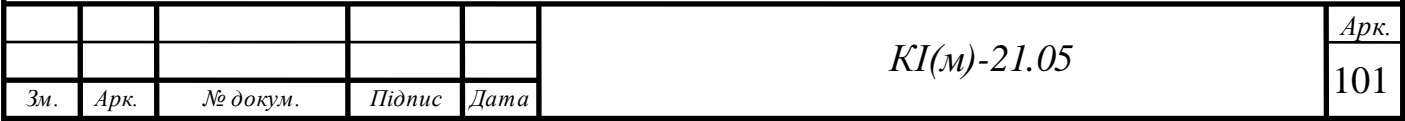

11. Кожемяко В. П., Тарновський М. Г., Павлов С. В. Схемотехніка сучасного приладобудування. Частина IV. – Вінниця: ВНТУ, 2003. – 136 с.

12. Микроскопическая угроза: частицы PM10 и PM2,5. Режим доступу: [https://www.msulab.ru/knowledge/air/microscopic-threat-particles-pm10-and](https://www.msulab.ru/knowledge/air/microscopic-threat-particles-pm10-and-pm2&5/)[pm2&5/](https://www.msulab.ru/knowledge/air/microscopic-threat-particles-pm10-and-pm2&5/) – Дата доступу: 22.08.2019 р.

13. Петин В.А. Проекты с использованием контроллера Arduino / В. А. Петин – СПб.: БХВ-Петербург, 2014. – 400 с.

14. Плати Arduino. Режим доступу: <http://greenchip.com.ua/30-0-0-1.html> – Дата доступу: 08.11.2019 р.

15. Посудін Ю. І. Методи вимірювання параметрів навколишнього середовища. / Посудін Ю. – К. : Світ, 2003. – 286 с.

16. Соммер У. Программирование микроконтроллерных плат Arduino / Freeduino. Пер. с англ. – СПб: БХВ-Петербург, 2012. – 256 с.

17. Старикович Л. С. Прилади і методи дослідження стану довкілля : навч. посібник / Л. С. Старикович, К. П. Дудок, Н. М. Любас. – Львів : ЛНУ імені Івана Франка, 2014. – 196 с.

18. Тарасов В.В., Тихонов И.О. и др. Мониторинг атмосферного воздуха: Учебн. пособие. М.:РХТУ им. Д.И. Менделеева, 2012. - 128 с.

19. Шилдт Г. Полный справочник по С. – 4-е изд. – М.: Издательский дом «Вильямс», 2004. – 704 с.

20. Якість атмосферного повітря і здоров'я. ВООЗ. Режим доступу: <https://vita-ex.com/articles/yakist-atmosfernoho-povitrya-i-zdorovya.html> – Дата доступу: 22.08.2019 р.

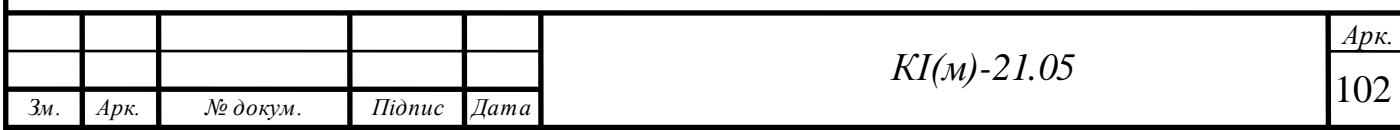